### UNIVERSITY OF CALIFORNIA,

### IRVINE

# Implementation of a Radix-512 Divider

### THESIS

submitted in partial satisfaction of the requirements for the degree of

### MASTER OF SCIENCE

in Engineering

by

Alberto Nannarelli

Thesis Committee: Professor Tomás Lang, Chair Professor Fadi J. Kurdahi Professor Nikil D. Dutt

 $\odot 1995$  by Alberto Nannarelli All Rights Reserved

The thesis of Alberto Nannarelli is approved:

Committee Chair

University of California at Irvine 1995

To my beloved parents,

who encouraged me in my studies and made me realize that

"Fatti non foste a viver come bruti ma per seguir virtute e canoscenza"

"You were not born to live as brutes, but to follow virtue and knowledge"

La Divina Commedia - Inferno XXVI, 119-120

# **Contents**

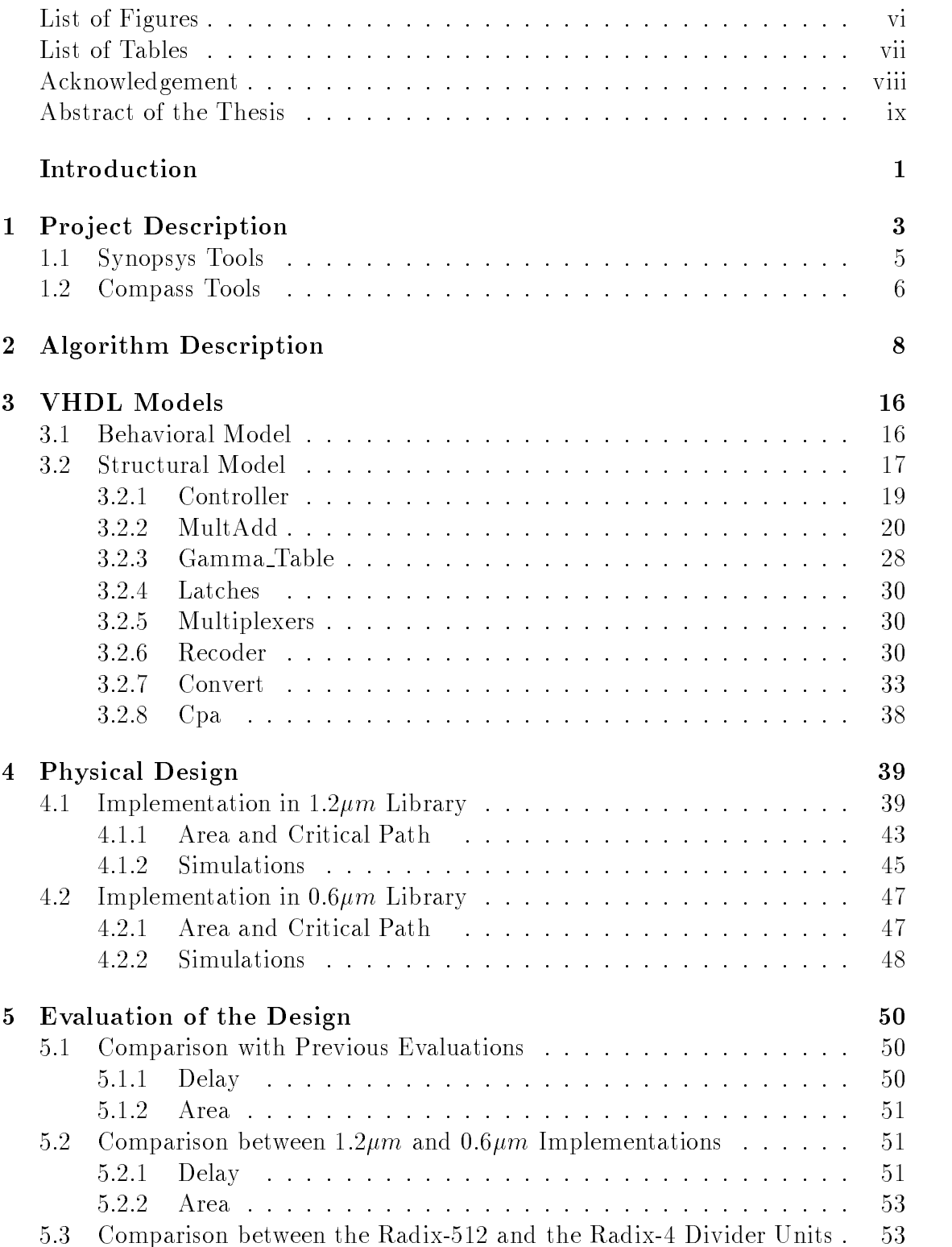

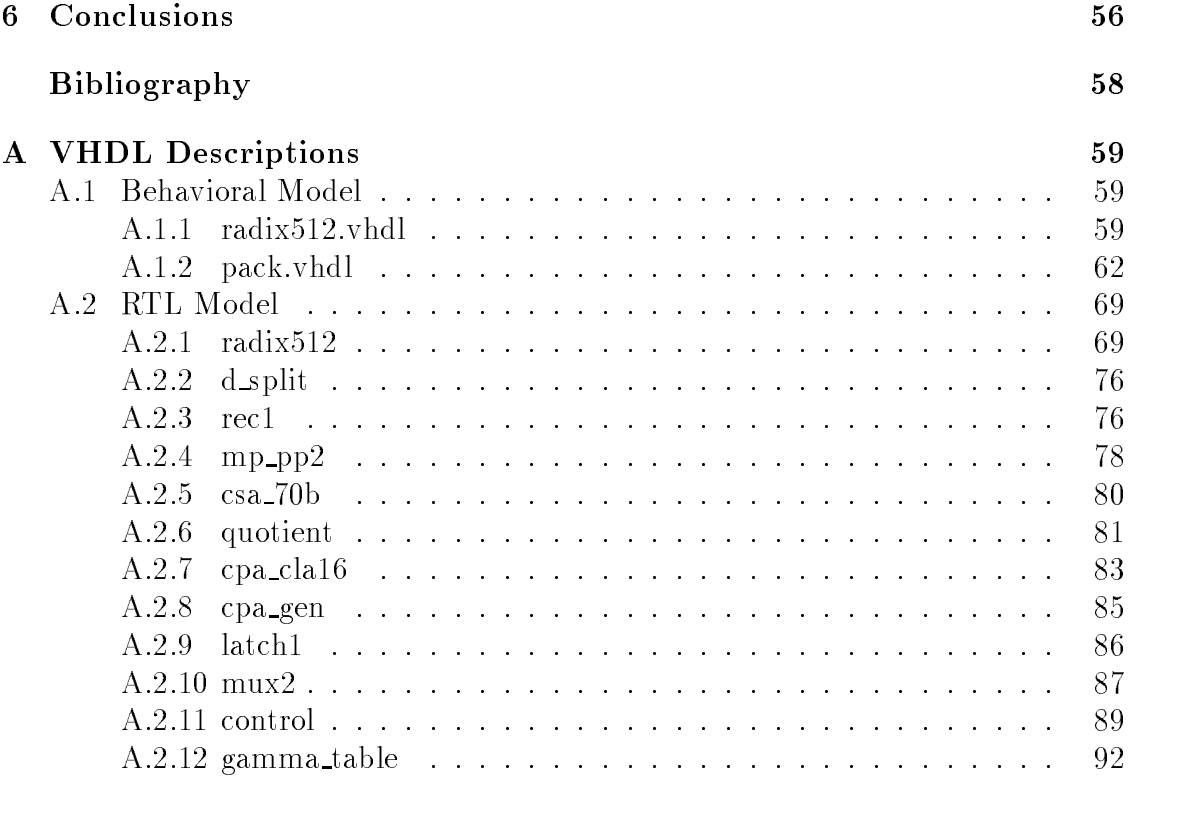

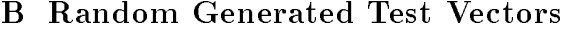

# List of Figures

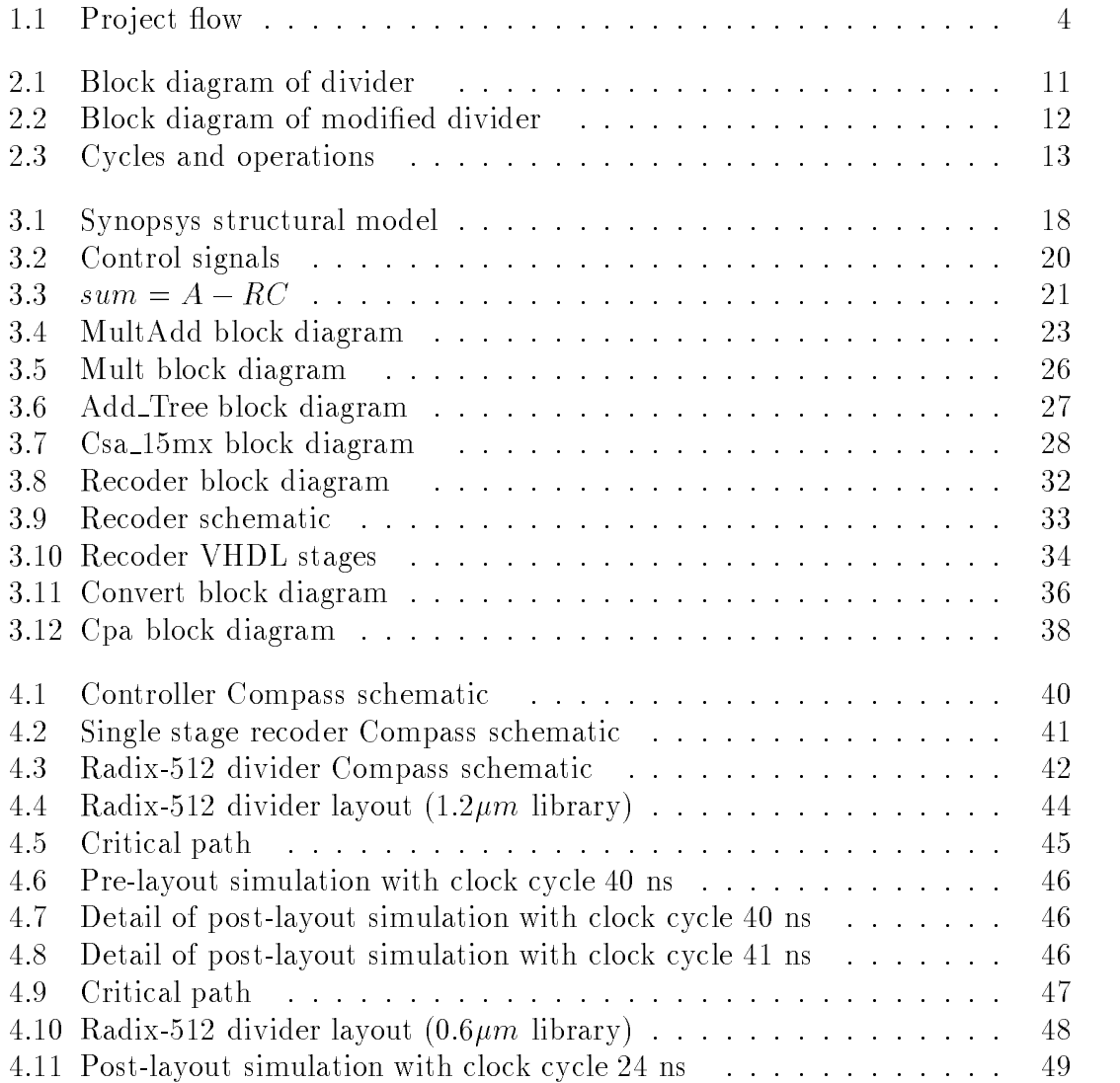

# List of Tables

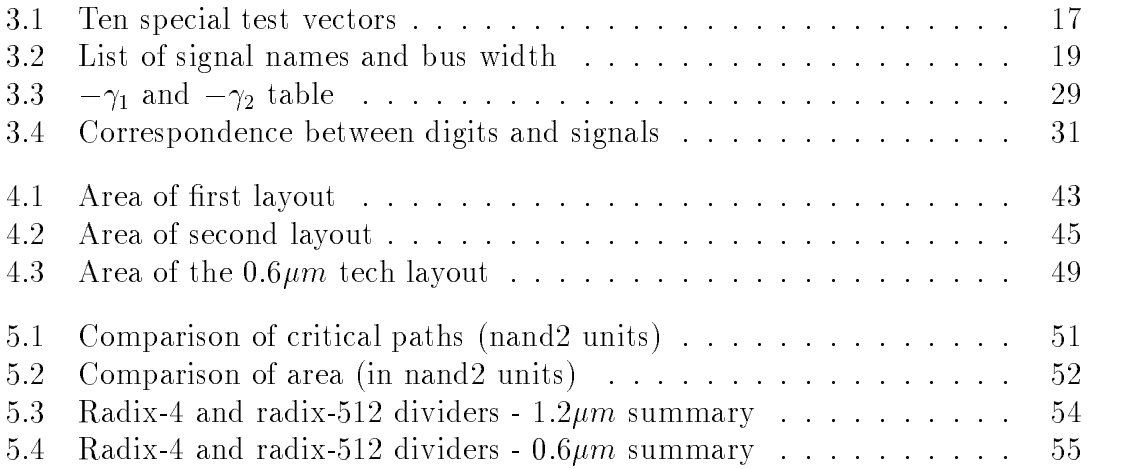

# Acknowledgement

I am indebted to Professor Tomas Lang for his insight and direction during the development of the project. I am grateful for his confidence in me, and for having had the opportunity to work with him. Our work was funded by MICRO Project (grant 93-088) with the industrial support of Sun Microsystems Inc.

I also wish to thank the members of my thesis committee, Professors Nikil Dutt and Fadi Kurdahi, for their helpful comments and recommendations regarding my work.

In addition, thanks are due to Professors Milos Ercegovac and Javier Bruguera for their suggestions in regard to my design.

A special thank-you goes to Alfred Thordarson whose willingness to discuss my ideas was of great help in writing my thesis.

## Abstract of the Thesis

Implementation of a Radix-512 Divider by the contract of the contract of the contract of the contract of the contract of the contract of the contract of the contract of the contract of the contract of the contract of the contract of the contract of the contrac Alberto Nannarelli Master of Science in Engineering University of California, Irvine, 1995 Professor Tomás Lang, Chair

The objective of this work is to develop reasonably accurate methods to evaluate the speed and area of arithmetic modules, mainly to compare these to different schemes. Such methods will be of use to the research community to guide its efforts towards schemes that have the potential for successful implementation.

In order to evaluate these methods, we consider a relatively complex arithmetic module, a radix-512 division unit. Previous evaluations of this unit have been done, without an actual implementation, in terms of area and delay using two measures: full-adder units and nand2 units. In this project we implement a complete design of the radix-512 divider and compare its area and delay to the results obtained in the above mentioned evaluations.

Furthermore, we compare the implementation of the radix-512 divider in two different standard cells libraries,  $1.2 \mu m$  and  $0.6 \mu m$ , and we discuss the impact of sub-micron technologies in the design of these units.

Finally, we compare this radix-512 unit to a simpler one, a radix-4 unit, to see if the use of higher radixes can be effective in the realization of fast arithmetic units.

When the radix-512 divider was implemented, its performance showed that the speed-up over the radix-4 divider is more than double, and that it can be very effective if the priority is to have a fast circuit and the area is of lesser importance.

# Introduction

The use of radix-512 recurrence algorithms in divisions could reduce dramatically the number of clock cycles required to calculate the quotient. The drawback is that the circuits are more complicated, and this increases the area needed on the chip and lengthens the clock cycle. An effective implementation is achieved by scaling the operands, as described in [1] and [2], and by rounding the residual to obtain the quotient-digit at each iteration [3].

The ob jective of this work is to develop reasonably accurate methods to evaluate the speed and area of arithmetic modules, mainly to compare these to different schemes. Such methods will be of use to the research community to guide its efforts towards schemes that have the potential for successful implementation.

In this project we implement a complete design of the radix-512 divider and compare it to the results obtained in [3] and [4], where the evaluation of this unit has been done, without an actual implementation, in terms of area and delay using two measures: full-adder units and nand2 units. We also compare the implementation of the radix-512 divider in two different standard cells libraries,  $1.2 \mu m$  and  $0.6 \mu m$ . and we discuss the impact of sub-micron technologies in the design of these units. Finally, we compare this radix-512 divider unit to a radix-4 unit ([3] and [5]), to see if the use of higher radixes can be effective in the realization of fast arithmetic units.

The radix-512 divider was implemented, and its performance indicated that the speed-up over the radix-4 divider is more than double, Moreover, it can be very effective if the priority is to have a fast circuit and the area is of lesser importance.

In the first chapter, we describe the project flow and the methodology used in

our design. We also present a list of the CAD tools used. In the second chapter, we briefly describe the digit-recurrence division algorithm for radix-512 with scaling and quotient-digit selection by rounding ([3] and [4]). In the third chapter, we explain the design of the divider and how it is sub-divided into blocks in the VHDL models. In the fourth chapter, we show the results of the implementation in two standard cells libraries. We also present the results of the design: delay and area. In the fifth chapter, we first compare the results of our design with those of the earlier evaluations, then the results obtained for the two implementations of the radix-512 divider in the two libraries, and finally, we compare the radix-512 divider unit to a radix-4 divider unit.

There are two appendixes to the thesis. Appendix A contains the structure of the VHDL models and the VHDL descriptions of some modules. Appendix B lists the test vectors used.

# Chapter 1 Project Description

The starting point of the project is the algorithm presented in  $\lceil 3 \rceil$  and  $\lceil 4 \rceil$  and the specifications on the bit length for every variable. The project flow is depicted in Figure 1.1.

We implemented the divider using the VHDL language [6] and hierarchical design. We used two different tools in the realization of the divider: Synopsys [7] for the behavioral model and part of the structural design and Compass [8] for part of the structural and physical design. The project flow is described by the following main steps:

- A behavioral model of the divider was developed from the algorithm. Using the Synopsys simulator, some simulations were carried out on this model, choosing a set of test vectors that tested the functionality and the correctness of the results within the bounds stated in the algorithm.
- The unit was divided into functional blocks. This was done manually. Each block represents a different functionality of the system. A block could be either a combinational or a sequential circuit, and a controller was introduced in order to have the correct sequencing in the operations. Then part of these functional blocks were expanded into sub-blocks containing logic gates, adders, latches and multiplexers. To verify these sub-blocks the same set of vectors and simulator was used.
- Using the VHDL format, the divider rtl-model was imported into the Compass environment for the physical design and the layout generation.

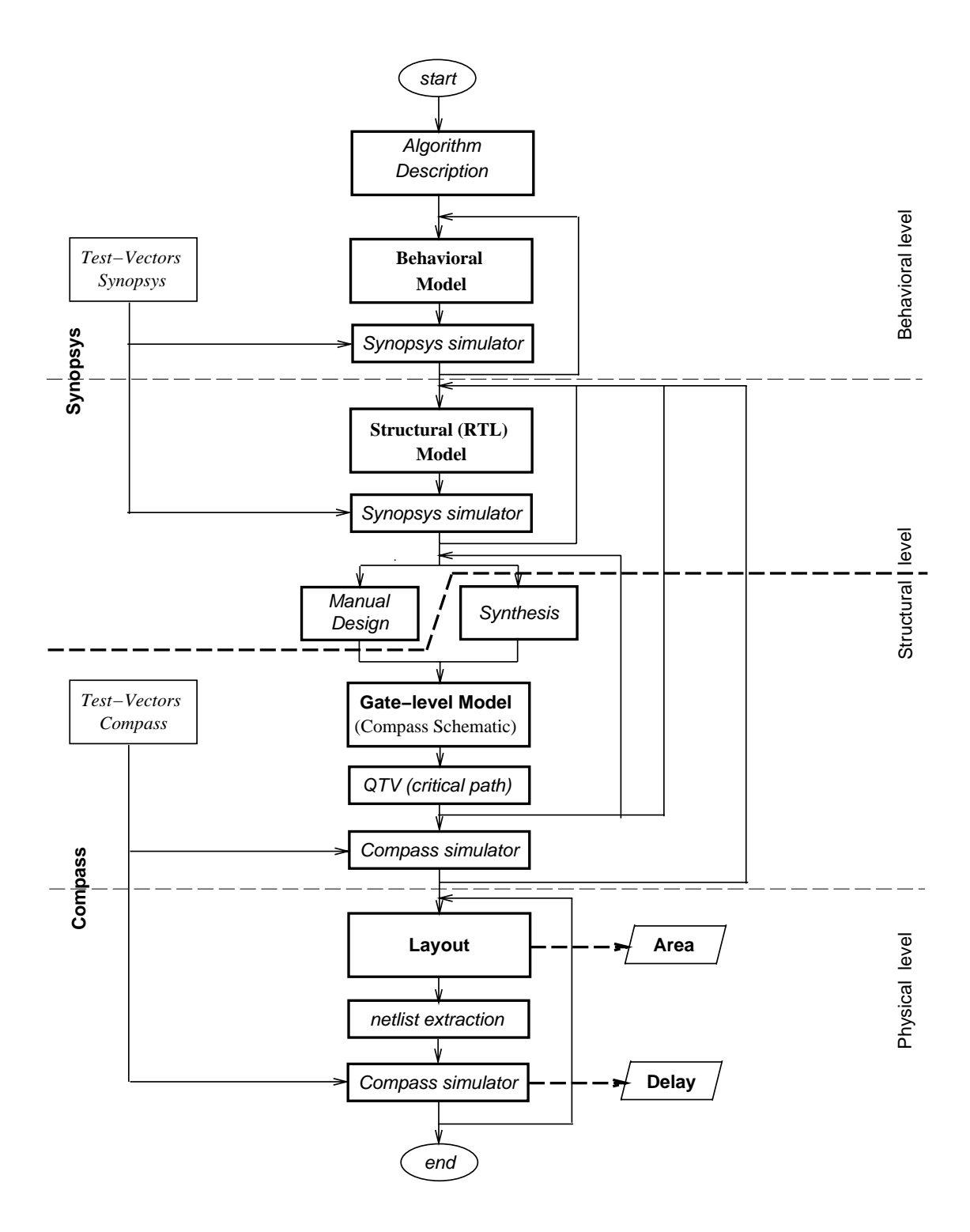

Figure 1.1: Pro ject pro ject pro ject pro jedno pro jedno pro jedno pro je pro je pro je pro je pro je pro je

<sup>4</sup>

The original test vectors were converted into new patterns suitable to the Compass mixed-mode simulator.

- Using the Compass ASIC Synthesizer, the schematics for each block were generated. The Synthesizer created the gate-level model based on the synthesis constraints (minimal area or minimal delay) and on the specied standard cell library. Not all the blocks were synthesised, some of them were manually designed using the Compass schematic editor (Compass Logic Assistant).
- QTV was run to determine the critical path. Simulations were then carried out to see if the functionality of the circuit had been maintained.
- The layout was generated in a totally automatic way and then following the netlist extraction, the extracted circuit was again simulated in order to verify the functionality and the minimum clock cycle applicable.

#### **Synopsys Tools**  $1.1$

The Synopsys Graphical Environment (SGE) is a collection of tools for entering design information and for accessing designs graphically during simulation. The Synopsys VHDL System Simulator provides tools for simulating and debugging VHDL circuit descriptions. SGE consists of three main tools:

- Schematic Editor A graphical editor for creating schematic diagrams. Schematics typically consist of symbols, wires, I/O markers, and text.
- Symbol Editor A graphical editor for creating and editing custom symbols, which can be added to a schematic. Symbols represent either primitive cells or functional blocks. SGE allows hierarchical designs; a symbol in one schematic can represent the entire content of another schematic.

Hierarchy Navigator - A graphical tool for navigating through the hierarchical collection of schematics that represents a design. The navigator interacts with the simulator, the debugger, and the waveform viewer; it gives graphical access to the design during the simulation.

#### $1.2$ Compass Tools

The Compass design environment provides a number of tools for designing chips. The following tools were used in our project:

- ASIC Synthesizer A design tool that transforms a high-level description written in a hardware description language into an optimized gate-level description. It reads circuit specications written in VHDL and synthesizes combinational and sequential logic from behavioral descriptions.
- Logic Assistant An interface for high-level logic entry. The Logic Assistant can create, edit, view and plot schematic diagrams and icons. It can be used to place portable library, datapath and synthesized logic into a schematic.
- $QTV$  Timing Verifier A tool that performs a static timing analysis on a complete circuit or subcircuit. It is used after the design has been entered with the Logic Assistant to find potential timing problems in the design. It calculates which paths are the critical paths, the delay along any specied path, and the paths with the greatest delay.
- Mixed-Mode Simulator An interactive, mixed-mode, event-driven simulator. The circuits to be simulated may contain a mixture of transistor-level, gate-level, and behavioral-level components. Circuit descriptions are obtained from the Logic Assistant, Chip Compiler, Logic Synthesizer, and Netlist Extractor. Waveforms can be displayed graphically during the simulation or plotted from

history files produced by the simulation. The Mixed-Mode Simulator simulates transistor logic with timing for MOS technologies. It predicts logic levels, approximate voltages, and approximate timing of changes in the circuit nodes. Each transistor functions as a resistive switch that is either off or turned on to some degree, depending on the voltages on its terminals. Circuit nodes have one of four logic values: HIGH, LOW, Unknown, or Intermediate.

Chip Compiler - An integrated block/standard cell placement and routing system with a floorplanning stage and an automatic floorplan evaluator. Input to the system is a schematic netlist that may contain any mixture of standard cells and functional blocks.

# Chapter 2 Algorithm Description

The starting point of the project is the digit-recurrence algorithm radix-512 with scaling and quotient-digit selection by rounding, presented in [3] and [4]. The algorithm performs a division between two double precision floating point numbers,  $x$  and  $d$ , that produces the quotient

$$
q=\frac{x}{d}~~.
$$

In this algorithm only the mantissa is calculated since sign and exponent of the quotient are attainable simply by comparison and shifting. The ranges of the operands are:

$$
1/2 \le d < 1
$$
\n
$$
1/2 \le x < 1
$$

and for the quotient we have:

$$
1/2 \le q < 1.
$$

The algorithm requires that  $x < d$ , and in case  $x > d$ , we divide x by 2 and increment its exponent.

The digit-recurrence algorithm uses a radix  $r = 512 = 2^{\circ}$ , which means that 9 bits of the quotient are produced every iteration. To apply the quotient-digit selection by rounding, the divisor must be within a determined range. To achieve this, both operands are scaled by a quantity  $M$  so that:

$$
z = Md
$$

and

$$
w[0] = Mx
$$

$$
0.9995127 = 1 - \frac{r-2}{4r(r-1)} < z < 1 + \frac{r-2}{4r(r-1)} = 1.0004873
$$

M, truncated to its 13th fractional bit, is calculated by the following expression:

$$
M=-\gamma_1 d_{15}+\gamma_2
$$

where the two coefficients

$$
\gamma_1 = \frac{1}{d_6^2 + d_6 2^{-6} + 2^{-15}}
$$

$$
\gamma_2 = \frac{2d_6 + 2^{-6}}{d_6^2 + d_6 2^{-6} + 2^{-15}}
$$

are also truncated to their 13th fractional bit and in the range:

$$
1<\gamma_1<4 \qquad \qquad 2<\gamma_2<4 \quad .
$$

 $d_{15}$  and  $d_6$  are the divisor d truncated to its 15th and 6th bit respectively.

The recurrence to be executed is:

$$
w[j + 1] = rw[j] - q_{j+1}z \qquad j = 0, 1, \dots 5
$$

with the quotient-digit selection:

$$
q_{j+1} = \lfloor \hat{y} + 1/2 \rfloor
$$

where:

 $w[j]$  is the residual after iteration j.

 $w[0] = Mx.$ 

qj+1 is the quotient digit generated in iteration j. qj <sup>=</sup> f511;:::; 0;:::; 511g

 $\hat{y} = \{rw[j]\}_2$  truncated to its 2nd fractional bit.

At the end, q must be rounded according to the sign of the residual of the last iteration. If the last residual is positive we have to add 1 in the least signicant position before the rounding. We do not add anything if it is negative.

To execute the recurrence two multiplications and one addition are required. The residual  $w[j]$  and the quotient digit  $q_{j+1}$  are both in carry-save representation to avoid carry-propagation in the addition. Multiplying a number by  $r = 512 = 2^\circ$  is equivalent to the shifting of its binary representation by 9 positions to the left. The other multiplication is performed by recoding one of the operands [9]. Recoding the multiplier into radix-4 representation reduces the number of partial products and makes the operation faster. The recoded operand is in Signed Digit representation  $\alpha$  and  $\alpha$  is the values factor factor  $\alpha$ 

The algorithm can be represented by the block diagram in Figure 2.1. Since the two operations:

$$
M=-\gamma_1 d_{15}+\gamma_2
$$

and

$$
w[j+1] = 512w[j] - q_{j+1}z
$$

can be executed in the same unit, in order to reduce the area we eliminated the multiplier-accumulator required for the computation of  $M$  and performed this operation with the main multiplier-accumulator. The resulting block diagram is shown in Figure 2.2.

The algorithm is divided into a preamble and a body. The preamble is executed once, while the body is executed as many times as required. In case of radix-512, the body, or recurrence, is executed six times. The preamble operations are: M calculation and the scaling of the two operands. A total of ten cycles is needed to perform one division. We can list the operations for each cycle:

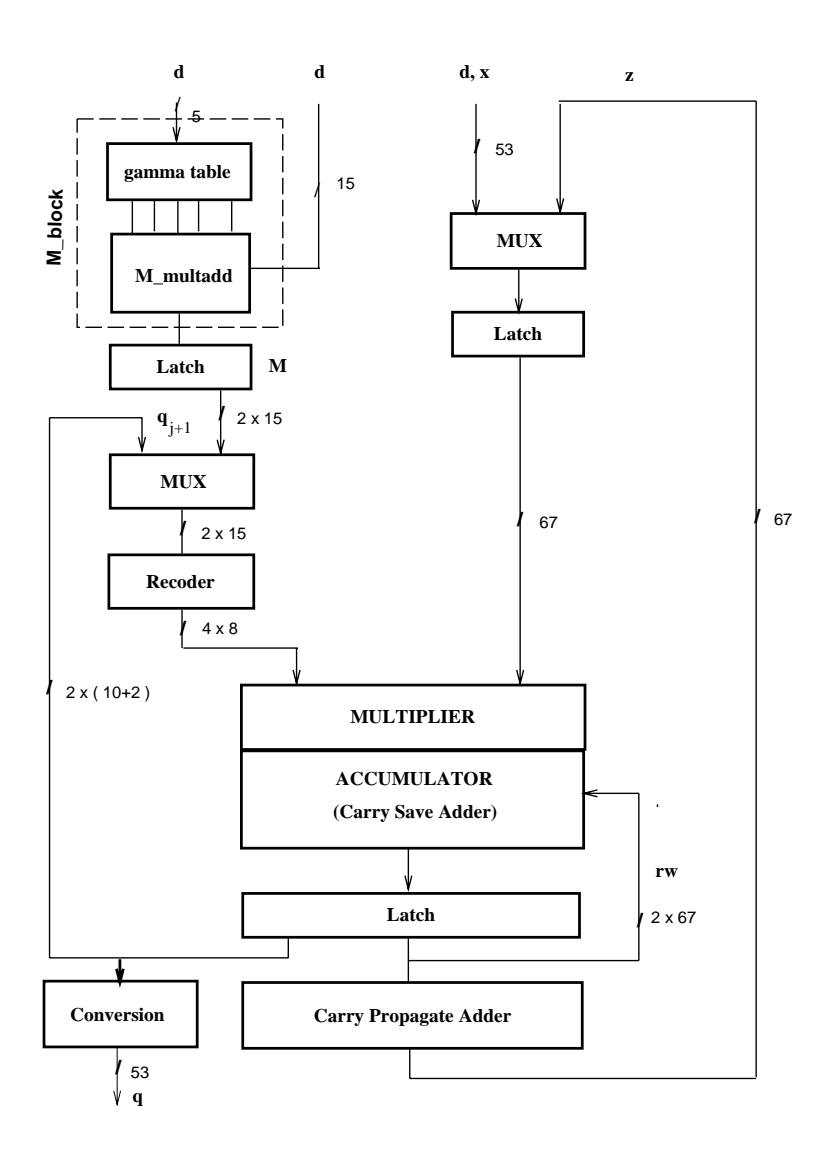

Figure 2.1: Block diagram of divider

- 1.  $M$  is calculated in MultAdd.  $d$  is stored in Latch1 and  $M$  is stored in Latch2.
- 2. Md is calculated in MultAdd. x is stored in Latch1 and  $Md$  is stored in Latch3.
- 3.  $Mx$  is calculated in MultAdd, Meanwhile the sum and carry parts of  $Md$ are assimilated in Cpa.  $Mx = w[0]$  is stored in Latch3,  $Md = z$  is stored in Latch1.

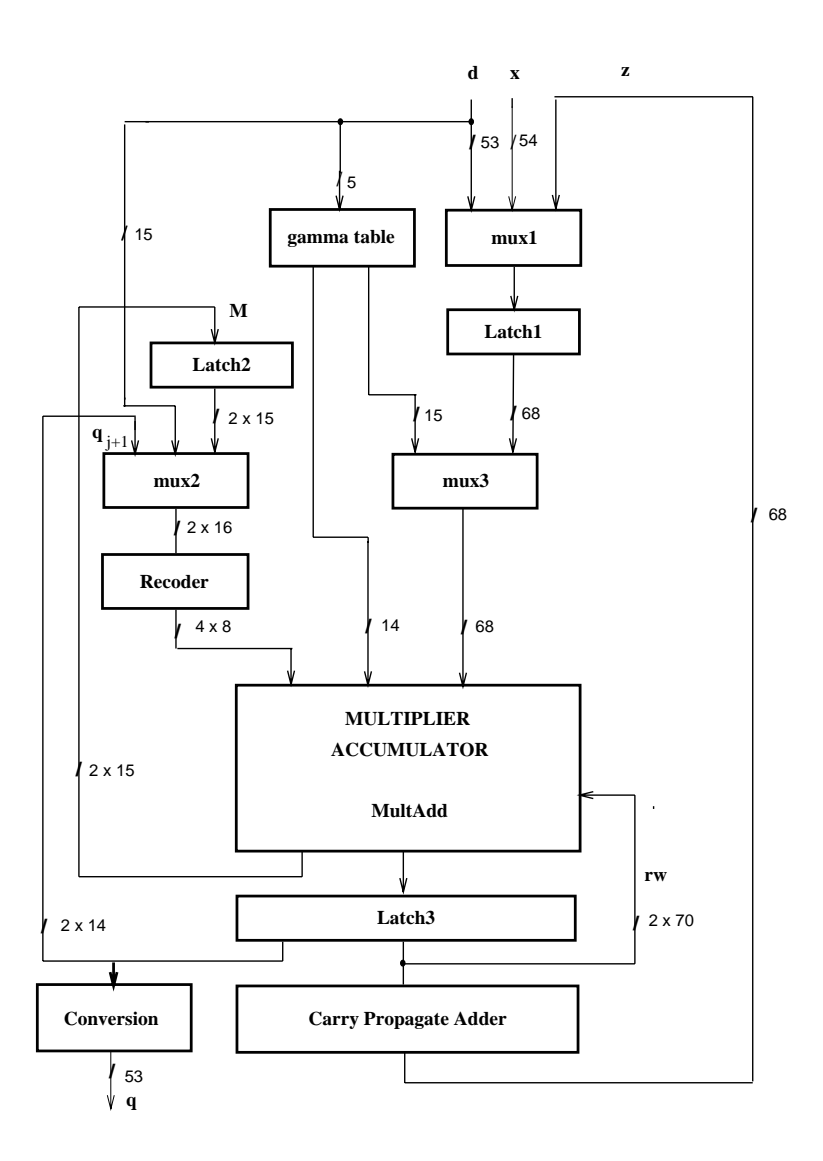

Figure 2.2: Block diagram of modified divider

4.  $q_1$  is extracted and  $w[1]$  is calculated in **MultAdd**.  $w[1]$  is stored in **Latch3**. 5.  $q_2$  is extracted and  $w[2]$  is calculated in **MultAdd**.  $w[2]$  is stored in **Latch3**. 6.  $q_3$  is extracted and  $w[3]$  is calculated in **MultAdd**.  $w[3]$  is stored in **Latch3**. 7.  $q_4$  is extracted and  $w[4]$  is calculated in **MultAdd**.  $w[4]$  is stored in **Latch3**. 8.  $q_5$  is extracted and  $w[5]$  is calculated in **MultAdd**.  $w[5]$  is stored in **Latch3**.

- 9.  $q_6$  is extracted and  $w[6]$  is calculated in **MultAdd**.  $w[6]$  is stored in **Latch3**.
- 10. The carry and sum parts of the last residual  $w[6]$  (remainder) are assimilated in Cpa to determine its sign and the final rounding is done.

| cycle              |   | 2  | 3    | 4    | 5    | 6    | ⇁    | 8    | Q    | 10   |  |
|--------------------|---|----|------|------|------|------|------|------|------|------|--|
| Latch1             |   | d  | X    | z    |      |      |      |      |      |      |  |
| Latch <sub>2</sub> |   | М  |      |      |      |      |      |      |      |      |  |
| <b>Multadd</b>     | M | Md | w[0] | w[1] | w[2] | w[3] | w[4] | w[5] | W[6] |      |  |
| Latch <sub>3</sub> |   |    | Md   | w[0] | w[1] | w[2] | w[3] | w[4] | w[5] | w[6] |  |

Figure 2.3: Cycles and operations

Figure 2.3 shows that in the last cycle **MultAdd** is idle. This last cycle can then be used to calculate  $M$  from the next divisor, if there is a sequence of divisions. By overlapping M calculation to the last cycle we can increase the throughput by 10%.

Bit width is important to achieve the required precision after the truncations in the iteration steps and the final rounding.

The IEEE double-precision standard defines a format of 64 bits for this representation [9]. These 64 bits are then divided into three fields: a sign field  $(1 \text{ bit})$ , an exponent field (11 bits) and a mantissa field (52 bits). Because numbers in this representation are normalized with the mantissa in the range  $1 < x < 2$  the most signicant bit is always 1 and can be omitted (hidden bit). Thus the real mantissa is composed of 52 bits plus a 1 in the most signicant position, giving a total of 53 bits for manufactorized representation. Since our divider works in the range  $0.5 \pm 0.3$  ,  $\frac{1}{2}$ we must divide the IEEE mantissa by 2 and consequently increment the exponent. This is equivalent to shifting the mantissa to the right one position obtaining, in

this case, 53 fractional bits.

$$
d : \quad 0 \quad d_{[-1]} \; d_{[-2]} \; \ldots \; d_{[-53]}
$$

we use the notation  $a_{[n]}$  to refer to the bit with weight  $2^n$  in the binary representation of a.

Because the algorithm also requires that  $d>x$ , when this condition is not satisfied, we must again divide the mantissa by 2 and increment the exponent. In this case, the right shift will bring a 0 in the most signicant position and to not loose precision we have to take into account also the shifted out bit increasing the number of bits of the representation from 53 to 54.

$$
x : 0 \t 0 \t x_{[-2]} \t ... \t x_{[-54]}
$$

According to [4] the scaling factor M is in the range:

$$
0 < M < 2
$$

with 13 fractional bits. A total of 15 bits is required to store  $M$ . Because the scaled operands can be greater than 1, for the z and  $w[j]$  representation we need a total of  $54 + 13 + 1 + 1 = 69$  bits: 1 sign bit, 1 integer bit and 67 fractional bits. To have the correct recoding of  $q_j$  in carry-save format, as explained below, we add an extra integer bit. The number of bits needed to store the partial remainder  $w[j]$  is 70. To store z, which is always positive, we need only one integer bit and 67 fractional bits for a total of 68 bits.

$$
z : z_{[0]} \cdot z_{[-1]} z_{[-2]} \cdot \cdot \cdot z_{[-67]}
$$

During the design, the following modications to the algorithm were obtained:

• In the first iteration the value of  $q$  could be 512, because it is obtained by rounding 512  $\frac{1}{2}$  with can assume that can assume that can assume that can assume that can assume the value of  $\frac{1}{2}$ 

$$
512 \cdot 1.0004873 = 512.2495
$$

in the upper bound. This requires an additional bit to represent the quotient digit, as well as the residual.

• In the carry-save representation of  $-M$  if both the MSBs are 1, to have the correct sign after the recoding, they must be changed to 0. This is done by making

$$
M s_{[1]} = M s_{[1]} + \overline{M c_{[1]}}
$$
  

$$
M c_{[1]} = M c_{[1]} + \overline{M s_{[1]}}
$$

- The same problem occurs when recoding  $q_s$  and  $q_c$ , but in this case, since the sign is not known, the only solution is to extend by one bit the carry-save representation of q. This also requires the extension of  $w_s$  and  $w_c$ , from 2 to 3 integer bits.
- The inclusion of one additional fractional bit for the residual because of the shifting by one bit required to handle the case  $\mathbf{r}$

# Chapter 3 VHDL Models

In the design we followed a hierarchical modeling approach. First, a behavioral model of the divider was developed, using the VHDL language and the Synopsys simulator. Then, after having veried the behavioral model, the unit was decomposed into functional blocks.

### 3.1 Behavioral Model

From the algorithm we developed a behavioral model of the divider. The behavioral level is the highest level of abstraction. At this level the functionality of the system is described using the simplest VHDL syntax. The division algorithm was implemented using the arithmetic capability of the VHDL language. More in detail:

- The recoder was not implemented and the multiplication was performed using the VHDL arithmetic operation.
- The residual was represented in carry-save format.
- The rounding of the quotient-digit was done by adding 0.5.
- The conversion was done by shifting and adding the quotient-digit obtained at each iteration to the partial quotient.

We simulated the behavior of the model, using a set of input test vectors and a simulator, in order to test the functionality of this model.

The behavioral model is realized with two segments of VHDL code: the main body that implements the algorithm and a second segment that implements the

functions (such as left and right shifts, carry-save additions, 2's complements) used in the main body. The VHDL code is shown in Appendix A.

The VHDL model was tested using ten specially selected test vectors and one hundred vectors generated at random. Some of these ten vectors were selected to determine errors in the calculation of the quotient, especially for easy debugging purposes, others were selected to detect errors occurring at the boundary values for dividend and divisor. These ten vectors are shown in Table 3.1. Refer to Appendix B for a description of the one hundred random vectors.

|                | $\mathbf{X}$              |                 | q                                    | comments                     |
|----------------|---------------------------|-----------------|--------------------------------------|------------------------------|
|                | 0.750000                  | 0.875000        | 0.857143                             |                              |
| $\overline{2}$ | 0.656250                  | 0.875000        | 0.750000                             |                              |
| 3              | 0.500000                  | 0.600000        | 0.833333                             |                              |
| 4              | 0.500000                  | $1.0 - 2^{-53}$ | $0.5 + 2^{-53}$                      | $\overline{d}$ maximum value |
| $\overline{5}$ | 0.250000                  | 0.500000        | 0.500000                             | x, d minimum values          |
| 6              | 0.250000                  | $1.0 - 2^{-53}$ | 0.250000                             | x min, d max                 |
|                | $1.0 - 2^{-52} - 2^{-53}$ | $1.0 - 2^{-53}$ | $1.0 - 2^{-52}$                      | $x,d \simeq d$ upper bound   |
| 8              | 0.500000                  | $0.5 + 2^{-53}$ | $1.0 - 2^{-52}$                      | $x,d \simeq d$ lower bound   |
| 9              | $0.5 - 2^{-53}$           | 0.5             | $\overline{1.0 - 2^{-52} - 2^{-53}}$ | $x,d \simeq d$ lower bound   |
| $\parallel$ 10 | $0.5-\overline{2^{-53}}$  | $0.75-2^{-53}$  | 0.666667                             | q periodic                   |

Table 3.1: Ten special test vectors

### 3.2 Structural Model

In this section the structural model and the bit-width of all the signals are described. The structural model was obtained by manually decomposing the behavioral model into functional blocks. This model presents both blocks expanded in sub-blocks and blocks that are still behavioral. Those blocks were synthesized directly by Compass from behavioral to gates. The structure of the design and some examples of VHDL code are shown in Appendix A. The Synopsys structural model of the divider is shown in Figure 3.1. Table 3.2 shows the signicant data buses or signals.

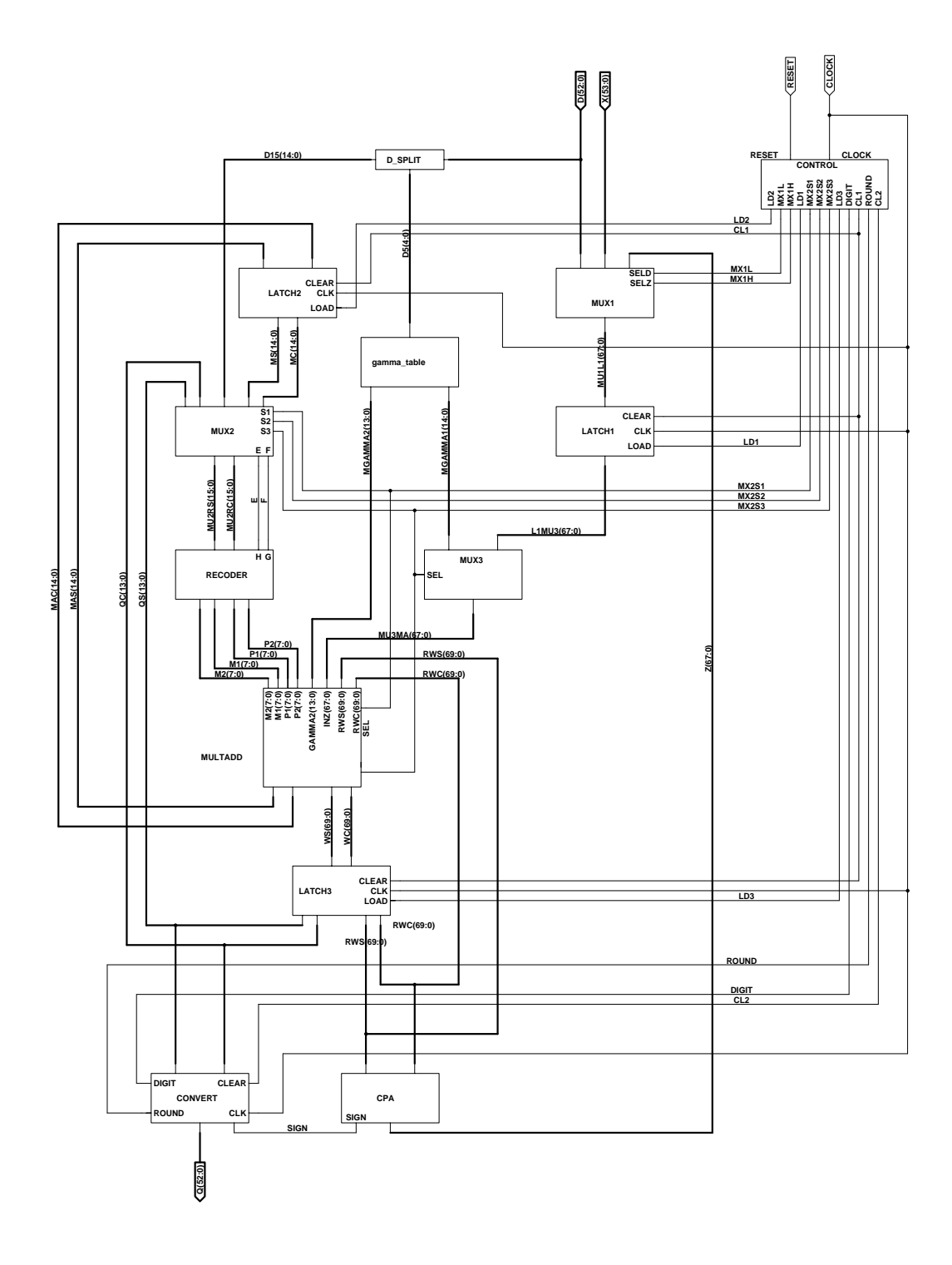

Figure 3.1: Synopsys structural model

| bus                         | from                                            | to                          | bits            |
|-----------------------------|-------------------------------------------------|-----------------------------|-----------------|
| $\overline{\rm D}$          | Input                                           | Mux1 & d_Split              | $\overline{53}$ |
| $\overline{\mathrm{X}}$     | Input                                           | $\overline{\text{Mux1}}$    | 54              |
| $\overline{\mathrm{MUL}}$   | $\overline{\text{M}\text{u} \text{x}1}$         | Latch1                      | 68              |
| LUMU3                       | Latch1                                          | $\overline{\text{Mux3}}$    | $\overline{68}$ |
| $\overline{\text{MU3MA}}$   | Mux3                                            | MultAdd                     | 68              |
| $\overline{D5}$             | $d$ <sub>Split</sub>                            | gamma Table                 | $\overline{5}$  |
| $\overline{D15}$            | d_Split                                         | Mux2                        | 15              |
| MGAMMA1                     | gamma <sub>Table</sub>                          | Mux3                        | 15              |
| MGAMMA2                     | gamma_Table                                     | MultAdd                     | 14              |
| MAS                         | MultAdd                                         | Latch <sub>2</sub>          | 15              |
| <b>MAC</b>                  | MultAdd                                         | $\text{Latch}2$             | 15              |
| $\overline{\text{MS}}$      | Latch <sub>2</sub>                              | Mux2                        | $\overline{15}$ |
| $\overline{\text{MC}}$      | Latch <sub>2</sub>                              | $\overline{\text{Mux2}}$    | $\overline{15}$ |
| $\overline{\mathrm{MU2RS}}$ | $\overline{\text{M}\text{u} \text{x} \text{2}}$ | $\overline{\text{Recoder}}$ | 16              |
| MU <sub>2</sub> RC          | Mux2                                            | Recoder                     | 16              |
| $\overline{E}$              | Mux2                                            | Recoder                     | $\overline{1}$  |
| $\overline{\mathrm{F}}$     | $\overline{\text{M} \text{u} \text{x} 2}$       | Recoder                     | $\overline{1}$  |
| $\overline{\mathrm{M2}}$    | Recoder                                         | MultAdd                     | 8               |
| $\overline{M1}$             | Recoder                                         | MultAdd                     | 8               |
| P1                          | Recoder                                         | MultAdd                     | 8               |
| P <sub>2</sub>              | Recoder                                         | MultAdd                     | $\overline{8}$  |
| $\overline{\text{WS}}$      | MultAdd                                         | $\overline{\text{Latch3}}$  | 70              |
| $\overline{WC}$             | MultAdd                                         | Latch <sub>3</sub>          | 70              |
| <b>RWS</b>                  | Latch <sub>3</sub>                              | MultAdd & Cpa               | 70              |
| $\overline{\text{RWC}}$     | Latch <sub>3</sub>                              | MultAdd & Cpa               | 70              |
| $\overline{\text{QS}}$      | Latch <sub>3</sub>                              | Convert & Mux2              | 14              |
| $\overline{\text{QC}}$      | Latch <sub>3</sub>                              | Convert & Mux2              | 14              |
| $\overline{\mathrm{Z}}$     | Cpa                                             | Mux1                        | 68              |
| $\overline{\mathrm{SIGN}}$  | Cpa                                             | Convert                     | $\mathbf{1}$    |
| $\overline{\text{Q}}$       | Convert                                         | $\overline{Out}$            | 53              |
|                             |                                                 |                             |                 |

Table 3.2: List of signal names and bus width

### 3.2.1 Controller

The Control block sends control signals to the other blocks to synchronize all the operations of the divider. The circuit is driven by a clock signal. At this point of the description the clock cycle length is still unknown, it will be set later when the critical path on the circuit is calculated. Figure 3.2 shows the timing of the signals. The states of the controller are ten, as many as the division cycles.

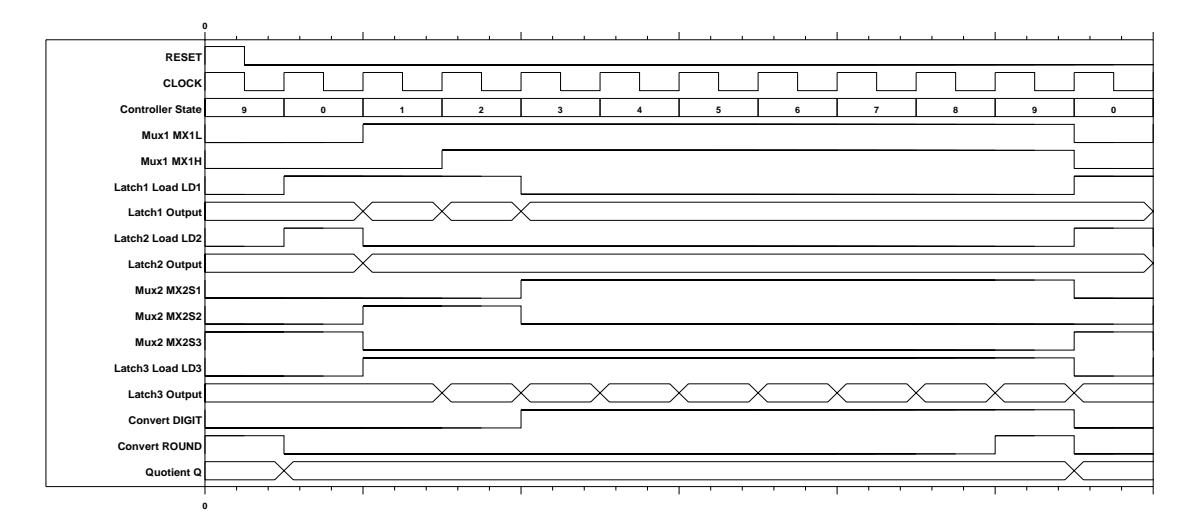

Figure 3.2: Control signals

### 3.2.2 MultAdd

MultAdd executes both the multiplication and the addition in the recurrence. The adder is also used to reduce the number of the partial products of the multiplication to the final carry-save representation. Because it is used for calculating M, scaling the operands and calculating the next residual, some modications are required to have the divider working properly. The operation done by **MultAdd** is:

$$
sum = A + BC
$$

the four different operations to be accommodated in it are:

- 1.  $-M = \gamma_1 d_{15} \gamma_2$
- 2.  $z = Md$
- 3.  $w[0] = Mx$

 $\begin{bmatrix} 1 \\ 1 \end{bmatrix}$  =  $\begin{bmatrix} 1 \\ 2 \end{bmatrix}$  =  $\begin{bmatrix} 1 \\ 1 \end{bmatrix}$ 

 $B$  is the output of the recoder and to calculate the difference in case 1 and 4, we  $\frac{1}{2}$  must incorporate the sign in the recoder, recognizing the negative of the input  $\frac{1}{2}$  $(-R)$ . Thus the combination of the **Recoder** and **MultAdd** is

$$
sum = A - RC
$$

(Figure 3.3). Comparing Figure 3.3 to the MultAdd block in Figure 3.1, we can

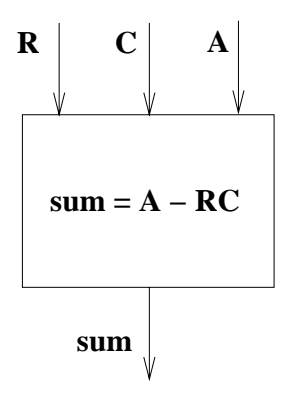

 $\sigma$  3.3: sum  $\sigma$  3.3: sum  $\sigma$  3.3: sum  $\sigma$  3.3: sum  $\sigma$  3.3: sum  $\sigma$ 

see that following correspondences:

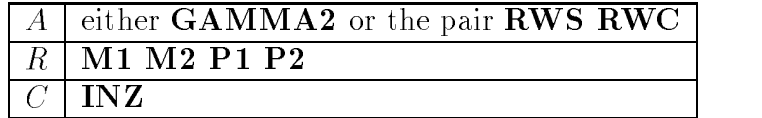

In the four cases listed above we have:

1. 
$$
A = -\gamma_2
$$
,  $R = d_{15}$ ,  $C = -\gamma_1$ ,  $sum = -M$ 

|                                     |          |                                                    |                  |                      | $12 \times 101 + 111$             |                                                    |                      |                             |
|-------------------------------------|----------|----------------------------------------------------|------------------|----------------------|-----------------------------------|----------------------------------------------------|----------------------|-----------------------------|
| $\vdash$ bit $\#$ $\vdash$ $\ldots$ |          | 29                                                 | -28              | $\sim$ $\sim$ $\sim$ | - 15                              | -14                                                | $\sim$ $\sim$ $\sim$ |                             |
|                                     | $\cdots$ |                                                    | $-\gamma_{2[0]}$ |                      | $\cdots$ $-\gamma_{2[-13]}$       | $\cup$                                             | $\sim$ $\sim$ $\sim$ |                             |
| C.                                  | $\cdots$ |                                                    |                  | $\cdots$             |                                   | $-\gamma_{1[1]}$                                   |                      | $\cdots$ $-\gamma_{1[-13]}$ |
|                                     |          |                                                    |                  |                      | $\overline{8}$ digits of $d_{15}$ |                                                    |                      |                             |
| $-RC$                               |          | $\ldots$ $-RC_{[1]}$ $-RC_{[0]}$ $\ldots$ $\ldots$ |                  |                      |                                   | $\mathbf{a}$ , and $\mathbf{a}$ , and $\mathbf{a}$ |                      | $\ldots$ $-RC_{[-28]}$      |
| sum                                 |          | $-M_{[1]}$                                         |                  |                      | $-M_{[0]}$ $-M_{[-13]}$           |                                                    |                      |                             |

 $-M = -\gamma_2 - d_{15}(-\gamma_1)$ 

In this case only the thirty least significant bits of MultAdd are used.

2.  $A = 0, R = -M, C = d, sum = z$ 

$$
z=0-(-M)d
$$

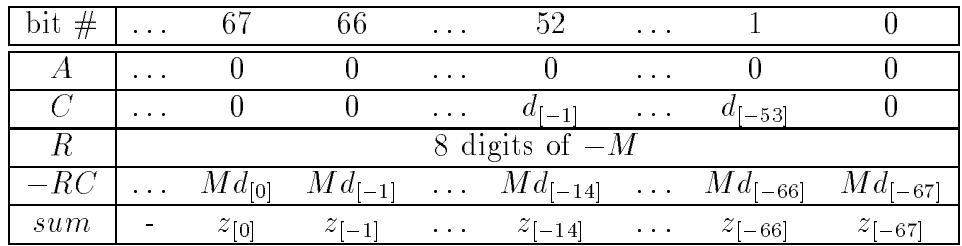

 $3. 1 - 0, 20$   $3. 1 - 0, 0$   $3. 1 - 0, 0$ 

$$
w[0] = 0 - (-M)x
$$

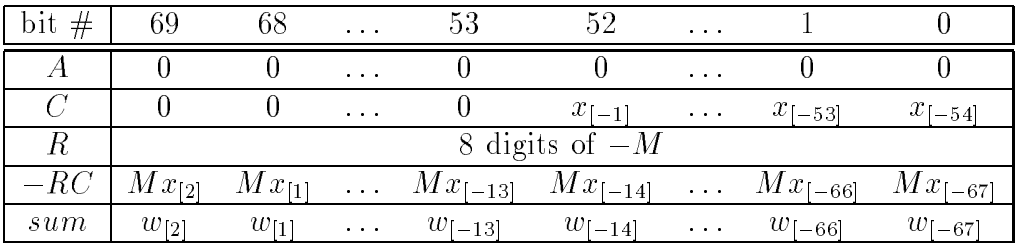

4. 
$$
A = 512w[j], R = q_{j+1}, C = z, sum = w[j+1]
$$

$$
w[j+1] = 512w[j] - q_{j+1}z
$$

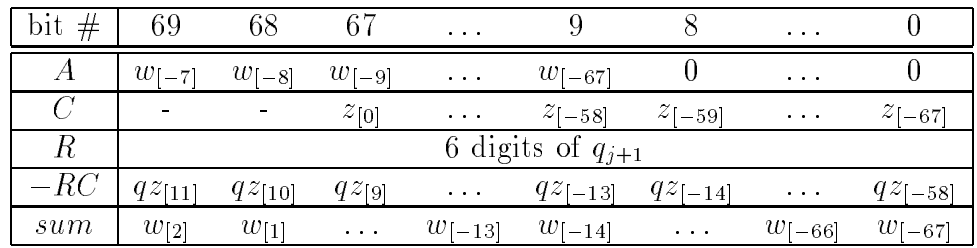

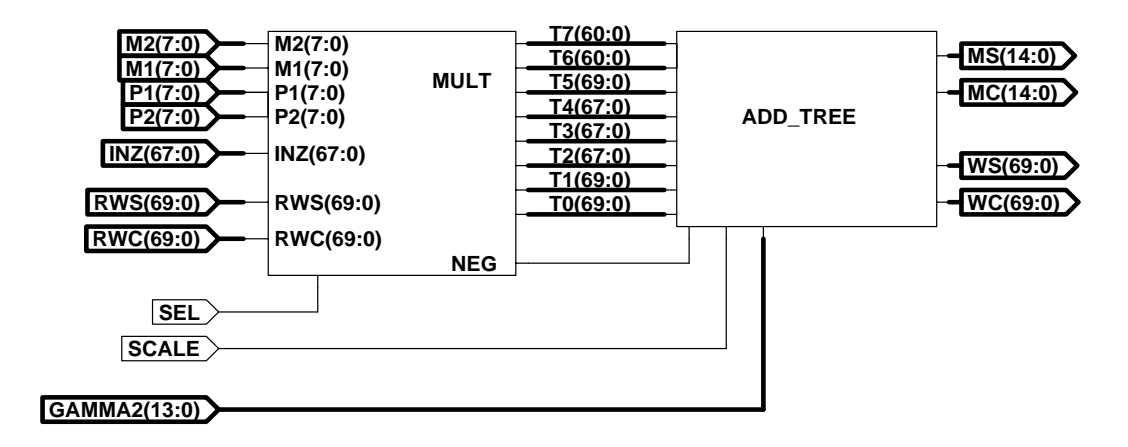

Figure 3.4: MultAdd block diagram

As shown in Figure 3.4, MultAdd can be split in two sub-blocks: the first one calculates the partial products and the second one adds them. The multiplier generates the partial products  $t_0, t_1, \ldots, t_7$  from the recoded multiplier and a 2's complement multiplicand.

In M calculation, the recoded multiplier is  $d_{15}$  (15 bits) that produces 8 partial products  $(t_0, t_1, \ldots, t_7)$ . Also  $-\gamma_2$  should be added.

$$
s = t_0 + t_1 + t_2 + t_3 + t_4 + t_5 + t_6 + t_7 + (-\gamma_2)
$$

• In the scaling, the recoded multiplier is  $-M$  (15 bits).

$$
s = t_0 + t_1 + t_2 + t_3 + t_4 + t_5 + t_6 + t_7
$$

In the recurrence, the recoded multiplier is  $q_j$  that is 12 bits. In this case only 6 partial products are generated (buses  $t_0-t_5$ ) and the two buses  $t_6$  and  $t_7$  are used to add the carry-save represented shifted residual  $(rw[j])$ .

$$
s = t_0 + t_1 + t_2 + t_3 + t_4 + t_5 + rws + rwc
$$

In the latter two cases we need a  $8:2$  adder, in the first a  $9:2$ .

Signals **SEL** and **SCALE** select the different operations.

### Multiplication

In Mult one recoded (radix-4) multiplier is multiplied by a 2's complement multiplicand. This is a standard radix-4 multiplication [9]. Every partial product is 2 position left-shifted with respect to the preceding one, because of the radix-4 representation of the digits. Sign extension is required to obtain the correct result.

> sssssssxxxxxxxxxxxxxxxxxx sssssxxxxxxxxxxxxxxxxxx00 sssxxxxxxxxxxxxxxxxxx0000 sxxxxxxxxxxxxxxxxxx000000

When a negative digit is encountered, we bit complement the corresponding partial product (before the shift) and we put a 1 in the next product in correspondence of the least significant bit of the actual partial product. If the digit is  $-1$  we have:

> sssssssxxxxxxxxxxxxxxxxxx ssssccccccccccccccccccc00 sssxxxxxxxxxxxxxxxxxx0100

being  $c = \overline{x}$ . And if the digit is  $-2$  we have:

sssssssxxxxxxxxxxxxxxxxxx ssscccccccccccccccccc000 sssxxxxxxxxxxxxxxxxxx1000 sxxxxxxxxxxxxxxxxxx000000

Putting 1 in place of 0 in the shift extension doesn't change the complexity of the circuit. These bits in the first and second shift extension are simply  $M2$  and  $M1$ of the preceding partial product respectively.

From the examples above we can see that this method of complementing is not applicable if the last partial product is negative. This will never happen when we are doing the scaling: the last partial product is generated by the most signicant digit of  $M$  which is always positive.

In the recurrence the last partial product is  $t_5$  that is generated by the MSD of  $q_i$ . This digit could be negative, and the solution above cannot be adopted. Because

$$
-512 < q_j \le 512
$$

 $\mathcal{O}$  or  $\mathcal{O}$  if it is 1 because it is impossible to be in the range when

$$
(-1) \cdot 4^5 + (-1) \cdot 4^4 = -1280
$$

Knowing that, we can modify the procedure to calculate the bit complement. In this case we bit complement the shifted partial product and later in **Add\_Tree** add a 1, in the least signicant position.

```
sssssssxxxxxxxxxxxxxxxxxx
sssssxxxxxxxxxxxxxxxxxx00
sssxxxxxxxxxxxxxxxxxx0000
sxxxxxxxxxxxxxxxxxx111111
0000000000000000000000001
```
This bit, a sort of carry, is the signal NEG.

The block diagram is shown in Figure 3.5. It is composed of 8 sub-blocks  $(\text{mp\_pp}[0-7])$  that generate the partial products and a multiplexer  $\text{mp\_mux}$  that selects either the 8 partial products, needed in the scaling, or 6 partial products and the carry-save representation of the residual in the recurrence.

### Addition

Add Tree is a tree of full-adders that reduces nine/eight inputs to two outputs (see Figure 3.6). When the adder is used to calculate  $M$ , 9 inputs are required instead of 8. Block  $Csa_15mx$  (Figure 3.7) provides the necessary multiplexing. It is only a 15 bit adder, as many bits as required to add  $-\gamma_2$  to the partial products

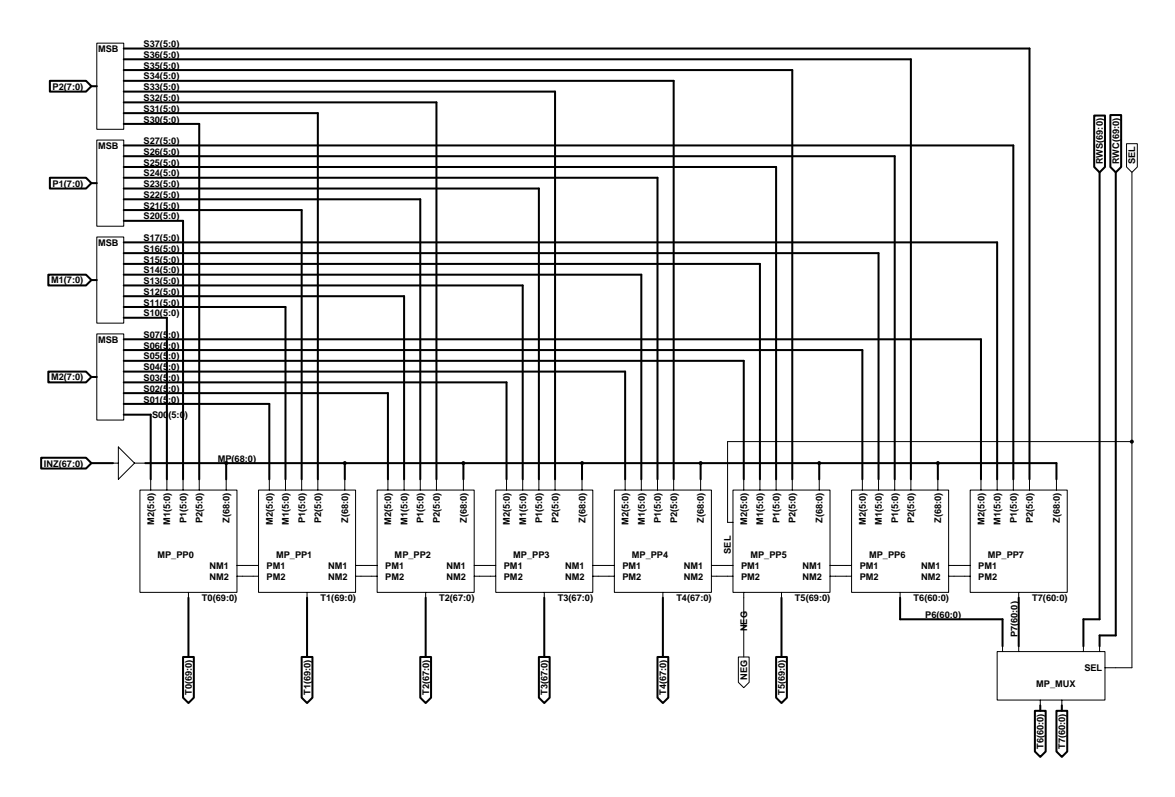

Figure 3.5: Mult block diagram

 $\gamma_1d_{15}$ . Block **M\_out** adjusts the bits of M for a correct recoding. In the carry-save representation of  $-M$  if both the MSB are 1, they must be changed to 0. This is done by making

$$
M s_{[1]} = M s_{[1]} + \overline{M c_{[1]}}
$$
  

$$
M c_{[1]} = M c_{[1]} + \overline{M s_{[1]}}
$$

The carry-save adders are of different sizes to minimize the number of bits (i.e. area) necessary in the assimilation of the addends.
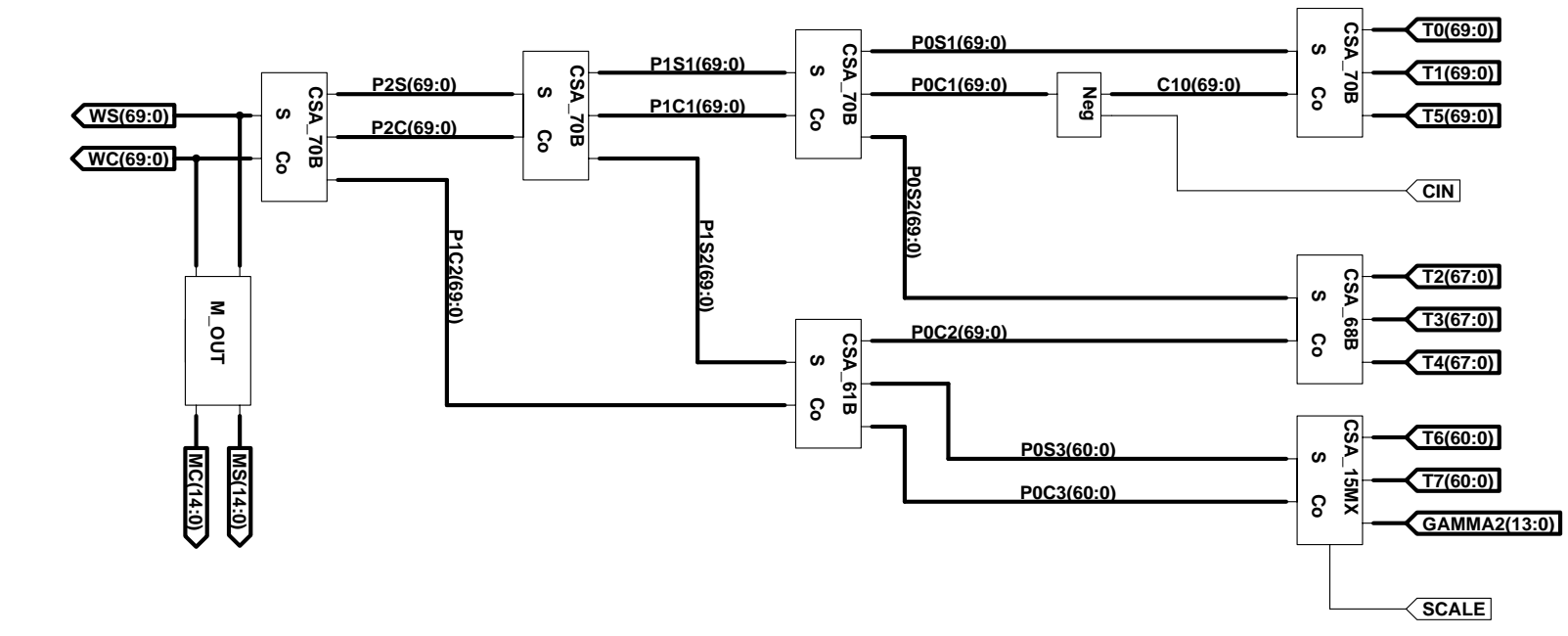

Figure 3.6: Add\_Tree block diagram Figure 3.6:  $\frac{1}{2}$ Tree block diagram

> $77\,$ !<br>.

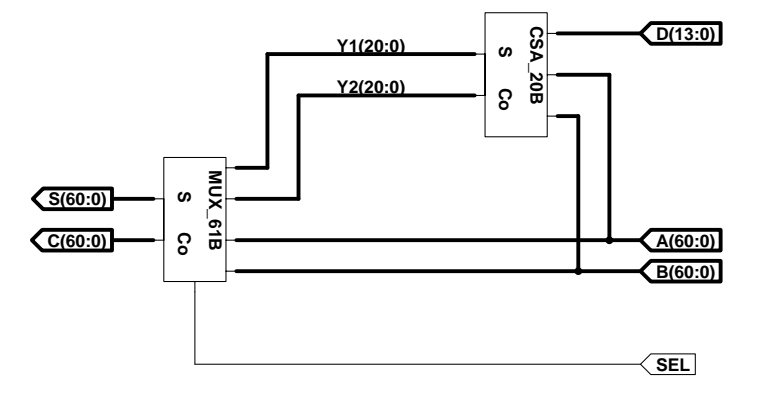

Figure 3.7: Csa\_15mx block diagram  $\ddot{\phantom{a}}$ 15mx block diagramme block diagramme block diagramme block diagramme block diagramme block diagramme block dia<br>15 mx block diagramme block diagramme block diagramme block diagramme block diagramme block diagramme block di

# $3.2.3$ ا<br>أ Gamma<sub>-Table</sub> GammaTable<br>Table

 $\frac{1}{1}$ 

 $\overline{2}$ 

i<br>:<br>:

is the block that generates

Gamma

**Tables**<br>Tables<br>Tables<br>Tables

$$
-M = (-\gamma_1)(-d_{15}) - \gamma_2
$$
  

$$
\gamma_1 = \frac{1}{d_6^2 + d_6^2} + \frac{1}{d_6^2 + 2^{-15}}
$$
  

$$
2d_6 + 2^{-6}
$$

 $\gamma_2$  are truncated to their 13th fractional bit and in the range: where  $d_{15}$  and  $d_6$  are d truncated to its 15th and 6th bit respectively. Also  $\gamma_1$  and where  $\frac{1}{2}$  $\frac{1}{2}$ d d truncated to its 15th and 6th bit respectively. Also $\overline{d_6}^2$ 

|<br>|<br>|

-<br>1

 $\mathbb{Z}$ 

 $\ensuremath{\mathsf{H}}$ 

 $+$  $\overline{c}$ 

a6∠ ∽

+<br>7<br>7

d6

$$
1<\gamma_1<4\qquad \qquad 2<\gamma_2<4
$$

1|<br>|<br>|-

<

**+** 

 $\overline{\phantom{a}}$ .<br>-<br>เ

<

**+** 

are truncated to the truncated to the range of the range:  $\frac{1}{\sqrt{2}}$ 

-<br>1

Being d greater than 0.5 the MSB of  $d_6$  is always 1. So we have  $2^5 = 32$  different l<br>Being ا<br>ا greater than 0:5 the MSB of d6 is always 1. So we have 25= 32 dierent

 $\ddot{\cdot}$ 

 $\frac{1}{2}$ 

 $($ 

| $(0.5-d_6)2^6$  | $\gamma_1$       | $-\gamma_2$     |
|-----------------|------------------|-----------------|
| 0               | 000001111100101  | 00000111110101  |
| $\mathbf 1$     | 000101100110010  | 00010110111000  |
| $\overline{2}$  | 001000111011110  | 00100101000100  |
| $\overline{3}$  | 001011111111101  | 00110010011100  |
| $\overline{4}$  | 001110110011100  | 00111111000110  |
| $\overline{5}$  | 010001011001001  | 01001011000100  |
| $\overline{6}$  | 010011110010001  | 01010110011010  |
| 7               | 0101011111111101 | 01100001001100  |
| 8               | 011000000010110  | 01101011011100  |
| 9               | 011001111100100  | 01110101001100  |
| 10              | 011011101101110  | 01111110011110  |
| 11              | 011101010111011  | 10000111010110  |
| $\overline{12}$ | 011110111001111  | 10001111110100  |
| 13              | 100000010110000  | 100101111111001 |
| 14              | 100001101100001  | 10011111101001  |
| 15              | 100010111101000  | 10100111000100  |
| 16              | 100100001000111  | 10101110001011  |
| $\overline{17}$ | 100101010000010  | 10110101000000  |
| 18              | 100110010011011  | 10111011100100  |
| 19              | 100111010010101  | 11000001110111  |
| 20              | 101000001110010  | 11000111111011  |
| 21              | 101001000110101  | 11001101110000  |
| $\overline{22}$ | 101001111011111  | 11010011011000  |
| 23              | 101010101110011  | 11011000110010  |
| $\overline{24}$ | 101011011110001  | 11011110000001  |
| 25              | 101100001011011  | 11100011000100  |
| 26              | 101100110110011  | 111001111111011 |
| 27              | 101101011111010  | 11101100101001  |
| $\overline{28}$ | 101110000110001  | 11110001001100  |
| 29              | 101110101011001  | 11110101100110  |
| 30              | 101111001110010  | 11111001110111  |
| $\overline{31}$ | 1011111011111111 | 111111011111111 |

Table 3.3:  $-\gamma_1$  and  $-\gamma_2$  table

 $B = 3$  and  $B = 2$ , we have found the circuit we have  $\alpha$ implement only 1 integer bit.

 $-\gamma_1 \Rightarrow 2$  integer + 13 fractional bits = 15 bits

 $-\gamma_2 \Rightarrow 1$  integer + 13 fractional bits = 14 bits

#### 3.2.4 Latches

 $\mathcal{L}$  stores that the multiplicand selected by Mux1. Latting Mix1. Latting M in carrysave format. Latch3 stores the residual after each step  $w[j]$  in carry-save format. Also the quotient digits  $q_j$  are extracted from there.

#### 3.2.5 Multiplexers

**Mux1** selects either d, x or z and aligns them for the multiplication. **Mux2** selects either  $d_{15}$  or the carry-save representation of either  $-M$  or  $q_j$ . When  $d_{15}$  is selected, its value is assimilated in the sum part and the carry part is set to zero. Also are calculated e (signal  $\bf{E}$ ) and f (signal  $\bf{F}$ ) bits necessary for the correct rounding of the quotient digit.

```
S : xxxxxxxxxxxxxx.ab
C : xxxxxxxxxxxxxx.cd
        e = a + c\delta and \delta control \delta
```
**Mux3** selects either  $-\gamma_1$  or **L1MU3**. In case of  $-\gamma_1$ , it is aligned to the LSB and the empty positions are filled with zeros.

### 3.2.6 Recoder

This block is used to recode the multiplier to have a faster multiplication. Recoding this multiplier into radix-4 representation with digits in the range  $(-2,\ldots,2)$  makes

the operation faster and the circuits simpler. The recoded operand is in Signed Digit representation and every digit can assume the values  $\{-2, -1, 0, 1, 2\}$ . To represent these five different values four signals are used:  $M2$ ,  $M1$ ,  $P1$ ,  $P2$ . Only one of them can be set to 1, if all of four are 0 the signed digit is 0 (Table 3.4).

| Digit | M2 | $\mathbf{M} \mathbf{1}$ | P1 | P <sub>2</sub> |
|-------|----|-------------------------|----|----------------|
|       |    |                         |    |                |
|       |    |                         |    |                |
|       |    |                         |    |                |
|       |    |                         |    |                |
|       |    |                         |    |                |

Table 3.4: Correspondence between digits and signals

An implementation of this recoding is described in [3], here we utilize a variation that is described in [10]. Since the value  $d_k$  of each radix-4 digit in the carry-save representation is in the range 0 to 6, the recoding consists of three steps, as follows:

1. Obtain  $t_{k-1}$  and  $w_k$  such that

$$
d_k = 4t_{k-1} + w_k
$$

 $\begin{array}{ccc} \hline \hline h & 1 \\ \hline \end{array}$  is a transfer bit and  $\begin{array}{ccc} \hline h & -h & -h \\ \hline \end{array}$ 

2. The transfer bit  $t_k$  generated with digit  $d_{k+1}$  is added to  $w_k$ , resulting in  $w_k + t_k \in \{0, ..., 5\}$ . Moreover, to achieve  $Z_k \in \{-2, -1, 0, 1, 2\}$ , a second transfer bit  $h_{k-1}$  is generated such that

$$
w_k + t_k = 4h_{k-1} + v_k
$$

with  $\lambda \in \{-1, \ldots, -\}$ .<br>Finally, 3. Finally,

As seen in Figure 3.8, three digits  $d_k$ ,  $d_{k+1}$  and  $d_{k+2}$ , in an overlapped fashion, are used to obtain one digit  $Z_k$  since transfer bit  $t_{k-1}$ , obtained from  $d_{k+2}$ , is needed to compute  $h_k$ . The actual implementation is shown in Figure 3.9.

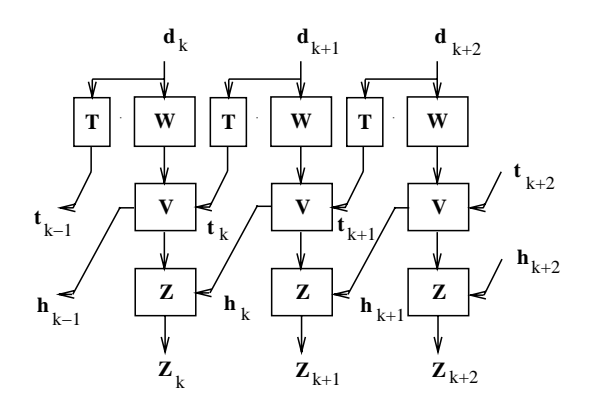

Figure 3.8: Recoder block diagram

- For step 1, we make  $t_{k-1} = \lfloor (a + b)/2 \rfloor$  and  $w_k = 2(a + b) \mod 2 + (c + d)$ . Being a and b the MSBs of the carry-save representation of the radix-4 digit. Moreover, we represent the digits of  $w_k = 2w_1 + w_0$  by the vectors  $(w_{11}, w_{10})$ and  $(w_{02}, w_{01}, w_{00})$  so that  $w_{xy} = 1$  if  $w_x = y$ .
- For step 2, we obtain  $h_{k-1} = 1$  if  $w_k + t_k \geq 2$ . Moreover,

$$
v_k = w_k + t_k - 4h_{k-1} \quad (-2 \le v_k \le 1)
$$

is represented in a 1-out-of-4 code.

• Step 3 produces  $Z_k$  in a 1-out-of-5 code, which is directly used to select the multiples of the multiplicand (signals:  $M2, M1, P1, P2$ ). The value 0 is not required.

Also the rounding of the quotient digit  $q_j$  can be incorporated in the recoding by the inputs  $t_0 = e$  and  $h_0 = f$ .

The **Recoder** consists of 8 stages (16 bits), as shown in Figure 3.10. Each stage recodes one radix-4 digit of the carry-save representation.

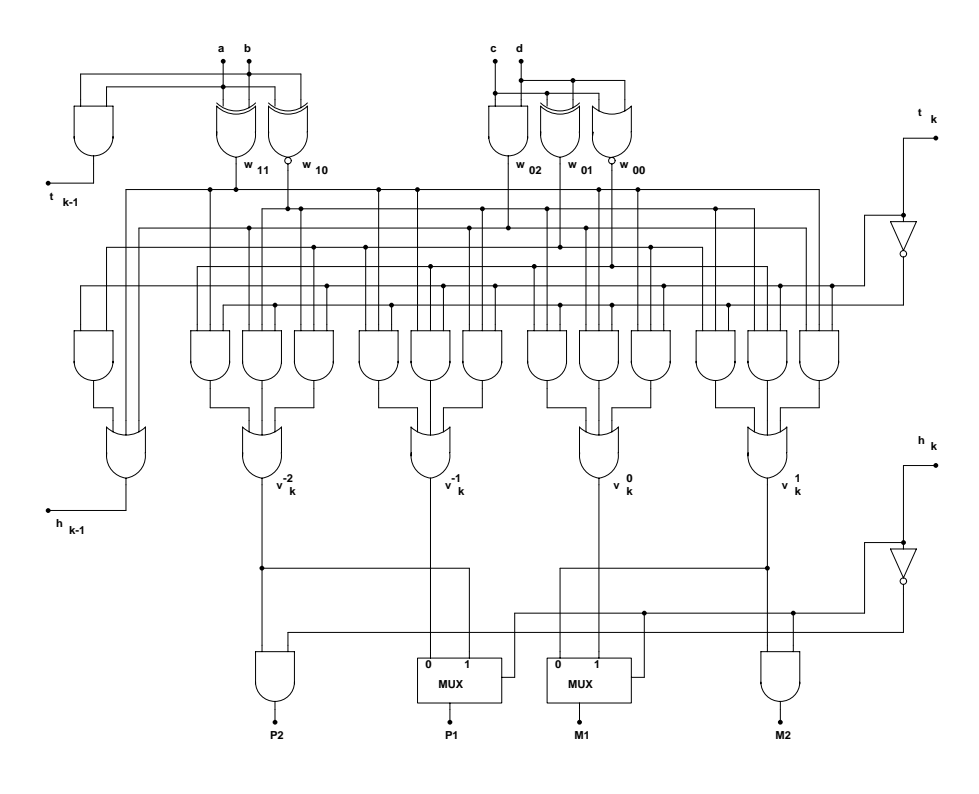

Figure 3.9: Recoder schematic

### 3.2.7 Convert

This block converts the quotient digits to the conventional representation in 2's complement. It also rounds the quotient. The algorithm used is the on-the-fly conversion that performs this conversion as the digits of the quotient are produced and does not require a carry-propagate adder [3].

The partial result is stored in two registers Q and QM. These two registers are updated every iteration by the following rules:

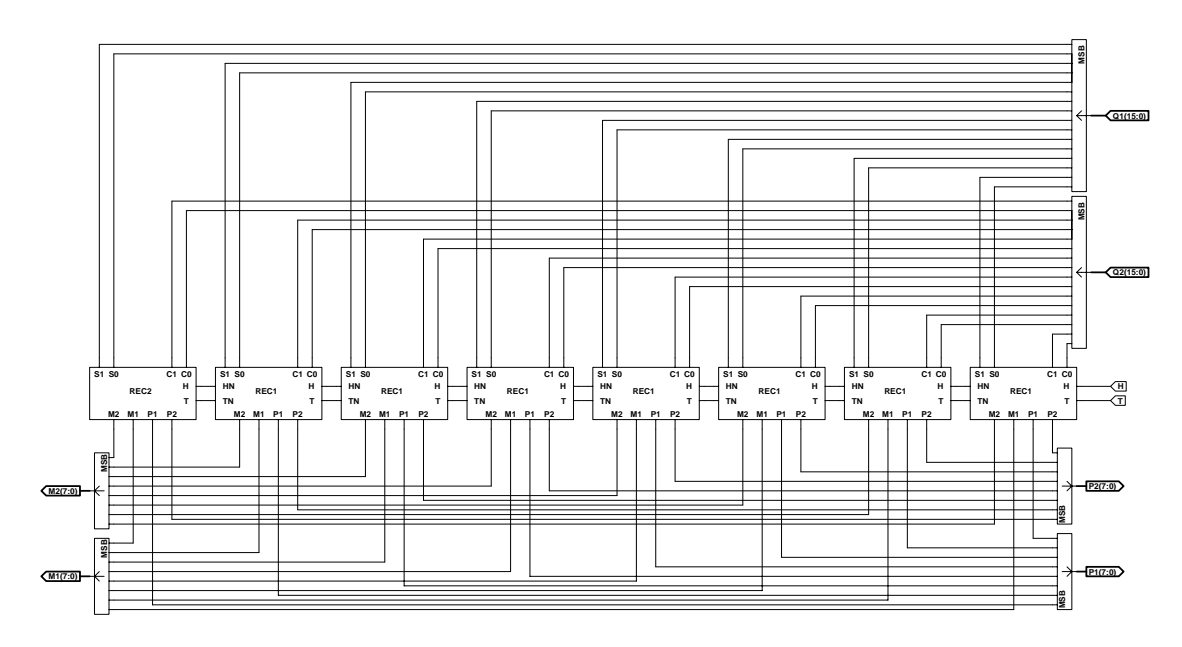

Figure 3.10: Recoder VHDL stages

 $\mathbf{v}$   $\mathbf{v}$   $\mathbf{$  $\mathcal{V}$  (  $\mathcal{V}$  1) (  $\mathcal{V}$  1)  $\mathcal{V}$   $\mathcal{V}$   $\mathcal$ 

$$
Q[k+1] \iff (Q[k], q_{k+1}) \qquad q_{k+1} = 0
$$
  

$$
QM[k+1] \iff (QM[k], \overline{q_{k+1}})
$$

$$
Q[k+1] \Leftarrow (QM[k], q_{k+1}) \qquad q_{k+1} < 0
$$
  

$$
QM[k+1] \Leftarrow (QM[k], \overline{q_{k+1}})
$$

where  $\mathcal{A}$  [k + 1 - 1] ( (  $\mathcal{A}$ [k, 1 ) at  $\mathcal{A}$  are the register  $\mathcal{A}$  at  $\mathcal{A}$  at  $\mathcal{A}$  is the register  $\mathcal{A}$ loaded with the concatenation of the previous value Q and the 9 bits of  $q_{k+1}$ .  $\overline{q_{k+1}}$ is the bit-complement of  $q_{k+1}$ .

The on-the-fly conversion can be summarized in the following steps:

1. the carry-save representation of  $q_j$  is assimilated and rounded.

$$
q_{k+1} = \lfloor qs + qc + 0.5 \rfloor
$$

qs : xxxxxxxxxxxx.xx qc : xxxxxxxxxxxx.xx .5 : 000000000000.10 qk : ---xxxxxxxxx---

- 2. The new value of  $q_{k+1}$  to be loaded into the registers is calculated.
- 3. The two registers Q and QM are loaded and shifted according with the value  $q_{k+1}$ .

The rounding is done using the same method, and another register QP is needed. This register is updated every iteration, but its value is used only at the end (rounding step).

$$
QP[k+1] \Leftarrow (QP[k], 0)
$$
  
\n
$$
q_{k+1} + 1 = 512
$$
  
\n
$$
QP[k+1] \Leftarrow (Q[k], q_{k+1} + 1)
$$
  
\n
$$
0 \le q_{k+1} + 1 < 512
$$
  
\n
$$
QP[k+1] \Leftarrow (QM[k], q_{k+1} + 1)
$$
  
\n
$$
q_{k+1} + 1 < 0
$$

In the last iteration, if the last residual is positive, the quotient  $q$  must be incremented by 1.

$$
p = q_L + \overline{SIGN}
$$

 $\overline{SIGN}$  is the signal SIGN coming from block Cpa, the MSB of the reminder. The final quotient  $q$  is then:

$$
q \Leftarrow (QP[L-1], p) \qquad p = 512
$$
  
\n
$$
q \Leftarrow (Q[L-1], p) \qquad 0 \le p < 512
$$
  
\n
$$
q \Leftarrow (QM[L-1], p) \qquad p < 0
$$

The block diagram of this converting and rounding circuit is shown in Figure 3.11.

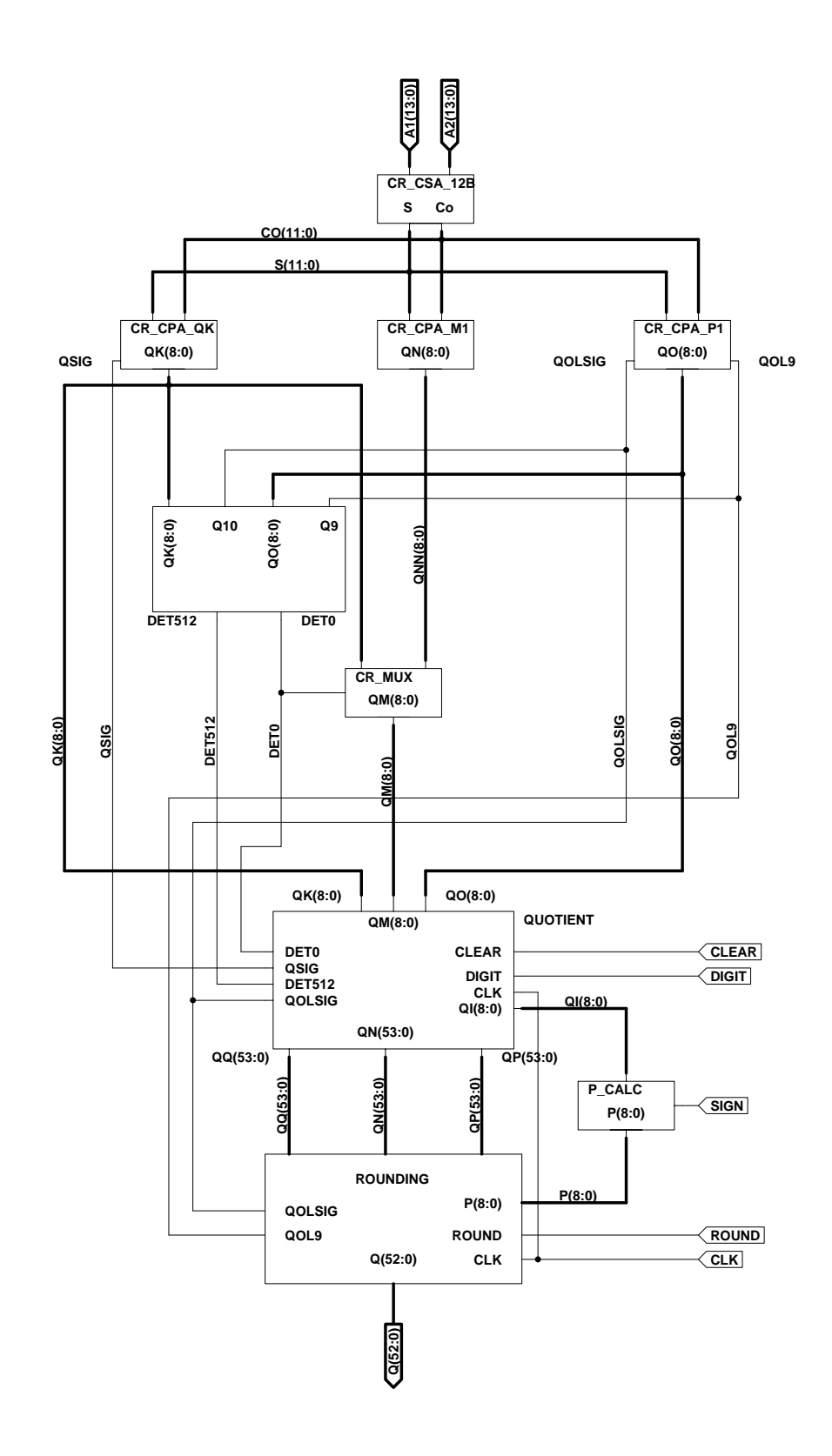

Figure 3.11: Convert block diagram

cr csa 12b calculates the carry-save representation of the quotient digit. It reduces the addends from 3 to 2.

cr cpa qk calculates  $q_{k+1}$  and its sign QSIG.

cr cpa m1 decrements  $q_{k+1}$  by 1. It is needed to update QM when  $q_{k+1} > 0$ 

$$
q_{k+1} = q_{k+1} - 1
$$

cr cpa p1 increments  $q_{k+1}$  by 1. It is needed to update QP.

$$
q_{k+1} = q_{k+1} + 1
$$

It also generates the two signals QOLSIG and QOL9. QOLSIG is the sign of  $q_{k+1} + 1$ , and QOL9 is the second MSB of  $q_{k+1} + 1$ . It is used along with **QOLSIG** in the rounding step to determine if  $q_{k+1} + 1$  is equal or greater than 512.

cr det calculates the values of the bits used to select the registers to load and shift Q, QM, QP. The two outputs indicate whether or not  $q_{k+1} = 0$  and  $q_{k+1} + 1 = 512.$ 

cr mux selects the digit to be loaded in QM according with the sign of  $q_{k+1}$ 

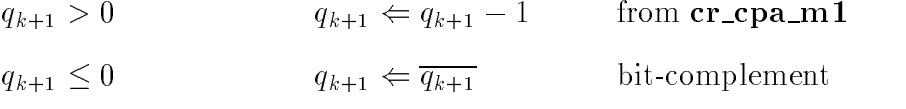

quotient loads and shift the three registers Q, QN and QP, doing the update of the quotient, every iteration.

**p\_calc** increments p by 1 if the reminder is positive  $(SIGN = 0)$ .

$$
p = p + 1
$$

It is a conditional sum incrementer.

rounding loads p in the least significant digit of  $q$ . This step is the final rounding. rounding the context of the context of the context of the context of the context of the context of the context of the context of the context of the context of the context of the context of the context of the context of the loads٦<br>ا  $\ddot{a}$  in the least significant digit of  $\ddot{a}$ q. This step is the step is the step is the step is the step is the step is the step is the step is the step is the step is the step is the step is the step is the step is the step is the step is the step is the step is th

## 3.2.8 ا<br>1.<br>8. Cpa C<br>C<br>C

of the last residual  $w[\boldsymbol{6}]$  necessary for the final rounding. parts of the result. In particular, it is used to calculate  $z$  and to determine the sign with a 6 bits carry look-ahead adder (see Figure 3.12). hierarchy is  $4-16-64$ . The six most significant bits of the result are again generated with a 3-level carry look-ahead scheme [9]. The carries are grouped by 4 and the Cpa is a 70 bits carry-propagate adder that is used to assimilate the sum and carry with a 6 bits carry look-ahead adder (see Figure 3.12). hierarchy is 4-16-64. The six most signicant bits of the result are again generatedwith a 3-level carry look-ahead scheme [9]. The carry look-ahead scheme [9]. The carry look-ahead scheme [9]. The carry look-ahead scheme [9]. The carry look-ahead scheme [9]. The carry look-ahead scheme [9]. The carry loo parts of the result. In particular, it is used to calculatel<br>C is a 70 bits carry-propagate adder that is used to assimilate the sum and carrywhere the contract of the contract of the contract of the contract of the contract of the contract of the contract of the contract of the contract of the contract of the contract of the contract of the contract of the cont .<br>. and to determine the signCpa is implementented l<br>C is implementented

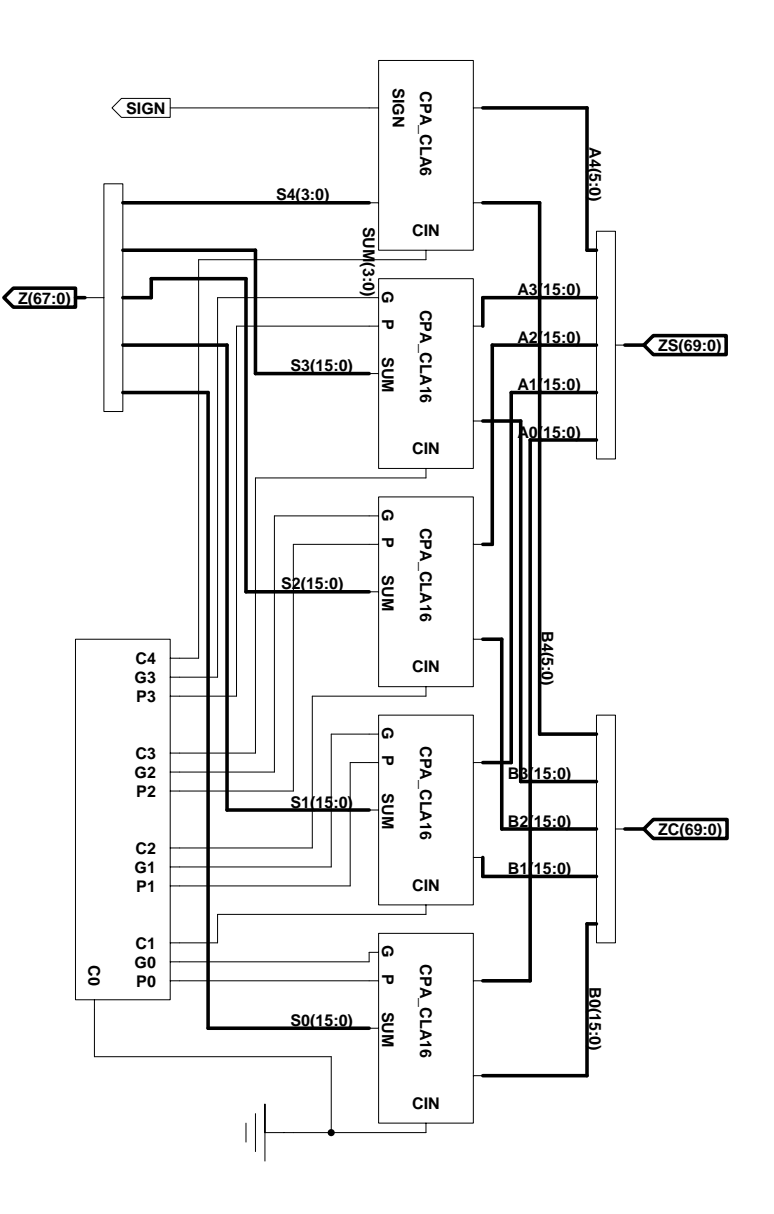

Figure 3.12: Cpa block diagram Figure 3.12: Cpa block diagram 3.12: Cpa block diagram 3.12: Cpa block diagram 3.12: Cpa block diagram 3.12: C<br>Cpa block diagram 3.12: Cpa block diagram 3.12: Cpa block diagram 3.12: Cpa block diagram 3.12: Cpa block diag

## Chapter 4 Physical Design

In this chapter we describe the physical design of the divider. From the VHDL description of the blocks we synthesize or design the different parts of the circuit and then we generate the layout.

## 4.1 Implementation in  $1.2 \mu m$  Library

This section describes the VLSI implementation using Compass and the standard cells library VTI cmn12 process  $1.2 \mu m$  [11].

The gate-level descriptions of some blocks, or schematics, were obtained using Compass ASIC Synthesizer  $[8]$ . This synthesizer, reading a VHDL file, is able to generate a netlist by choosing cells from the library supported. It can perform synthesis starting from a behavioral description as well as from a more specific description, such as a switching expression. In the design of modules the optimization can take into account several parameters, such as maximum capacitance and cell fan-out, frequency, maximum delay and set-up time, temperature, and VDD level. The default synthesis constraint is to obtain minimum area. An example of a circuit synthesized directly from the behavioral VHDL description is the controller block, and its schematic is shown in Figure 4.1.

Other blocks were manually designed. These blocks, such as buffers, were introduced in the schematic after the first simulations when we noticed that long delays were produced due to the high loading of some cells. An example of a manually entered schematic is the single stage of the recoder shown in Figure 4.2.

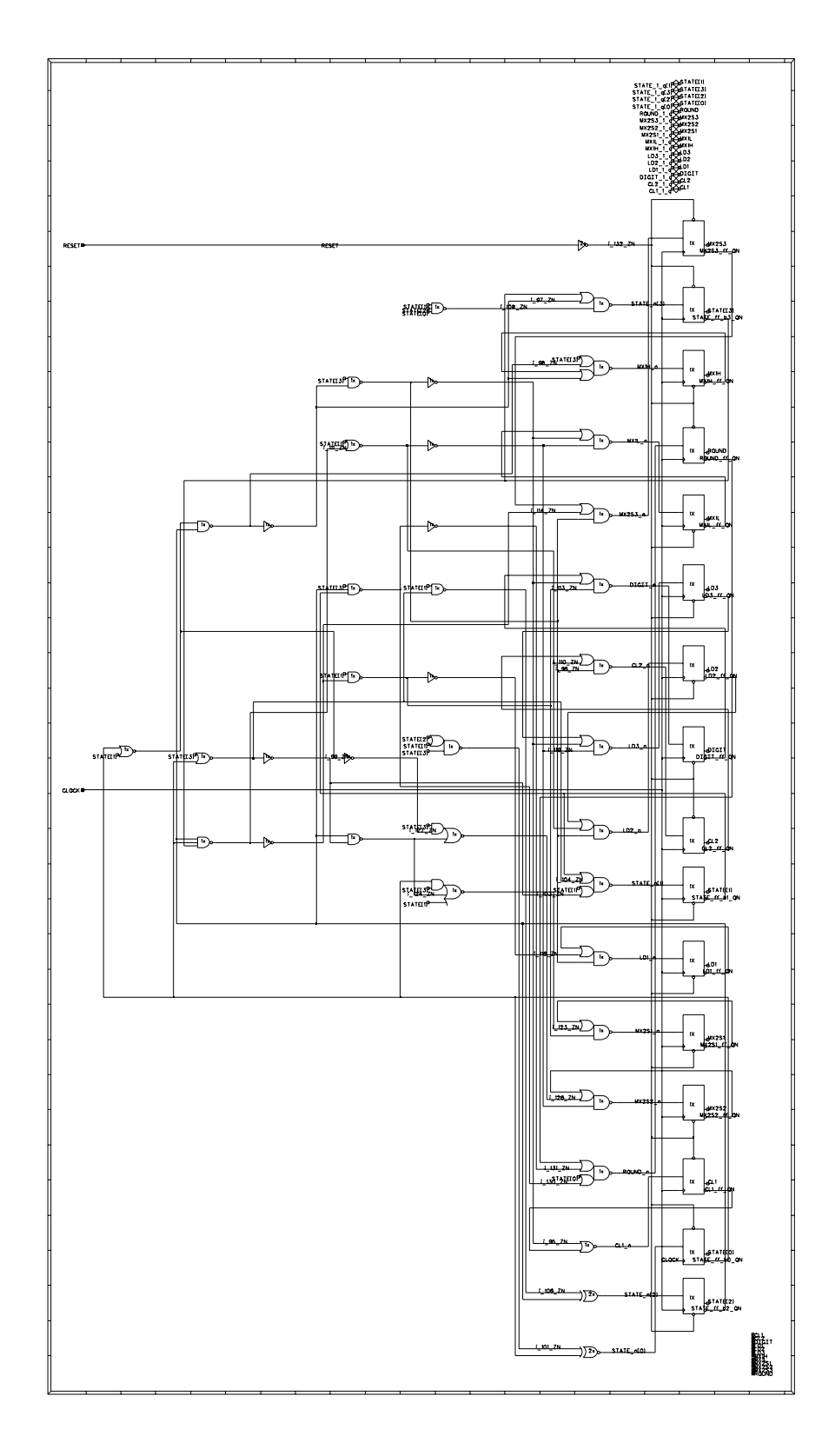

Figure 4.1: Controller Compass schematic

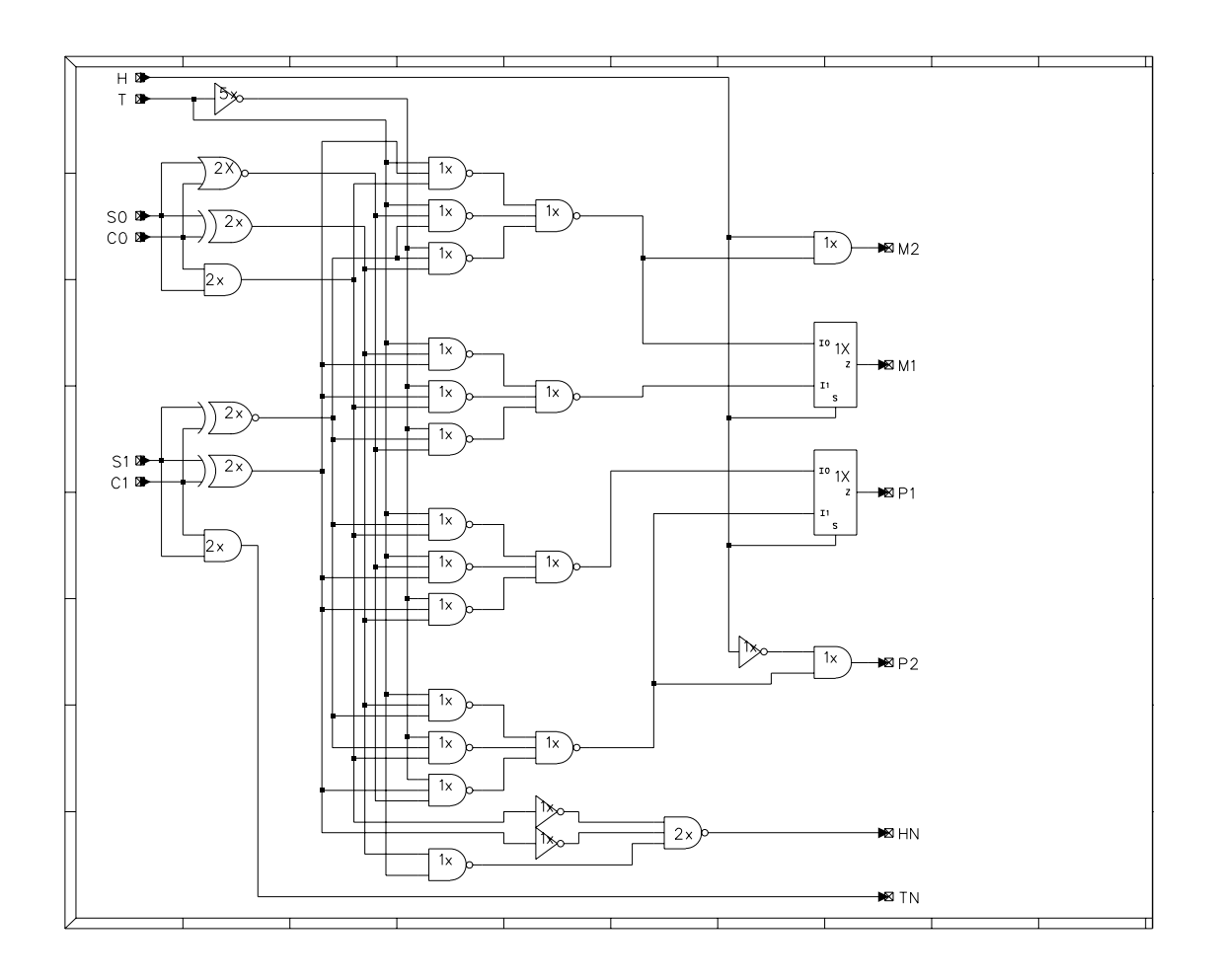

Figure 4.2: Single stage recoder Compass schematic

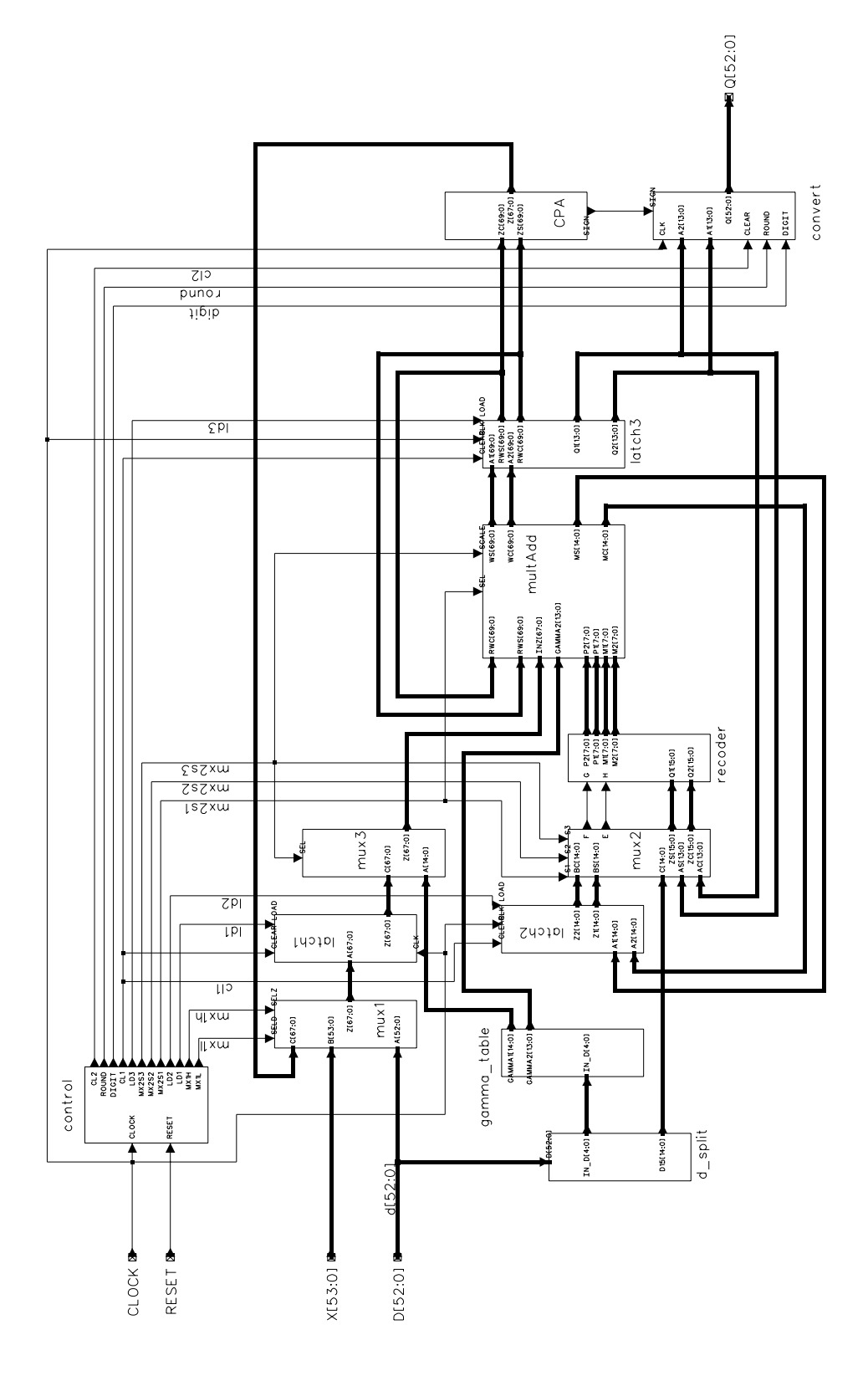

Figure 4.3: Radix-512 divider Compass schematic

All these blocks were then manually assembled into a gate-level block diagram (Figure 4.3) that was given as the input to the Compass Chip Compiler for the layout generation.

### 4.1.1 Area and Critical Path

To achieve a design with suitable speed and area we first designed each module using the default constraint (*minimum area*) and then optimized those modules in the critical path. We did this iteratively until the minimum achievable delay was obtained. The cells were obtained from the standard cells library VTI cmn12 1.2 $\mu$ m. The results of the first layout are given in Table 4.1. The dimensions are 6:6 mm 5:4 mm and the critical path is 86 ns. From the entry Total cells in Table 4.1 we can see that the sum of the areas of the blocks is 80 % of the area of the whole divider; the other 20  $%$  corresponds to inter-block routing.

| Block              | area            |           |               | no. transistors |  |  |
|--------------------|-----------------|-----------|---------------|-----------------|--|--|
|                    | mm <sup>2</sup> | %         | $\times 1000$ | %               |  |  |
| control            | 0.3             | $1.0\%$   | 0.7           | $1.2\%$         |  |  |
| convert            | 4.6             | 16.5 $%$  | 11.1          | 19.7 $%$        |  |  |
| cpa                | 1.6             | 6.0 $%$   | 3.7           | 6.5 $%$         |  |  |
| gammaTable         | 0.6             | $2.1\%$   | 1.0           | 1.8 $%$         |  |  |
| latch1             | 0.7             | $2.5\%$   | 2.2           | $3.9\%$         |  |  |
| latch <sub>2</sub> | 0.3             | $1.0\%$   | 1.0           | $1.7\%$         |  |  |
| latch <sub>3</sub> | 1.7             | 6.0 $%$   | 4.5           | $8.0\%$         |  |  |
| multadd            | 16.7            | 59.0 $%$  | 29.0          | $50.9\%$        |  |  |
| mu x1              | 0.6             | $2.0\%$   | 1.0           | $1.7\%$         |  |  |
| $_{\rm mux2}$      | 0.2             | $1.0\%$   | 0.4           | $0.7\%$         |  |  |
| mux3               | 0.2             | $1.0\%$   | 0.5           | $0.9\%$         |  |  |
| recoder            | 0.7             | $2.5\%$   | 1.6           | $2.9\%$         |  |  |
| Total cells        | 28.4            | 100.0 $%$ | 56.6          | %<br>100.0      |  |  |
| Total divider      | 35.6            |           |               |                 |  |  |

Table 4.1: Area of first layout

As a second step, we redesigned some blocks to reduce the critical path. Since the typical delay of a nand2 gate of the library used is 1 ns, we calculated from the structure of the circuit a total delay of 36 ns. The difference between this value and the 86 ns of the first design is due to high delays of gates driving high loads.

The second design was made by optimizing the blocks which were found along the critical path. After a block was modied, the critical path changed and sometimes it went through a different block that had been optimized as well. This optimization was done again using the ASIC Synthesizer tool giving a minimum delay constraint. After this redesign the critical path was reduced to 39 ns and the area changed to 7:3 mm since the 7:3 mm since the 7:3 mm since the 7:3 mm since the 7:3 mm since the 7:3 mm since the 7:3 mm since the 7:3 mm since the 7:3 mm since the 7:3 mm since the 7:3 mm since the 7:3 mm since the 7:

The layout is shown in Figure 4.4 and its characteristics are given in Table 4.2. With respect to the first design the area increased by  $20\%$  and the number of

|                                                                                                    |                           |                   | п        | -------<br>▬                                    |
|----------------------------------------------------------------------------------------------------|---------------------------|-------------------|----------|-------------------------------------------------|
| <b>REACTION AND ALL AND AND ARRESTS AND ARRESTS AND ARRESTS AND ARRESTS AND ARRESTS AND ARRESTS AND ARRESTS AND ARRESTS AND ARRESTS AND ARRESTS AND ARRESTS AND ARRESTS AND ARRESTS AND ARRESTS AND ARRESTS AND ARRESTS AND ARRE</b> |                           |                   |          |                                                 |
|                                                                                                    |                           |                   | ٠        | .<br>.                                          |
|                                                                                                    |                           |                   |          | ---------                                       |
|                                                                                                    |                           |                   |          |                                                 |
|                                                                                                    |                           |                   |          |                                                 |
|                                                                                                    |                           |                   |          | -----<br>œ                                      |
| and the first party of the United States                                                                                                    |                           |                   | ----     | <br>--<br>. .                                   |
|                                                                                                    | ш                         |                   | . .      | .                                               |
|                                                                                                    | <b>TELESCO</b><br>œ       | o                 | .        |                                                 |
| --------<br>$\cdots$                                                                                                    |                           |                   | œ<br>œ   | .                                               |
| . .<br>-------------<br>1.9.9                                                                                                    |                           |                   | -------- | п                                               |
| <br><br><br><b>The Co</b>                                                                                                    | Ξ<br><b>MATERIAL AREA</b> | т<br><b>STAND</b> |          |                                                 |
|                                                                                                    |                           |                   |          |                                                 |
|                                                                                                    |                           |                   |          |                                                 |
| ш<br>о                                                                                                    |                           |                   |          | œ                                               |
| m<br>.                                                                                                    | . .                       | <b>TITTET</b>     | ≖        |                                                 |
| .<br>m<br><b>CONTRACTOR</b>                                                                                                    |                           |                   |          | <b>REPORT AND CONFIDENTIAL OR PUT OF FUTURE</b> |
|                                                                                                    | ----                      |                   |          |                                                 |

Figure 4.4: Radix-512 divider layout  $(1.2 \mu m)$  library)

transistors by 23%.

Figure 4.5 gives the delay of each of the blocks in the critical path.

| Block              | area            |           | no. transistors |           |  |
|--------------------|-----------------|-----------|-----------------|-----------|--|
|                    | mm <sup>2</sup> | $\%$      | $\times 1000$   | %         |  |
| control            | 0.3             | $1.0\%$   | 0.9             | $1.3\%$   |  |
| convert            | 6.5             | 18.3 $%$  | 14.0            | 20.0 %    |  |
| cpa                | 2.8             | $8.0\%$   | 6.9             | $9.8\%$   |  |
| gammaTable         | 0.6             | $1.7\%$   | 1.0             | $1.5\%$   |  |
| latch1             | 1.1             | $3.1\%$   | 2.8             | 3.9 %     |  |
| latch2             | 0.5             | $1.3\%$   | 1.2             | $1.7\%$   |  |
| latch <sub>3</sub> | 3.0             | 8.3 %     | 6.8             | $9.7\%$   |  |
| multadd            | 18.8            | 53.0 %    | 32.5            | 46.3 $%$  |  |
| mux1               | 0.6             | $1.7\%$   | 1.0             | 1.4 $%$   |  |
| $_{\rm mux2}$      | 0.4             | $1.1\%$   | 0.9             | $1.3\%$   |  |
| $_{\rm mux3}$      | 0.2             | $0.4\%$   | 0.3             | $0.4\%$   |  |
| recoder            | 0.8             | $2.2\%$   | 1.9             | $2.7\%$   |  |
| $_{\rm TOTAL}$     | 35.5            | $100.0\%$ | 70.1            | $100.0\%$ |  |
| divider            | 42.8            |           |                 |           |  |

Table 4.2: Area of second layout

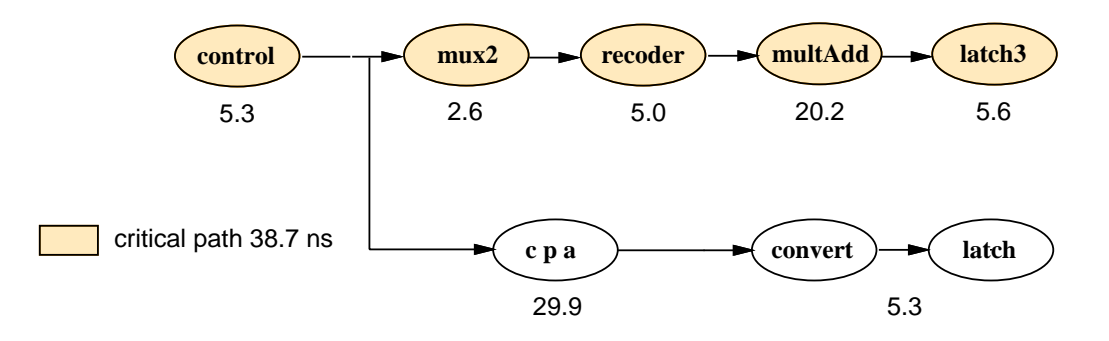

Figure 4.5: Critical path

### 4.1.2 Simulations

The pre-layout simulations were made choosing a clock cycle of 40 ns that is almost as long as the critical path. These simulations gave correct results (Figure 4.6).

After the layout generation, we extracted the chip netlist and simulated it again to see if the interconnections and the wire capacitance affected the performance of the circuit. While simulating again with a clock cycle of 40 ns we noticed a set-up violation. The result of this violation is an Unknown state on some of the outputs

| <b>LESS</b><br><b>DIST</b>      |  |      |       |       |                |
|---------------------------------|--|------|-------|-------|----------------|
| usu<br>tres                     |  |      |       |       |                |
| <b>DERM</b>                     |  |      |       |       |                |
| <b>HOT</b><br>tres l            |  |      |       |       |                |
| <b>CHOI</b>                     |  |      |       |       |                |
| <b>breat</b><br><b>BSS</b>      |  |      |       |       |                |
| <b>LEGS</b>                     |  |      |       |       |                |
| ben<br>tra                      |  |      |       |       |                |
| <b>LEW</b>                      |  |      |       |       |                |
| <b>TW</b>                       |  |      |       |       |                |
| <b>usn</b><br><b>MMI</b>        |  |      |       |       |                |
| <b>LEXH</b>                     |  |      |       |       |                |
| <b>LESAI</b><br><b>BSM</b>      |  |      |       |       |                |
| <b>LESSES</b>                   |  |      |       |       |                |
| bun<br>ux I                     |  |      |       |       |                |
| uw.                             |  |      |       |       |                |
| <b>CZM</b><br>M)<br>luzni       |  |      |       |       |                |
| <b>LEAN</b>                     |  |      |       |       |                |
| uzu<br>888<br><b>LENI</b>       |  |      |       |       |                |
| 12.9                            |  |      |       |       |                |
| <b>uzn</b><br>938<br>hon        |  |      |       |       |                |
| <b>Izxx</b>                     |  |      |       |       |                |
| breal<br>bres                   |  |      |       |       |                |
| bros                            |  |      |       |       |                |
| (x5)                            |  |      |       |       |                |
| bru I<br>ш<br>htm<br>MX         |  |      |       |       |                |
| bru<br>88                       |  |      |       |       |                |
| bm l<br>bon<br>888              |  |      |       |       |                |
| brul<br>88                      |  |      |       |       |                |
| law l<br>8318<br>las I<br>888   |  |      |       |       |                |
| lan<br>m                        |  |      |       |       |                |
| <b>CIEN</b><br>dÞ<br>lasıl<br>诽 |  |      |       |       |                |
| lan<br>翅胞                       |  |      |       |       |                |
| <b>COM</b><br>翅形<br>lant<br>ww  |  |      |       |       |                |
| locu II<br>800 R                |  |      |       |       |                |
| $\omega$<br>क                   |  | eie. | $x -$ | $x -$ | $\overline{z}$ |

Figure 4.6: Pre-layout simulation with clock cycle 40 ns

of the circuit (Figure 4.7). By lengthening the clock cycle of 1 ns (from 40 ns to 41 ns), we obtained satisfactory results (Figure 4.8).

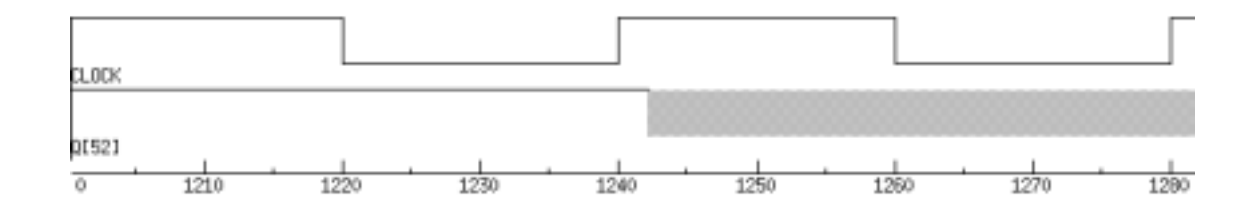

Figure 4.7: Detail of post-layout simulation with clock cycle 40 ns

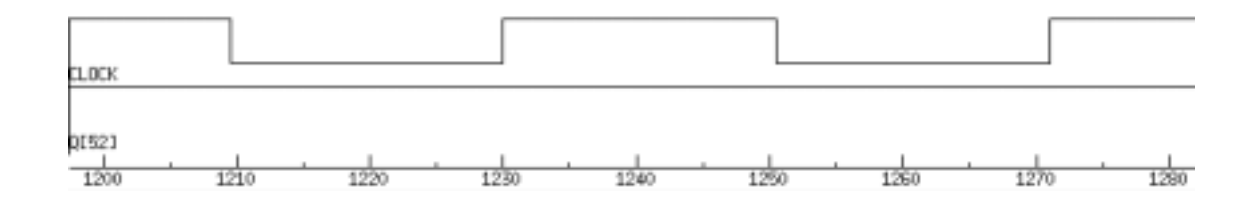

Figure 4.8: Detail of post-layout simulation with clock cycle 41 ns

#### 4.2 Implementation in  $0.6 \mu m$  Library

This section describes the VLSI implementation using Compass and the standard cells library VTI cmpsc6ul2 process  $0.6 \mu m$ .

#### 4.2.1 Area and Critical Path

We repeated all the steps as in the implementation of the  $1.2\mu m$  library. Based on the evaluation of earlier smaller designs, we expected a reduction of the delay of almost 50% and a linear shrinking factor of 0.5 in area.

The critical path of the divider designed with the *minimum area* constraint is 25 ns. By optimizing the design we reduced it to 19 ns.

Figure 4.9 shows that the critical path is not through the main recurrence loop, as in the case of the  $1.2\mu m$  design, but that it passes through the carry-propagate adder (Cpa) and the convert and round block. Since the delay of the two paths

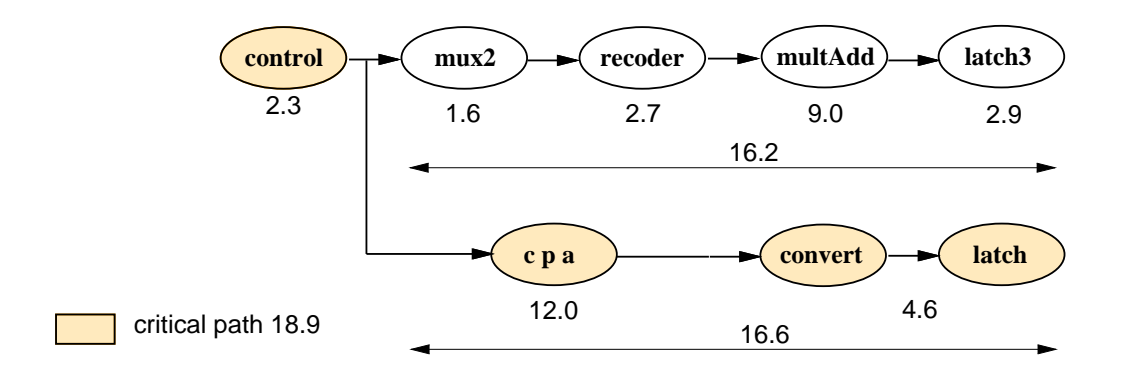

Figure 4.9: Critical path

differs only by  $0.4$  ns, it is not worth to optimize the Cpa block.

The dimensions of the layout are 3:8 mm  $3:8$  mm  $3:8$  mm  $3:8$  mm  $3:8$  mm  $3:8$  mm  $3:8$  mm  $3:8$  mm  $3:8$  mm  $3:8$  mm  $3:8$  mm  $3:8$  mm  $3:8$  mm  $3:8$  mm  $3:8$  mm  $3:8$  mm  $3:8$  mm  $3:8$  mm  $3:8$  mm  $3:8$  mm  $3:8$  mm and its characteristics are given in Table 4.3.

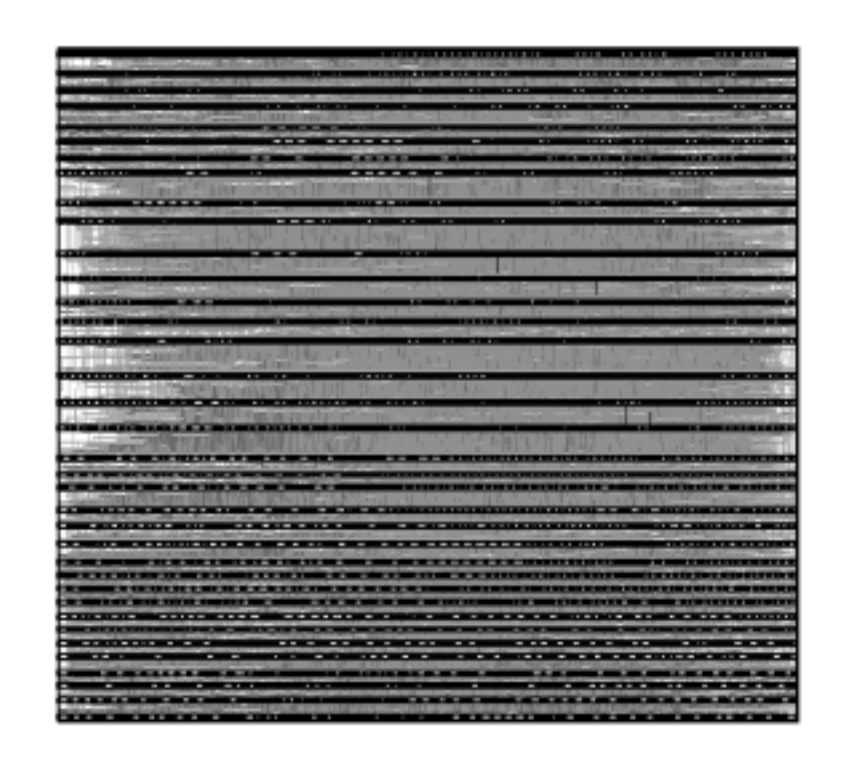

Figure 4.10: Radix-512 divider layout  $(0.6 \mu m)$  library)

#### $4.2.2$ **Simulations**

To simulate the 1.2 $\mu$ m circuit we used the same methodology as in the 1.2 $\mu$ m design. In this case the pre-layout simulations were carried out successfully with a clock cycle of 20 ns. But the post-layout simulations produced set-up violations until we lengthened the clock cycle to 24 ns (Figure 4.11). This increase of 20% is explained by the RC effects due to the interconnections. While gate delay decreases linearly with technology, wiring delay does not. In a sub-micron technology the interconnection delay results in a signicant contribution to the overall delay that can no longer be overlooked.

| Block          |        | area      |               | no. transistors |
|----------------|--------|-----------|---------------|-----------------|
|                | $mm^2$ | %         | $\times 1000$ | %               |
| control        | 0.09   | $1.0\%$   | 0.9           | $1.1\%$         |
| convert        | 1.86   | $20.0\%$  | 15.9          | 19.7 %          |
| cpa            | 0.56   | 6.1 $%$   | 4.9           | 6.1 $%$         |
| gammaTable     | 0.20   | 2.2 %     | 1.6           | 2.0 %           |
| latch1         | 0.26   | 2.8 \%    | 2.7           | 3.3 %           |
| latch2         | 0.10   | $1.1\%$   | 1.2           | $1.5\%$         |
| latch3         | 1.10   | 11.8 $%$  | 9.9           | $12.2\%$        |
| multadd        | 4.60   | 49.4 \%   | 39.2          | 48.6 %          |
| mux1           | 0.17   | 1.8 $%$   | 1.3           | 1.6 $%$         |
| $_{\rm{mu}x2}$ | 0.07   | $0.8\%$   | 0.6           | $0.7 \%$        |
| mux3           | 0.04   | $0.4\%$   | 0.3           | $0.3\%$         |
| recoder        | 0.25   | $2.7\%$   | 2.3           | 2.8 %           |
| TOTAL          | 9.32   | 100.0 $%$ | 80.6          | $100.0\%$       |
| divider        | 12.99  |           |               |                 |

Table 4.3: Area of the  $0.6\mu m$  tech layout

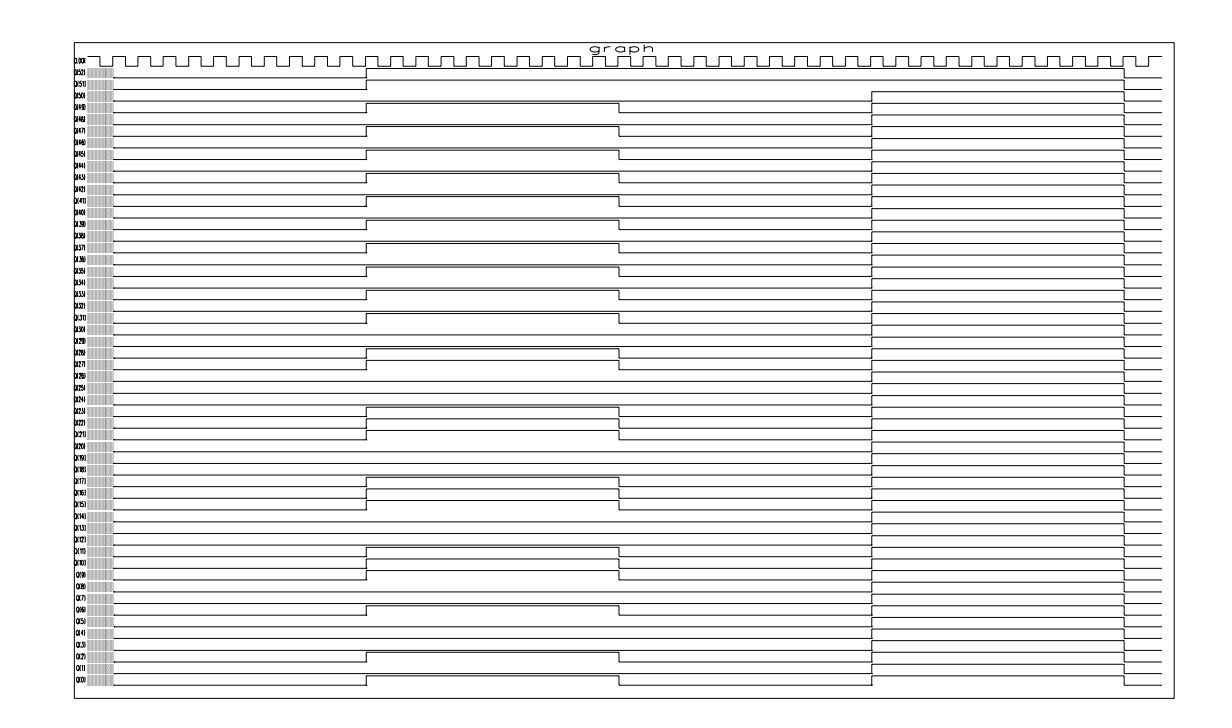

Figure 4.11: Post-layout simulation with clock cycle 24 ns

## Chapter 5 Evaluation of the Design

#### 5.1 Comparison with Previous Evaluations  $5.1$

In this section we perform comparisons with the evaluations of delay and area presented in [3] and [4]. As indicated before, the evaluations in [3] are given in terms of the delay and area of a 2-input NAND gate (nand2 units), whereas those of [4] are given in terms of full-adder units. We want to establish the accuracy of these measures, by considering an actual implementation.

We consider the implementation in the  $1.2\mu m$  library, whose characteristics are closer to those of the library used in [3], but these evaluations can be extended to any library.

#### 5.1.1 Delay

Table 5.1 reports the delays in terms of nand2 units for the estimations done in  $|3|$  and those obtained for the 1.2 $\mu$ m library implementation. We can observe that the main difference between the two total delays corresponds to the fact that the estimation in [3] did not include the delay of the control block. In addition, there was a slight increase in the delay because of the incorporation of the calculation of  $M$  in the main **MultAdd** unit (this corresponds to the increase in delay in the adder block). On the other hand, there are signicant variations in the delay of the latch and of the mux2 due to different characteristics of the cell libraries used.

In [4], full-adder units are used instead of nand2 units. Reference [3] established that by making the delay of a full-adder equal to four nand2 units, the results are quite accurate.

| <b>Block</b>       | $\lceil 3 \rceil$<br>eval. | actual |
|--------------------|----------------------------|--------|
| control            | N/A                        | 5.3    |
| latch <sub>3</sub> | 8.0                        | 4.1    |
| $(\text{set-up})$  |                            | 1.5    |
| mux2               | 1.4                        | 2.6    |
| recoder            | 6.0                        | 5.0    |
| mult. gen.         | 3.6                        | 6.6    |
| adder              | 12.0                       | 13.6   |
| Total              | 31.0                       | 38.7   |

Table 5.1: Comparison of critical paths (nand2 units)

#### 5.1.2 Area

In the horary we used, the area of a nand2 gate is  $50\angle 5\mu m^2$ . Dividing the area of each block by that number we obtain the equivalent nand2 representation of area. Table 5.2 shows the area estimated in [3] and that obtained in the actual implementation. The entry  $divider(*)$  includes the **Cpa** block and the routing.

The latches are faster in our implementation, but their area has doubled. Furthermore, in the evaluation made in [3] neither the controller nor the multiplexers were considered. On the other hand, in our implementation we eliminated the scaling multiplier block, which contributes more than 10% to the overall area.

#### $5.2$ Comparison between  $1.2 \mu m$  and  $0.6 \mu m$  Implementations

In this section we compare the two implementations of the radix-512 divider unit.

### 5.2.1 Delay

From the two pictures showing the critical path (Figure 4.5 and Figure 4.9), we can determine that the speed-up attainable by moving from the 1.2 $\mu$ m to the 0.6 $\mu$ m

| <b>Block</b>       | eval.<br>$\lceil 3 \rceil$ | actual |  |
|--------------------|----------------------------|--------|--|
| control            | $\rm N/A$                  | 110    |  |
| convert            | 1900                       | 2150   |  |
| gammaTable         | 560                        | 200    |  |
| scaling multiplier | 1280                       | N/A    |  |
| registers(3)       | 650                        |        |  |
| latch1             |                            | 360    |  |
| latch <sub>2</sub> |                            | 150    |  |
| $_{\rm latch3}$    |                            | 980    |  |
| mult. gen.         | 3000                       |        |  |
| adder              | 3100                       |        |  |
| multadd            |                            | 6210   |  |
| mux1               |                            | 200    |  |
| $_{\rm mux2}$      |                            | 130    |  |
| mux3               | N/A                        | 50     |  |
| recoder            | 70                         | 260    |  |
| Total blocks       | 10500                      | 10800  |  |
| cpa                | N/A                        | 940    |  |
| $divider(*)$       |                            | 14000  |  |

Table 5.2: Comparison of area (in nand2 units)

library is about 2.

$$
\frac{38.7}{18.9} = 2.04
$$

This result was somewhat expected considering that, according to the CMOStransistor scaling theory [12], if the devices are scaled by a constant  $\alpha$  then the gate delay will decrease by a factor  $1/\alpha$ . But if we consider the clock cycle length obtained after the post-layout simulations, we can see that this speed-up is reduced.

$$
\frac{41}{24} = 1.7
$$

This is also in accordance with the scaling theory: while the gate delay tends to reduce, the wiring delay remains almost constant. As the level of integration increases, the average wire length on a chip tends to increase also, thereby increasing the capacitance.

Comparing Table 4.2 to Table 4.3, we can conclude that the reduction of area when moving from  $1.2 \mu m$  to  $0.6 \mu m$  is

$$
\frac{42.80}{12.99} \simeq 3.3
$$

But if we look at the entry  $TOTAL$  on both tables we can see that the reduction is

$$
\frac{35.5}{9.32} \simeq 3.8
$$

As noted earlier, the difference between the entry  $TOTAL$  and the entry *divider* is due to the inter-block routing. We can conclude that as the device size decreases the contribution of the routing to the overall area becomes signicant.

The number of transistors depends on the characteristics of the cells in the two libraries. For example, for the recoder, which was entered manually by placing the same set of gates, we have 1872 transistors in the  $1.2 \mu m$  implementation and 2256 in the sub-micron one.

#### 5.3 Comparison between the Radix-512 and the 5.3 Radix-4 Divider Units

In this section we evaluate the radix-512 divider comparing its performance and area to those of a radix-4 divider.

A detailed description of the radix-4 algorithm can be found in [3] and its implementation in [5].

Table 5.3 summarizes the results obtained in [5] for the radix-4 divider and those for the radix-512 divider presented here. Both units are implemented with the same library: standard cells library VTI cmn12 [11] process  $1.2 \mu m$ .

The difference in the number of clock cycles depends on the radix. In the radix-4

| unit                | radix-4      | radix-512       |
|---------------------|--------------|-----------------|
| no. transistors     | 26500        | 70100           |
| area                | 11.40 $mm^2$ | $42.75 \, mm^2$ |
| no. of clock cycles | 29           |                 |
| clock cycle         | $30$ ns      | $41$ ns         |
| total elapsed time  | $870$ ns     | $410$ ns        |

Table 5.3: Radix-4 and radix-512 dividers -  $1.2 \mu m$  summary

algorithm we obtain 2 bits of the result every iteration, while in the radix-512 one we obtain 9 bits.

According to Table 5.3, the speed-up of the radix-512 over the radix-4 unit is

$$
\frac{870}{410} = 2.12
$$

The increase in the area is

$$
\frac{42.75}{11.40} = 3.75 .
$$

By comparing these results with those presented in [3]

$$
speed-up = 2.26
$$
  
area increase = 3.1

we notice an error of 7% in speed-up and an error of 17% in area increase. However comparing the number of transistors, we see that this ratio is less than 3. Again, the routing between cells plays an important role as the number of the transistors (cells) increases.

Furthermore, if we consider a version of the radix-512 divider, where the scaling factor M of the next division is calculated during the rounding, as mentioned in Chapter 2, the speed-up over the radix-4 divider is

$$
\frac{870}{41 \cdot 9} = 2.36 .
$$

| unit                |            | radix-4   radix-512 |
|---------------------|------------|---------------------|
| no. transistors     | 27332      | 80610               |
| area                | 3.5 $mm^2$ | $13.0 \, mm^2$      |
| no. of clock cycles | 29         |                     |
| clock cycle         | $18$ ns    | $24$ ns             |
| total elapsed time  | $522$ ns   | $240$ ns            |

Table 5.4: Radix-4 and radix-512 dividers -  $0.6 \mu m$  summary

Table 5.4 summarizes the results obtained for the implementation in the standard cells library VTI cmpsc6ul2 process  $0.6 \mu m$ .

In this case the speed-up of the radix-512 over the radix-4 unit is

$$
\frac{522}{240} = 2.18
$$

The increase in the area is

$$
\frac{13.0}{3.5} = 3.71
$$

By comparing these results with those presented in [3] we obtain an error of 4% in speed-up and an error of 16% in area increase.

## Chapter 6 Conclusions

The goal of this work is to implement the design of a complex arithmetic module, a radix-512 divider, to see if such a scheme can be effective in the realization of fast arithmetic units.

We have implemented the radix-512 divider and evaluated its delay and area. We then compared these values with those obtained in [3] and [4], which were done without an actual implementations. We also evaluated the impact on delay and area moving from the  $1.2\mu m$  to the 0.6 $\mu m$  standard cells library. And finally, we compared the radix-512 divider with a radix-4 divider.

We presented the design of the radix-512 divider unit in two different libraries. The results can be summarized as follows:

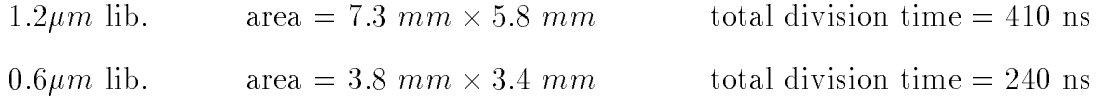

The radix-512 divider is very fast when compared to units which have traditionally been used. We have shown that the speed-up over the radix-4 divider is more than 2. It can be very effective if the priority is to have a fast circuit and the area is of lesser importance.

We conclude that the evaluation methods presented in [3] and [4] are reasonable when used to compare between different schemes of dividers to determine speed-up and area increase. But those methods are not very accurate in estimating the area and the delay of the real circuit especially when the implementation of the design moves toward sub-micron technologies.

Finally, the design flow proposed in this work can be very efficient in the development of arithmetic modules, essentially to achieve a more accurate evaluation of new schemes and algorithms.

In conclusion, the VHDL language and the synthesis tools make possible a very fast implementation when the RTL-model of the unit has been veried and validated. This methodology is very rapid when transferring a design from one library to another.

## Bibliography

- [1] A. Svoboda. An algorithm for division. Information Processing Machines, 1963.
- [2] J. Klir. A note on svoboda's algorithm for division. Information Processing Machines, 1963.
- [3] M.D. Ergegovac and T. Lang. Division and Square Root: Digit-Recurrence Algorithms and Implementations. Kluwer Academic Publisher, 1st edition, 1994.
- [4] M.D. Ergegovac, T. Lang, and P. Montuschi. Very-high radix division with prescaling and selection by rounding. IEEE Transactions on Computers, pages 909-918, August 1994.
- [5] A. Nannarelli. Implementation of a radix-4 divider. Technical Report, May 1995.
- [6] Douglas L. Perry. VHDL. McGraw-Hill, Inc., 2nd edition, 1994.
- [7] Synopsys. Synopsys User's Manual. Synopsys Inc., 1992.
- [8] Compass Design Automation. User Manuals for COMPASS VLSI. Compass Design Automation, Inc., 1992.
- [9] Israel Koren. Computer Arithmetic Algorithms. Prentice-Hall, Inc. , 1st edition, 1993.
- [10] J. D. Bruguera and T. Lang. Implementation of the fit butterfly with redundant arithmetic. Technical Report, August 1994.
- [11] VLSI Technology. 1.2-Micron CMOS Portable Library. VLSI Technology Inc., 1990.
- [12] N. H. E. Weste and K. Eshraghian. Principles of CMOS VLSI Design. Addison-Wesley Publishing Company, 2nd edition, 1993.

## Appendix A VHDL Descriptions

In this appendix we describe the VHDL implementation of the behavioral and RTLmodel. For further details, we suggest the reader look at the following World Wide Web (WWW) URL:

http://www.eng.uci.edu/ $\sim$ alberto/MSthesis/

#### **Behavioral Model**  $A.1$

The VHDL behavioral model is split in two files:

- radix512.vhdl is the main block. It contains the recurrence loop and the scaling operations.
- pack.vhdl contains all the functions and procedures used in radix512.vhdl

### $A.1.1$

.

```
use work.DIVIDER.all;
entity radix512 is
 generic( simulation_delay : time := 10 ns );
 port( x: in bit_vector (53 downto 0);
        d: in bit_vector (52 downto 0);
        q: out bit_vector (52 downto 0));
end radix512;
architecture radix512 of radix512 is
```
begin

```
process
  variable one, zero, onehalf : bit_vector (69 downto 0);
                     -- constants 0,1, 0.5
  variable ws, wc : bit_vector (69 downto 0);
                      -- residual (carry-save format)
  variable rws, rwc : bit_vector (69 downto 0);
                      -- shifted residual (carry-save format)
 variable di : bit_vector (14 downto 0); -- 15 MSBs of d
 variable m : bit_vector (13 downto 0); -- M
 variable z : bit\_vector (69 downto 0); - z = Mdvariable qu : bit_vector (69 downto 0); -- quotient (extended)
 variable qi : bit_vector (69 downto 0); -- quotient-digit (extended)
 variable qz : bit_vector (69 downto 0); -- q*z
 variable zp : bit_vector (66 downto 0); -- temporary
 variable zu : bit_vector (67 downto 0); -- temporary
  variable wr : bit_vector (69 downto 0); -- final residual
```
#### begin

```
-- Initalization
zero := conv_bit_vector(0, 70);
one := conv_bit_vector(1, 70);
onehalf := left_shift(one, 70-13);
wait on d,x;
qu := zero;
q <= put_result(qu);
-- 15 MSBs of d are taken to choose the scaling factor M
for i in 0 to 14 loop
     di(i) := d(38+i) ;
end loop;
-- M is calculated
m := find_m(di);
-- Scaling of d and x, Mx = w is stored in carry-save format
zp := m*d;
for i in 0 to 66 loop
     z(i+1) := zp(i);
end loop;
z(69) := '0'; z(68) := '0'; z(0) := '0';
zu := m*x;
```

```
for i in 0 to 67 loop
            rws(i) := zu(i);
        end loop;
       rws(69) := '0'; rws(68) := '0';
       rwc := zero;
        -- 6 iterations
       for i in 1 to 6 loop
             -- 9 bits of the result are calculated every iteration
             qi := right_shift(( rws + rwc + onehalf ),70-(9+3),i) ;
             qu := qu + left_shift(qi, (6-i)*9);-- the new residue is CS-format is calculated
             qz := fit(two\_complement(qi * z)) ;
             ws := csa\_sum(rws,rwc, qz) ;
             wc := csa_carry(rws,rwc,qz) ;
             wait for simulation_delay;
            rws := left_shift(ws,9);
            rwc := left(wc, 9);
        end loop;
        -- final rounding
        -- if the residue is positive add 1 to the result
       wr := ws + wc ;if (wr(69) = '0') then
                qu := qu + 1 ;
       end if;
        q <= put_result(qu);
  end process;
end radix512;
```
### A.1.2 pack.vhdl

```
PACKAGE divider IS
 function csa_sum(a,b,c : bit_vector (69 downto 0))
         return bit_vector ;
 function csa_carry(a,b,c : bit_vector (69 downto 0))
         return bit_vector ;
 function left_shift(a : bit_vector (69 downto 0); n : integer)
         return bit vector ;
 function right_shift(a : bit_vector (69 downto 0); n : integer;
                    m : integer)
         return bit_vector ;
 function two_complement(a : bit_vector ((69*2+1) downto 0))
         return bit_vector ;
 function fit(a : bit_vector ((69*2+1) downto 0))
         return bit vector ;
 function find_m(a : bit_vector (14 downto 0))
         return bit_vector ;
 function put_result(a : bit_vector (69 downto 0))
         return bit_vector ;
END divider;
PACKAGE BODY divider IS
-- sum calculated in Carry-Save form
 function csa_sum(a,b,c : bit_vector (69 downto 0))
  return bit_vector is
  variable s: bit_vector (69 downto 0);
 begin
       for i in 0 to (69) loop
         s(i) := a(i) XOR b(i) XOR c(i);
       end loop;
      return s;
 end csa_sum;
```
```
-- carry calculated in Carry-Save form
 function csa_carry(a,b,c : bit_vector (69 downto 0))
  return bit_vector is
  variable s: bit_vector (69 downto 0);
 begin
      s(0) := '0';
      for i in 0 to (69-1) loop
         s(i+1) := (a(i) AND b(i)) OR (a(i) AND c(i))OR (c(i) AND b(i) ;
       end loop;
      return s;
 end csa_carry;
-- left shift
 function left_shift(a : bit_vector (69 downto 0); n : integer)
  return bit_vector is
  variable s: bit_vector (69 downto 0);
 begin
      for i in 0 to (69-n) loop
          s(69-i) := a(69-n-i);end loop;
      for i in 0 to (n-1) loop
          s(i) := '0';end loop;
      return s;
 end left_shift;
                           ________________________________
 -- right shift (if m=1 logical shift, otherwise arithmetic shift)
 function right_shift(a : bit_vector (69 downto 0); n : integer;
                    m : integer)
  return bit_vector is
```

```
variable s: bit_vector (69 downto 0);
begin
     for i in n to 69 loop
          s(i-n) := a(i);end loop;
      for i in (69-n+1) to 69 loop
        if (m = 1) then
          s(i) := '0';s(i) := a(69);
        end if;
```
end loop;

```
return s;
```
end right\_shift;

```
-- 2's complement (double word)
 function two_complement(a : bit_vector ((69*2+1) downto 0))
  return bit_vector is
  variable s: bit_vector ((69*2+1) downto 0);
 begin
      for i in 0 to (69*2+1) loop
          s(i) := NOT a(i);end loop;
      s := s + 1;return s;
 end two_complement;
_______________________
                         - - - - - --- fit the result of a multiplication in a shortest variable
 function fit(a : bit_vector ((69*2+1) downto 0))
  return bit_vector is
  variable s: bit_vector (69 downto 0);
 begin
      for i in 0 to 69 loop
         s(i) := a(i+9);end loop;
      return s;
 end fit;
-- calculates the scaling factor M from the divider d
 function find_m(a : bit_vector (14 downto 0))
  return bit_vector is
  variable s: bit_vector (13 downto 0);
  variable key: bit_vector (4 downto 0);
  variable gamma1, gamma2, agamma1, p : bit_vector (14 downto 0);
  variable double_m : bit_vector ((14*2+1) downto 0);
 begin
   for i in 0 to 4 loop
       key(i) := a(i+9);end loop;
   case key is
       d(i) = 00 gamma1 = 3.878329 gamma2 = 3.938928
       when "00000" => gamma1 := "111110000011011" ;
```
 $d(i) = 01$  gamma1 = 3.650217 gamma2 = 3.821321 when "00001" => gamma1 := "111010011001110" ; gamma2 := "111101001001000" ;  $\sim$  $d(i) = 02$  gamma1 = 3.441655 gamma2 = 3.710535 when "00010" => gamma1 := "110111000100010" ; gamma2 := "111011010111100" ;  $d(i) = 03$  gamma1 = 3.250471 gamma2 = 3.605991  $$ when "00011" => gamma1 := "110100000000011" ; gamma2 := "111001101100100" ;  $d(i) = 04$  gamma1 = 3.074787 gamma2 = 3.507178  $-$ when "00100" => gamma1 := "110001001100100" ; gamma2 := "111000000111010" ;  $$  $d(i) = 05$  gamma1 = 2.912970 gamma2 = 3.413637 when "00101" => gamma1 := "101110100110111" ; gamma2 := "110110100111100" ;  $d(i) = 06$  gamma1 = 2.763600 gamma2 = 3.324956 when "00110" => gamma1 := "101100001101111" ; gamma2 := "110101001100110" ;  $d(i) = 07$  gamma1 = 2.625431 gamma2 = 3.240766  $$ when "00111" => gamma1 := "101010000000011" ; gamma2 := "110011110110100" ;  $$  $d(i) = 08$  gamma1 = 2.497371 gamma2 = 3.160735 when "01000" => gamma1 := "1001111111101010" ; gamma2 := "110010100100100" ;  $d(i) = 09$  gamma1 = 2.378457 gamma2 = 3.084561  $$ when "01001" => gamma1 := "100110000011100" ; gamma2 := "110001010110100" ; - $d(i) = 10$  gamma1 = 2.267839 gamma2 = 3.011973 when "01010" => gamma1 := "100100010010010" ;

 $$  $d(i) = 11$  gamma1 = 2.164762 gamma2 = 2.942723

gamma2 := "110000001100010" ;

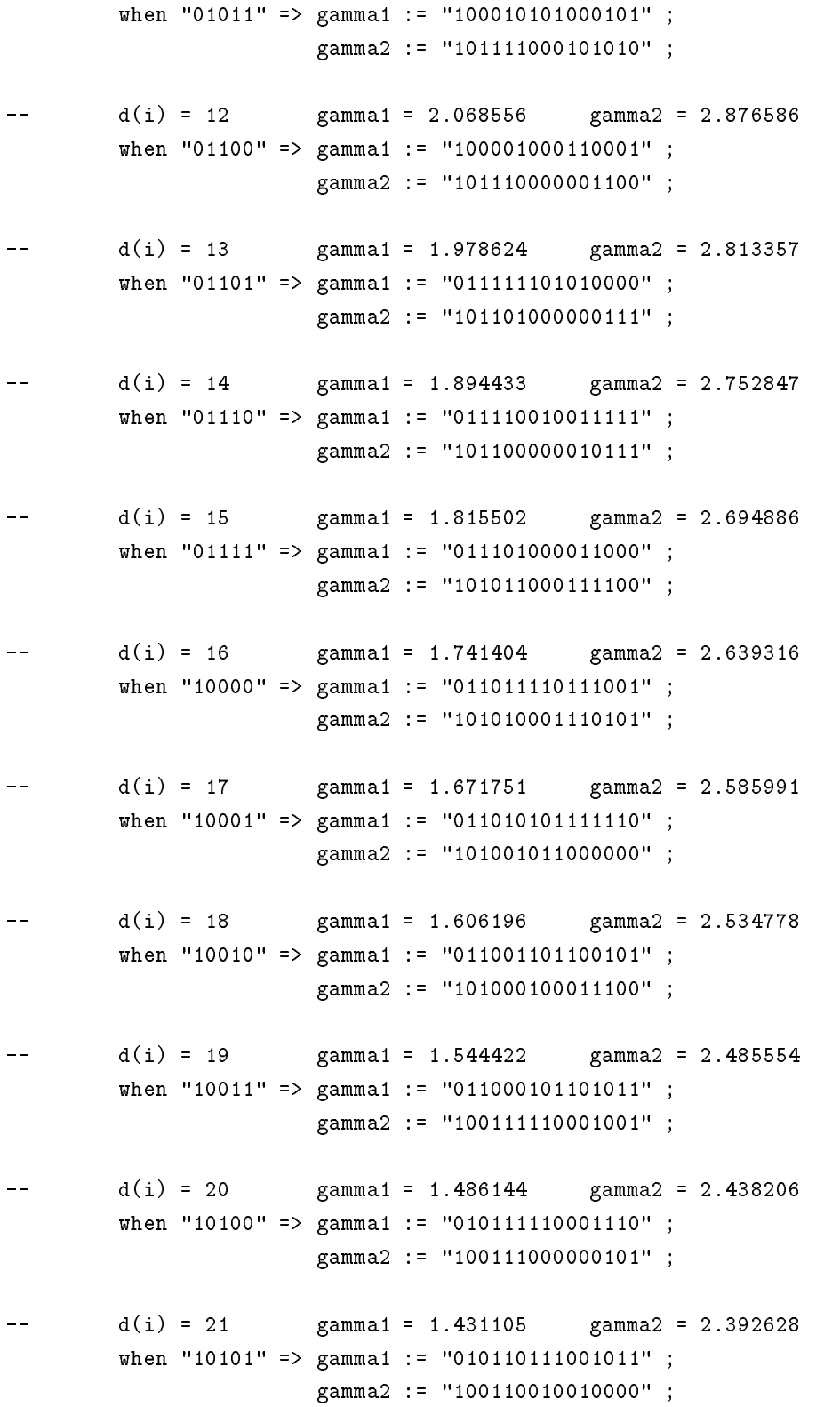

<sup>66</sup>

 $-$  $d(i) = 22$  gamma1 = 1.379067 gamma2 = 2.348723 when "10110" => gamma1 := "010110000100001" ; gamma2 := "100101100101000" ;  $\overline{a}$  $d(i) = 23$  gamma1 = 1.329816 gamma2 = 2.306400 when "10111" => gamma1 := "010101010001101" ; gamma2 := "100100111001110" ; шü.  $d(i) = 24$  gamma1 = 1.283158 gamma2 = 2.265575 when "11000" => gamma1 := "010100100001111" ; gamma2 := "100100001111111" ;  $d(i) = 25$  gamma1 = 1.238913 gamma2 = 2.226171  $\equiv$ when "11001" => gamma1 := "010011110100101" ; gamma2 := "100011100111100" ;  $=$  $d(i) = 26$  gamma1 = 1.196917 gamma2 = 2.188114 when "11010" => gamma1 := "010011001001101" ; gamma2 := "100011000000101" ;  $\sim$  $d(i) = 27$  gamma1 = 1.157021 gamma2 = 2.151336 when "11011" => gamma1 := "010010100000110" ; gamma2 := "100010011010111" ;  $$  $d(i) = 28$  gamma1 = 1.119087 gamma2 = 2.115775 when "11100" => gamma1 := "010001111001111" ; gamma2 := "100001110110100" ;  $d(i) = 29$  gamma1 = 1.082989 gamma2 = 2.081370  $$ when "11101" => gamma1 := "010001010100111" ; gamma2 := "100001010011010" ;  $\overline{a}$  $d(i) = 30$  gamma1 = 1.048610 gamma2 = 2.048066 when "11110" => gamma1 := "010000110001110" ; gamma2 := "100000110001001" ;  $$  $d(i) = 31$  gamma1 = 1.015842 gamma2 = 2.015811 when "11111" => gamma1 := "010000010000001" ; gamma2 := "100000010000001" ; when others  $\Rightarrow$  null; end case;

```
double_m := gamma1*a ;
  for i in 0 to 14 loop
     agamma1(i) := double_m(i+15);end loop;
  p := gamma2 - agamma1 ;
  for i in 0 to 13 loop
     s(i) := p(i);end loop;
  return s;
 end find_m;
-- load the value of the final result to the output
 function put_result(a : bit_vector (69 downto 0))
 return bit_vector is
 variable s: bit_vector (52 downto 0);
 begin
     for i in 0 to 52 loop
        s(i) := a(i+1);end loop;
     return s;
 end put_result;
```
END divider;

#### $A.2$ **RTL Model**

The block diagram of the VHDL rtl-model is shown in Figure 3.1. There are 13 blocks in the schematic.  $d$ split is simply used to split a bus into two buses of different widths. Four of these blocks are exploded in sub-blocks:

- Recoder is composed of 8 stages (Figure 3.10) of the same VHDL description rec1.
- $\frac{1}{1}$  decomposed as in Figure 3.4. The basic unit of the multiplier is  $\frac{1}{1}$ given in  $mp$ -pp2, while the basic component of the tree of adders (Figure 3.6), an array of full-adders without ripple-carry, is given in csa 70b.
- Convert is as in Figure 3.11. The main block is the quotient block which updates the three registers QP,QQ,QN by shifting or loading them.
- $\mathbf{F}$  is a carry look-ahead adder. It is composed by the two sub-blocks cpa cla16 a 16-bit carry look-ahead adder, and the cpa gen, the group carry generator.

The rest still maintains a VHDL behavioral description. We present here one sample for a latch and for a multiplexer and the VHDL description of the blocks control and gamma\_Table.

#### radix512  $A.2.1$

```
entity RADIX512 is
     Port ( CLOCK : In bit;
                 D : In bit_vector (52 downto 0);
             RESET : In bit;
                 X : In bit vector (53 downto 0);
                 Q : Out bit_vector (52 downto 0) );
end RADIX512;
```
#### architecture SCHEMATIC of RADIX512 is

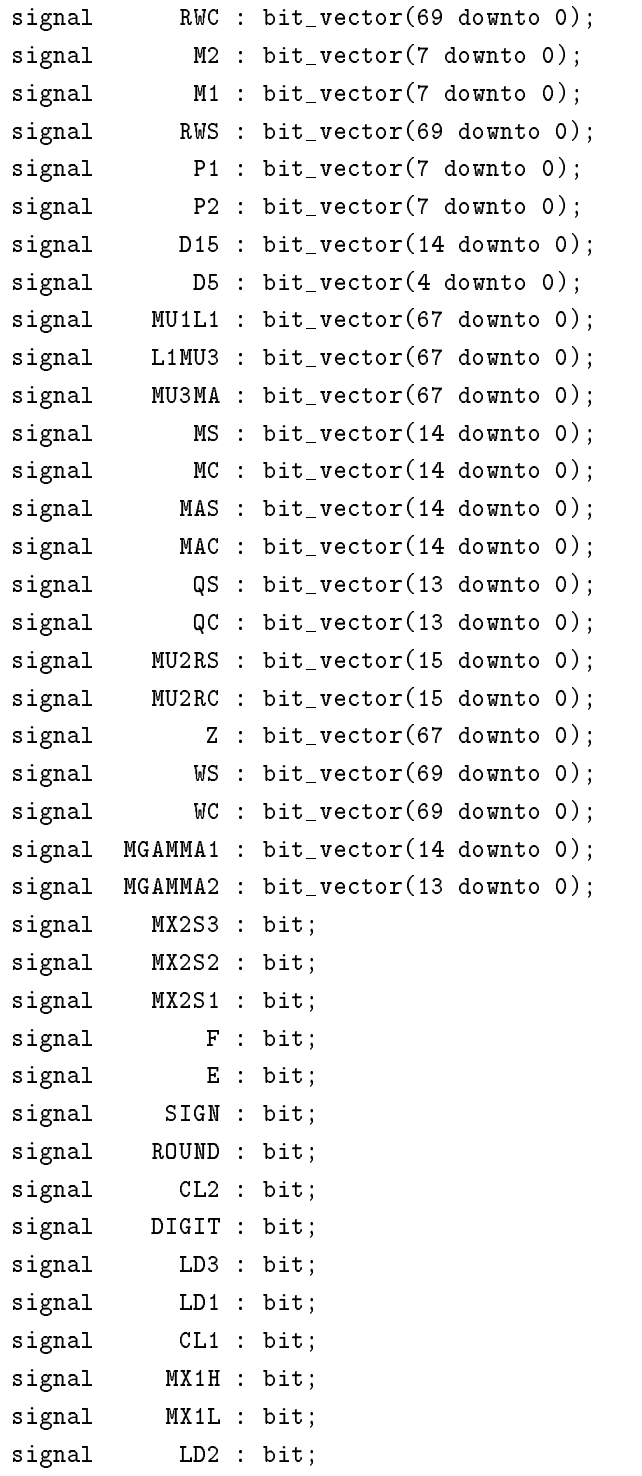

component MUX3

```
Port ( A : In bit_vector (14 downto 0);
              C : In bit_vector (67 downto 0);
            SEL : In bit;
              Z : Out bit_vector (67 downto 0) );
end component;
component D_SPLIT
  Port ( D : In bit_vector (52 downto 0);
            D15 : Out bit_vector (14 downto 0);
           IN_D : Out bit_vector (4 downto 0) );
end component;
component CONTROL
  Port ( CLOCK : In bit;
          RESET : In
                       bit;
            CL1 : Out bit;
            CL2 : Out bit;
          DIGIT : Out bit;
            LD1 : Out bit;
            LD2 : Out bit;
            LD3 : Out bit;
           MX1H : Out bit;
           MX1L : Out bit;
          MX2S1 : Out bit;
          MX2S2 : Out bit;
          MX2S3 : Out bit;
          ROUND : Out bit );
end component;
component CONVERT
  Port ( A1 : In bit_vector (13 downto 0);
             A2 : In bit_vector (13 downto 0);
          CLEAR : In bit;
            CLK : In bit;
          DIGIT : In bit;
          ROUND : In bit;
           SIGN : In bit;
              Q : Out bit_vector (52 downto 0) );
end component;
component LATCH1
  Port ( A : In bit_vector (67 downto 0);
          CLEAR : In bit;
```
CLK : In bit; LOAD : In bit; Z : Out bit\_vector (67 downto 0) ); end component; component MUX1 Port ( A : In bit\_vector (52 downto 0); B : In bit\_vector (53 downto 0); C : In bit\_vector (67 downto 0); SELD : In bit; SELZ : In bit; Z : Out bit\_vector (67 downto 0) ); end component; component CPA Port ( ZC : In bit\_vector (69 downto 0); ZS : In bit\_vector (69 downto 0); SIGN : Out bit; Z : Out bit\_vector (67 downto 0) ); end component; component LATCH3 Port ( A1 : In bit\_vector (69 downto 0);  $A2 : In$ bit\_vector (69 downto 0); CLEAR : In bit; CLK : In bit; LOAD : In bit; Q1 : Out bit\_vector (13 downto 0); Q2 : Out bit\_vector (13 downto 0); RWC : Out bit\_vector (69 downto 0); RWS : Out bit\_vector (69 downto 0) ); end component; component RECODER Port (  $G : In$  bit; H : In bit; Q1 : In bit\_vector (15 downto 0); Q2 : In bit\_vector (15 downto 0); M1 : Out bit\_vector (7 downto 0); M2 : Out bit\_vector (7 downto 0); P1 : Out bit\_vector (7 downto 0); P2 : Out bit\_vector (7 downto 0) );

end component;

component MULTADD Port ( GAMMA2 : In bit\_vector (13 downto 0); INZ : In bit\_vector (67 downto 0); M1 : In bit\_vector (7 downto 0); M2 : In bit\_vector (7 downto 0);  $P1$  : In bit\_vector  $(7$  downto 0);  $P2 : In$  $bit\_vector$  (7 downto 0); RWC : In bit\_vector (69 downto 0); RWS : In bit\_vector (69 downto 0); SCALE : In bit; SEL : In bit; MC : Out bit\_vector (14 downto 0); MS : Out bit\_vector (14 downto 0);  $WC$  :  $Out$ bit\_vector (69 downto  $0$ ); WS : Out bit\_vector (69 downto 0) ); end component; component MUX2 Port ( AC : In bit\_vector (13 downto 0); AS : In bit\_vector (13 downto 0); BC : In bit\_vector (14 downto 0); BS : In bit\_vector (14 downto 0);  $C : In$ bit\_vector (14 downto  $0$ ); S1 : In bit;  $S2$  : In bit; S3 : In bit; E : Out bit; F : Out bit; ZC : Out bit\_vector (15 downto 0); ZS : Out bit\_vector (15 downto 0) ); end component; component LATCH2 Port ( A1 : In bit\_vector (14 downto 0); A2 : In bit\_vector (14 downto 0); CLEAR : In bit; CLK : In bit; LOAD : In bit; Z1 : Out bit\_vector (14 downto 0); Z2 : Out bit\_vector (14 downto 0) ); end component;

```
component GAMMA_TABLE
  Port ( IN_D : In bit_vector (4 downto 0);
          GAMMA1 : Out bit_vector (14 downto 0);
          GAMMA2 : Out bit_vector (13 downto 0) );
end component;
```
#### begin

```
I_16 : MUX3
   Port Map ( A(14 downto 0)=>MGAMMA1(14 downto 0),
              C(67 downto 0)=>L1MU3(67 downto 0), SEL=>MX2S3,
              Z(67 downto 0)=>MU3MA(67 downto 0) );
I_15 : D_SPLIT
   Port Map (D(52 downto 0)=>D(52 downto 0),
              D15(14 downto 0)=>D15(14 downto 0),
              IN\_D(4 downto 0) = > D5(4 downto 0) );
I_12 : CONTROL
   Port Map ( CLOCK=>CLOCK, RESET=>RESET, CL1=>CL1, CL2=>CL2,
              DIGIT=>DIGIT, LD1=>LD1, LD2=>LD2, LD3=>LD3, MX1H=>MX1H,
              MX1L=>MX1L, MX2S1=>MX2S1, MX2S2=>MX2S2, MX2S3=>MX2S3,
              ROUND=>ROUND );
I 1 : CONVERT
   Port Map ( A1(13 downto 0)=>QS(13 downto 0),
              A2(13 downto 0)=QC(13 downto 0), CLEAR=>CL2,
              CLK=>CLOCK, DIGIT=>DIGIT, ROUND=>ROUND, SIGN=>SIGN,
              Q(52 downto 0)=>Q(52 downto 0) );
I_2 : LATCH1
   Port Map ( A(67 downto 0)=>MU1L1(67 downto 0), CLEAR=>CL1,
              CLK=>CLOCK, LOAD=>LD1,
              Z(67 downto 0)=>L1MU3(67 downto 0) );
I_3 : MUX1
   Port Map ( A(52 downto 0)=>D(52 downto 0),
              B(53 downto 0)=X(53 downto 0),
              C(67 downto 0)=>Z(67 downto 0), SELD=>MX1L, SELZ=>MX1H,
              Z(67 downto 0)=>MU1L1(67 downto 0) );
I_4 : CPAPort Map ( ZC(69 downto 0)=>RWC(69 downto 0),
              ZS(69 downto 0)=>RWS(69 downto 0), SIGN=>SIGN,
              Z(67 downto 0) = >Z(67 downto 0));
I_5 : LATCH3
   Port Map ( A1(69 downto 0)=>WS(69 downto 0),
              A2(69 downto 0)=\timesWC(69 downto 0), CLEAR=>\text{CL1},
              CLK=>CLOCK, LOAD=>LD3, Q1(13 downto 0)=>QS(13 downto 0),
```

```
Q2(13 downto 0)=>QC(13 downto 0),
              RWC(69 downto 0)=>RWC(69 downto 0),
              RWS(69 downto 0) =>RWS(69 downto 0) );
I_6 : RECODER
   Port Map ( G=>F, H=>E, Q1(15 downto 0)=>MU2RS(15 downto 0),
              Q2(15 downto 0)=>MU2RC(15 downto 0),
              M1(7 downto 0)=>M1(7 downto 0),
              M2(7 downto 0)=>M2(7 downto 0),
              P1(7 downto 0)=>P1(7 downto 0),
              P2(7 downto 0) = > P2(7 downto 0) );
I_7 : MULTADD
   Port Map ( GAMMA2(13 downto 0)=>MGAMMA2(13 downto 0),
              INZ(67 downto 0)=>MU3MA(67 downto 0),
              M1(7 downto 0)=>M1(7 downto 0),
              M2(7 downto 0)=>M2(7 downto 0).
              M2(7 downto 0)=>M2(7 downto 0),
              P1(7 downto 0)=>P1(7 downto 0),
              P2(7 downto 0)=>P2(7 downto 0),
              RWC(69 downto 0)=>RWC(69 downto 0),
              RWS(69 downto 0)=>RWS(69 downto 0), SCALE=>MX2S3,
              SEL=>MX2S1, MC(14 downto 0)=>MAC(14 downto 0),
              MS(14 downto 0)=>MAS(14 downto 0),
              WC(69 downto 0)=>WC(69 downto 0),
              WS(69 downto 0)=>WS(69 downto 0) );
I 8 : MUX2
I_8 : MUX2
   Port Map (AC(13 downto 0)=>QC(13 downto 0),
              AS(13 downto 0) =>QS(13 downto 0),
              BC(14 downto 0)=>MC(14 downto 0),
              BS(14 downto 0) = > MS(14 downto 0),
              C(14 downto 0)=>D15(14 downto 0), S1=>MX2S1, S2=>MX2S2,
              S3=>MX2S3, E=>E, F=>F,
              ZC(15 downto 0)=>MU2RC(15 downto 0),
              ZS(15 downto 0)=>MU2RS(15 downto 0) );
I_9 : LATCH2
   Port Map (A1(14 downto 0)=>MAC(14 downto 0),
              A2(14 downto 0)=>MAS(14 downto 0), CLEAR=>CL1,
              <code>CLK=>CLOCK</code>, LOAD=>LD2, Z1(14 downto 0)=>MC(14 downto 0),
              Z2(14 downto 0)=>MS(14 downto 0) );
I_11 : GAMMA_TABLE
   Port Map (IN_D(4 downto 0)=>D5(4 downto 0),
              GAMMA1(14 downto 0)=>MGAMMA1(14 downto 0),
              GAMMA2(13 down to 0)=MGAMMA2(13 down to 0);
```
end SCHEMATIC;

# A.2.2 d split

```
entity D_SPLIT is
     Port ( D : In bit_vector (52 downto 0);
                D15 : Out bit_vector (14 downto 0);
               IN_D : Out bit_vector (4 downto 0) );
end D_SPLIT;
architecture BEHAVIORAL of D_SPLIT is
 begin
  process(D)
   variable j : integer ;
   begin
       for j in 0 to 14 loop
        D15(j) \le D(j+38);end loop;
       for j in 0 to 4 loop
        IN\_D(j) \le D(j+47);end loop;
   end process;
```
#### $A.2.3$  $rec1$

end BEHAVIORAL;

```
entity REC1 is
     Port ( CO : In bit;
               C1 : In bit;
               H : In bit;
               S0 : In bit;
               S1 : In bit;
               T : In bit;
               HN : Out bit;
               M1 : Out bit;
               M2 : Out bit;
               P1 : Out bit;
               P2 : Out bit;
               TN : Out bit );
```
end REC1;

```
architecture BEHAVIORAL of REC1 is
  begin
     process(C0,C1,S0,S1,T,H)
        variable w00,w01,w02,w10,w11,nt : bit;
        variable vp1,v00,vm1,vm2 : bit;
       begin
       w02 := S0 AND C0 ;
        w01 := S0 XOR C0 ;
       w00 := NOT(S0 \t OR \t CO);
       w11 := S1 XOR C1 ;
        w10 := NOT(S1 XOR C1);
       nt := NOT T ;
        TN <= S1 AND C1 ;
        vp1 := ( T AND w11 AND w02) OR ( T AND w00 AND w10) OR
               (nt AND w01 AND w10) ;
        v00 := ( T AND w11 AND w01) OR (nt AND w02 AND w11) OR
               (nt AND w00 AND w10) ;
        vm1 := ( T AND w10 AND w02) OR ( T AND w00 AND w11) OR
               (nt AND w11 AND w01) ;
        vm2 := ( T AND w10 AND w01) OR (nt AND w02 AND w10) OR
               (nt AND w00 AND w11) ;
        HN <= (T AND w01) OR w11 OR w02;
       P2 \leq (NOT H) AND vn2 ;M2 \leq H AND vp1 ;
        if (H = '1') then
           M1 < = v00 ;
           P1 \leq wm2;
         else
           M1 \leq vp1;
           P1 \leq wm1;
        end if;
       end process;
end BEHAVIORAL;
```

```
entity MP_PP2 is
     Port ( M1 : In bit_vector (5 downto 0);
                 M2 : In bit_vector (5 downto 0);
                 P1 : In bit_vector (5 downto 0);
                 P2 : In bit_vector (5 downto 0);
                PM1 : In bit;
                PM2 : In bit;
                  Z : In bit_vector (68 downto 0);
                NM1 : Out bit;
                NM2 : Out bit;
                 T2 : Out bit_vector (67 downto 0) );
end MP_PP2;
architecture BEHAVIORAL of MP_PP2 is
-- This block generates one of the partial products multipling
-- Z by (M1,M2,0,P1,P2). The signals M1,M2,P1,P2 are given in
-- bus format because they are driven by a tree of buffers
-- [i.e. M1(0) = M1(1) = ..... = M1(5)]
  begin
   process (M1, M2, P1, P2, Z, PM1, PM2)
    variable pd : bit;
     begin
       t2(0) <= PM1 ;
       t2(1) <= PM2 ;
       t2(2) \leq (M1(0) \text{ AND } NOT(Z(0)) ) OR (P1(0) AND Z(0));
       pd := Z(0);for i in 1 to 5 loop
           t2(i+2) \leq (M2(0) AND NOT(pd) ) OR (M1(0) AND NOT(Z(i)) ) OR
                      (P1(0) AND Z(i) ) OR (P2(0) AND pd );
           pd := Z(i);end loop;
       for i in 6 to 17 loop
           t2(i+2) \leq (M2(i) AND NOT(pd) ) OR (M1(1) AND NOT(Z(i)) ) OR
                      (P1(1) AND Z(i) ) OR (P2(1) AND pd );
           pd := Z(i);end loop;
```

```
for i in 18 to 29 loop
           t2(i+2) <= (M2(2) AND NOT(pd) ) OR (M1(2) AND NOT(Z(i)) ) OR
                      ( P1(2) AND Z(i) ) OR ( P2(2) AND pd ) ;
           pd := Z(i);end loop;
       for i in 30 to 41 loop
           t2(i+2) \leq (M2(3) AND NOT(pd) ) OR (M1(3) AND NOT(Z(i)) ) OR
                      (P1(3) AND Z(i) ) OR (P2(3) AND pd);
           pd := Z(i);end loop;
       for i in 42 to 53 loop
           t2(i+2) \leq (M2(4) AND NOT(pd) ) OR ( M1(4) AND NOT(Z(i)) ) OR
                      (P1(4) AND Z(i) ) OR (P2(4) AND pd );
           pd := Z(i);end loop;
       for i in 54 to 65 loop
           t2(i+2) <= (M2(5) AND NOT(pd)) OR (M1(5) AND NOT(Z(i))) OR
                      (P1(5) AND Z(i) ) OR (P2(5) AND pd );
           pd := Z(i);
       end loop;
       NM1 <= M1(0);
       NM2 <= M2(0) ;
     end process;
end BEHAVIORAL;
```

```
entity CSA_70B is
       Port ( A : In bit_vector (69 downto 0);
                         B : In bit_vector (69 downto 0);
                        D : In bit_vector (69 downto 0);
                         C : Out bit_vector (69 downto 0);
                         S : Out bit_vector (69 downto 0) );
end CSA_70B;
architecture BEHAVIORAL of CSA_70B is
   begin
    process(A,B,D)
    begin
       for i in 0 to 69 loop
          S(i) \leq A(i) XOR B(i) XOR D(i);
       end loop;
       for i in 0 to 68 loop
          \mathtt{C(i+1)} \ \texttt{<=} \ (\ \mathtt{A(i)} \ \mathtt{AND} \ \mathtt{B(i)} \ \mathtt{) \ \mathtt{OR} \ (\ \mathtt{A(i)} \ \mathtt{AND} \ \mathtt{D(i)} \ \mathtt{) \ \mathtt{OR} \ (\ \mathtt{D(i)} \ \mathtt{AND} \ \mathtt{B(i)} \ \mathtt{) \ ;end loop;
       C(0) <= '0';
     end process;
end BEHAVIORAL;
```

```
entity QUOTIENT is
     Port ( CLEAR : In bit;
                CLK : In bit;
               DET0 : In bit;
             DET512 : In bit;
              DIGIT : In bit;
                  QK : In bit_vector (8 downto 0);
                  QM : In bit_vector (8 downto 0);
                  QO : In bit_vector (8 downto 0);
              QOLSIG : In bit;
                QSIG : In bit;
                  QN : InOut bit_vector (53 downto 0);
                  QP : InOut bit_vector (53 downto 0);
                  QQ : InOut bit_vector (53 downto 0);
                  QI : Out bit_vector (8 downto 0) );
end QUOTIENT;
architecture BEHAVIORAL of QUOTIENT is
  begin
   process(clear,clk)
    begin
       if ( clear = '1' ) then
         for i in 0 to 53 loop
              qq(i) \leq '0';qn(i) \langle = '0';qp(i) < = '0';end loop;
          qi <= "000000000" ;
       elsif ((c1k = '1') AND (c1k'EVENT)) then
          if ( digit = '1' ) then
                qi \leq qk;
                if ( det0 = '1' ) then
                       for i in 53 downto 9 loop
                          qq(i) \leq qq(i-9);
                          qn(i) <= qn(i-9);
                        end loop;
                elsif (qsig = '0') then
                       for i in 53 downto 9 loop
                          qq(i) \leq qq(i-9);
```

```
qn(i) <= qq(i-9);
                    end loop;
            elsif (qsig = '1')) then
                    for i in 53 downto 9 loop
                      qq(i) \leq qn(i-9);
                      qn(i) <= qn(i-9);
                    end loop;
            end if;
            for i in 0 to 8 loop
              qq(i) \leq qk(i);qn(i) \leq qm(i);end loop;
            if (det512 = '1') then
                    for i in 53 downto 9 loop
                      qp(i) <= qp(i-9);
                    end loop;
            elsif (qolsig = '0') then
                    for i in 53 downto 9 loop
                      qp(i) <= qq(i-9);
                    end loop;
            elsif (qolsig = '1') then
                    for i in 53 downto 9 loop
                      qp(i) <= qn(i-9);
                    end loop;
            end if;
            for i in 0 to 8 loop
              qp(i) \leq qo(i);end loop;
      end if;
   end if;
end process;
```
#### A.2.7 cpa cla16

```
entity CPA_CLA16 is
     Port ( CIN : In bit;
                 INC : In bit_vector (15 downto 0);
                 INS : In bit_vector (15 downto 0);
                 GGG : Out bit;
                 PPP : Out bit;
                 SUM : Out bit_vector (15 downto 0) );
end CPA_CLA16;
architecture BEHAVIORAL of CPA_CLA16 is
begin
 process(INS,INC,CIN)
        variable g0,p0 : bit_vector (3 downto 0) ;
        variable g1,p1 : bit_vector (3 downto 0) ;
        variable g2,p2 : bit_vector (3 downto 0) ;
        variable g3,p3 : bit_vector (3 downto 0) ;
        variable gg,pp : bit_vector (3 downto 0) ;
        variable c : bit_vector (4 downto 0) ;
        variable cc : bit_vector (4 downto 0) ;
        variable i,j,k,l : integer;
  begin
   cc(0) := CIN;for k in 0 to 3 loop
        -------------------------- 1st level -----------------------
        i := k*4 ;
        g0(k) := INS(0+j) AND INC(0+j); p0(k) := INS(0+j); OR INC(0+j);
        g1(k) := INS(1+j) AND INC(1+j); p1(k) := INS(1+j) OR INC(1+j);
        g(2(k) := INS(2+j) AND INC(2+j); p(2(k) := INS(2+j)) OR INC(2+j);
        g3(k) := INS(3+j) AND INC(3+j); p3(k) := INS(3+j) OR INC(3+j);
        --------------------------- 2nd level -----------------------
        gg(k) := g3(k) OR (g2(k) AND p3(k)) OR (g1(k) AND p2(k) AND p3(k))
                       OR (g0(k) AND p1(k) AND p2(k) AND p3(k) ;
        pp(k) := p0(k) AND p1(k) AND p2(k) AND p3(k);
    end loop;
    -- 2nd level carry generation -----------------------------------
    cc(1) := gg(0) \text{ OR } (cc(0) \text{ AND } pp(0));cc(2) := gg(1) \text{ OR } (gg(0) \text{ AND } pp(1)) \text{ OR } (cc(0) \text{ AND } pp(0) \text{ AND } pp(1));
```

```
cc(3) := gg(2) OR (gg(1) AND pp(2)) OR (gg(0) AND pp(1) AND pp(2))
                   OR (cc(0) AND pp(0) AND pp(1) AND pp(2);
    -- outgoing group-carry generator ---------------------------------
    GGG \leq gg(3) OR (gg(2) AND pp(3))OR (gg(1) AND pp(2) AND pp(3))
                 OR (gg(0) AND pp(1) AND pp(2) AND pp(3);
    -- outgoing group-carry propagation --------------------------------
   PPP \leq pp(0) AND pp(1) AND pp(2) AND pp(3) ;
   for k in 0 to 3 loop
        -- 1st level carry generation --------------------------------
        c(0) := cc(k);c(1) := g0(k) \text{ OR } (c(0) \text{ AND } p0(k));c(2) := g1(k) OR (g0(k) AND p1(k)) OR (c(0) AND p0(k) AND p1(k));
        c(3) := g2(k) OR (g1(k) AND p2(k)) OR (g0(k) AND p1(k) AND p2(k))
                      OR (c(0) AND p0(k) AND p1(k) AND p2(k);
        j := k*4;
        for i in 0 to 3 loop
          SUM(i+j) <= INS(i+j) XOR INC(i+j) XOR c(i);
        end loop;
    end loop;
 end process;
end BEHAVIORAL;
```
# A.2.8 cpa gen

```
entity CPA_GEN is
     Port ( CO : In bit;
                 G0 : In bit;
                 G1 : In bit;
                 G2 : In bit;
                 G3 : In bit;
                 P0 : In bit;
                 P1 : In bit;
                P2 : In bit;
                 P3 : In bit;
                 C1 : Out bit;
                 C2 : Out bit;
                 C3 : Out bit;
                 C4 : Out bit);
end CPA_GEN;
architecture BEHAVIORAL of CPA_GEN is
  begin
   C1 \leq F1 C1 C0 DR C1 DP0;
   C2 \leq G1 OR (GO AND P1)OR (C0 AND P0 AND P1);
   C3 \leq G2 OR (G1 AND P2)
             OR (G0 AND P1 AND P2)
             OR (C0 AND P0 AND P1 AND P2);
   C4 \leq G3 OR (G2 AND P3)
             OR (G1 AND P2 AND P3)
             OR (G0 AND P1 AND P2 AND P3)
             OR (C0 AND P0 AND P1 AND P2 AND P3);
```

```
entity LATCH1 is
     Port ( A : In bit_vector (67 downto 0);
              CLEAR : In bit;
                CLK : In bit;
               LOAD : In bit;
                  Z : Out bit_vector (67 downto 0) );
end LATCH1;
architecture BEHAVIORAL of LATCH1 is
  begin
    process(clear,clk)
     begin
      if ( clear = '1' ) then
         for i in 0 to 67 loop
             Z(i) \leq '0';end loop;
      elsif ((clk'EVENT) AND (clk = '1' )) then
         if ( load = '1' ) then
             Z \leq A;
         end if;
      end if;
    end process;
```

```
entity MUX2 is
       Port ( AC : In bit_vector (13 downto 0);
                      AS : In bit_vector (13 downto 0);
                      BC : In bit_vector (14 downto 0);
                      BS : In bit_vector (14 downto 0);
                       C : In bit_vector (14 downto 0);
                       S1 : In bit;
                       S2 : In bit;
                       S3 : In bit;
                       E : Out bit;
                       F : Out bit;
                       ZC : Out bit_vector (15 downto 0);
                       ZS : Out bit_vector (15 downto 0) );
end MUX2;
architecture BEHAVIORAL of MUX2 is
begin
process (C, AS, AC, BS, BC, S1, S2, S3)
  begin
-- S1 = 1 -> q goes into the recoder
-- S2 = 1 -> M goes into the recoder
-- S3 = 1 -> D15 goes into the recoder
   for i in 0 to 11 loop
       \text{ZS}(i) \leq (\text{AS}(i+2) \text{ and } \text{S}1) \text{ or } (\text{BS}(i) \text{ and } \text{S}2) \text{ or } (\text{C}(i) \text{ and } \text{S}3);ZC(i) \leq (AC(i+2) \text{ and } S1) \text{ or } (BC(i) \text{ and } S2);end loop;
   for i in 12 to 14 loop
       \text{ZS}(i) \leq (\text{AS}(13) \text{ and } \text{S1}) \text{ or } (\text{BS}(i) \text{ and } \text{S2}) \text{ or } (\text{C}(i) \text{ and } \text{S3});ZC(i) \leq (AC(13) \text{ and } S1) \text{ or } (BC(i) \text{ and } S2);end loop;
   ZS(15) \leq (AS(13) \text{ and } S1) \text{ or } (BS(14) \text{ and } S2);
   ZC(15) \leq (AC(13) \text{ and } S1) \text{ or } (BC(14) \text{ and } S2);
   -- e & f calculation
   E \leq (AS(1) OR AC(1)) AND(1;F \leq (AS(0) AND AC(0) AND (NOT (AS(1) XOR AC(1))) ) AND S1;
```
end process;

# A.2.11 control

```
entity CONTROL is
     Port ( CLOCK : In bit;
              RESET : In bit;
                 CL1 : Out bit;
                 CL2 : Out bit;
              DIGIT : Out bit;
                 LD1 : Out bit;
                LD2 : Out bit;
                LD3 : Out bit;
               MX1H : Out bit;
               MX1L : Out bit;
              MX2S1 : Out bit;
              MX2S2 : Out bit;
              MX2S3 : Out bit;
               ROUND : Out bit );
end CONTROL;
architecture BEHAVIORAL of CONTROL is
begin
 process(reset,clock)
   variable state : integer range 0 to 9;
   begin
        if ( reset = '1' ) then
          CL1 \leq '1';
          CL2 \leftarrow '1';
         LD1 \langle = '0';
         LD2 \leq '0';
         LD3 \leq '0';
         DIGIT \leq '0';
         ROUND \leq '1';
         MX1L \leq '0';
         MX1H \le - '0';
         MX2S1 \leq '0';
         MX2S2 \le -0' ;
         MX2S3 \leq '1';state := 9;elsif ((clock'EVENT) AND (clock = '1')) then
```

```
if(9 = state) then
        MX2S1 \leq '0';MX2S2 \le -90;
         MX2S3 \leq '1';MX1L \leq '0';
         MX1H \leq '0';
         LD3 \leq '0';
         ROUND \leq '0';
         DIGIT \leq '0';
         CL1 \langle = '0';
         LD1 \leq '1';
         LD2 \leq '1';
         CL2 \leftarrow '1';
         state := 0;
elsif( 0 = state ) then
        MX2S1 \leq '0';MX2S2 \leq '1';MX2S3 \leq '0';MX1L \leq '1';
         CL2 \leftarrow '0';
        LD2 \leq '0';
         LD3 \leq '1';
         state := 1;
elsif(1 = state) then
        MX1H \leq '1';
        state := 2;
elsif( 2 = state ) then
        MX2S1 \leq '1';
        MX2S2 \le 0,
        MX2S3 \leq '0';LD1 \leq '0' ;
         DIGIT \leq '1';
         state := 3 ;
elsif( 3 = state ) then
         state := 4;
elsif(4 = state) then
         state := 5 ;
```

```
elsif(5 = state) then
                   state := 6 ;
           elsif( 6 = state ) then
                   state := 7 ;
           elsif( 7 = state ) then
                   state := 8 ;
           elsif( 8 = state ) then
                   ROUND \leq '1';
                   state := 9 ;
           end if;
   end if;
end process;
```
### A.2.12 gamma table

entity GAMMA\_TABLE is Port ( IN\_D : In bit\_vector (4 downto 0); GAMMA1 : Out bit\_vector (14 downto 0); GAMMA2 : Out bit\_vector (13 downto 0) ); end GAMMA\_TABLE; architecture BEHAVIORAL of GAMMA\_TABLE is begin process(IN\_D) begin case IN\_D is  $d(i) = 00$  gamma1 = 3.878329 gamma2 = 3.938928  $$ when "00000" =>  $gamma2 \le$  "00000111110101" ; gamma1 <= "000001111100101" ;  $d(i) = 01$  gamma1 = 3.650217 gamma2 = 3.821321  $-1$ when "00001" => gamma2 <= "00010110111000" ; gamma1 <= "000101100110010" ;  $$  $d(i) = 02$  gamma1 = 3.441655 gamma2 = 3.710535 when "00010" =>  $gamma2 \le$  "00100101000100" ; gamma1 <= "001000111011110" ;  $$  $d(i) = 03$  gamma1 = 3.250471 gamma2 = 3.605991 when "00011" => gamma2 <= "00110010011100" ; gamma1 <= "001011111111101" ;  $d(i) = 04$  gamma1 = 3.074787 gamma2 = 3.507178 when "00100" =>  $gamma2 \le$  "00111111000110" ; gamma1 <= "001110110011100";  $d(i) = 05$  gamma1 = 2.912970 gamma2 = 3.413637  $=$ when "00101" =>  $gamma2 \le$  "01001011000100" ; gamma1 <= "010001011001001" ;  $\overline{a}$  $d(i) = 06$  gamma1 = 2.763600 gamma2 = 3.324956 when "00110" =>  $gamma2 \le$  "01010110011010" ; gamma1 <= "010011110010001" ;  $d(i) = 07$  gamma1 = 2.625431 gamma2 = 3.240766  $=$ 

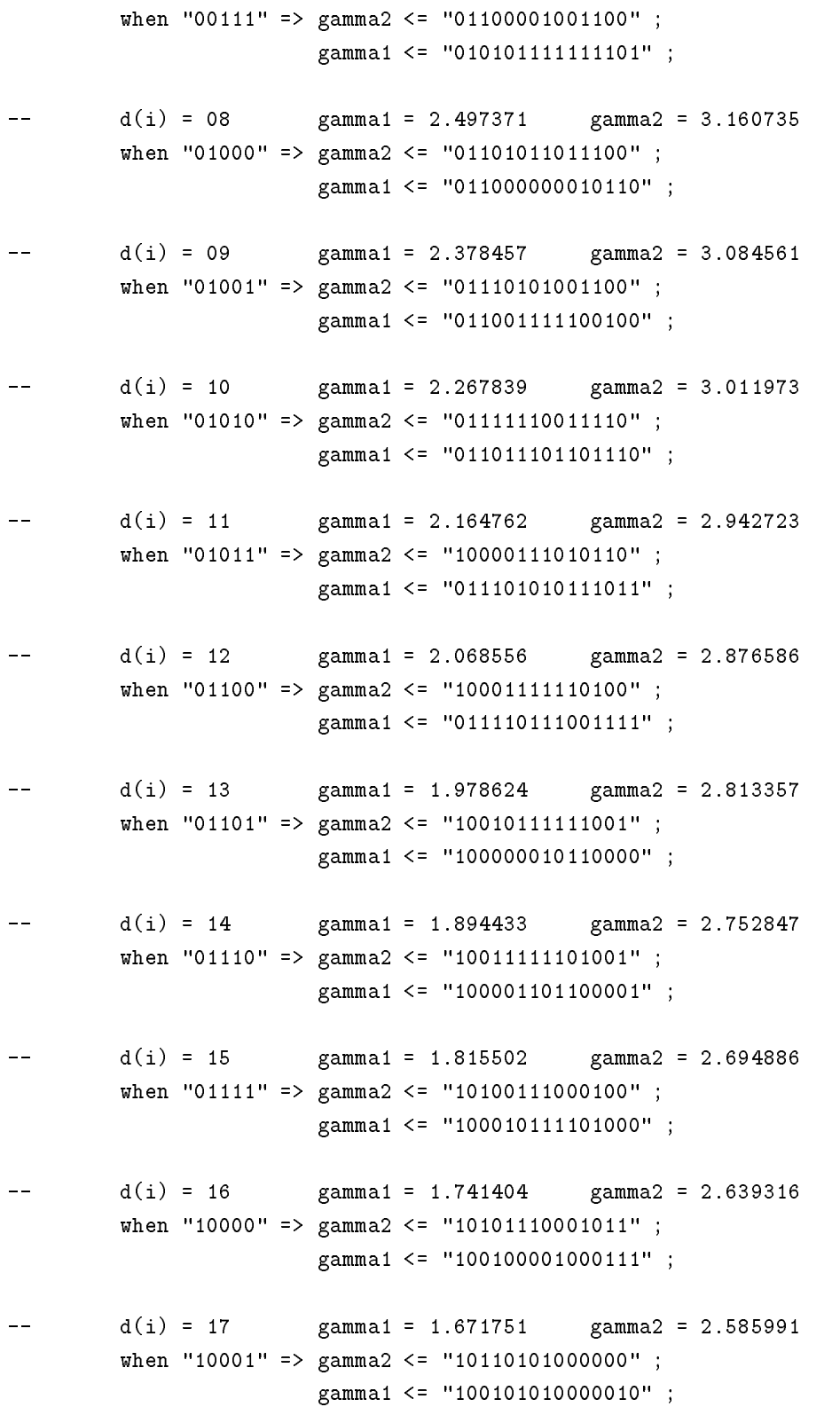

<sup>93</sup>

- $d(i) = 18$  gamma1 = 1.606196 gamma2 = 2.534778 when "10010" => gamma2 <= "10111011100100" ; gamma1 <= "100110010011011" ;  $d(i) = 19$  gamma1 = 1.544422 gamma2 = 2.485554  $\overline{a}$ when "10011" => gamma2 <= "11000001110111" ; gamma1 <= "100111010010101" ;  $\sim$  $d(i) = 20$  gamma1 = 1.486144 gamma2 = 2.438206 when "10100" => gamma2 <= "11000111111011"; gamma1 <= "101000001110010" ;  $d(i) = 21$  gamma1 = 1.431105 gamma2 = 2.392628  $$ when "10101" => gamma2 <= "11001101110000" ; gamma1 <= "101001000110101" ;  $=$  $d(i) = 22$  gamma1 = 1.379067 gamma2 = 2.348723 when "10110" =>  $gamma2 \le$  "11010011011000" ; gamma1 <= "101001111011111" ;  $\overline{a}$  $d(i) = 23$  gamma1 = 1.329816 gamma2 = 2.306400 when "10111" => gamma2 <= "11011000110010" ; gamma1 <= "101010101110011" ;  $$  $d(i) = 24$  gamma1 = 1.283158 gamma2 = 2.265575 when "11000" => gamma2 <= "11011110000001" ; gamma1 <= "101011011110001" ;  $d(i) = 25$  gamma1 = 1.238913 gamma2 = 2.226171  $$ when "11001" =>  $gamma2 \le$  "11100011000100"; gamma1 <= "101100001011011" ;  $\rightarrow$  $d(i) = 26$  gamma1 = 1.196917 gamma2 = 2.188114 when "11010" => gamma2 <= "11100111111011" ; gamma1 <= "101100110110011" ;  $$  $d(i) = 27$  gamma1 = 1.157021 gamma2 = 2.151336 when "11011" => gamma2 <= "11101100101001" ; gamma1 <= "101101011111010" ;  $d(i) = 28$  gamma1 = 1.119087 gamma2 = 2.115775  $$ when "11100" => gamma2 <= "11110001001100" ; gamma1 <= "101110000110001" ;

```
d(i) = 29 gamma1 = 1.082989 gamma2 = 2.081370
\frac{1}{2}when "11101" => gamma2 <= "11110101100110" ;
                       gamma1 <= "101110101011001" ;
       d(i) = 30 gamma1 = 1.048610 gamma2 = 2.048066
-when "11110" => gamma2 <= "11111001110111" ;
                       gamma1 <= "101111001110010" ;
\equivd(i) = 31 gamma1 = 1.015842 gamma2 = 2.015811
        when "11111" => gamma2 <= "11111101111111" ;
                       gamma1 <= "1011111011111111";
```
when others => null;

end case;

end process;

# Appendix B Random Generated Test Vectors

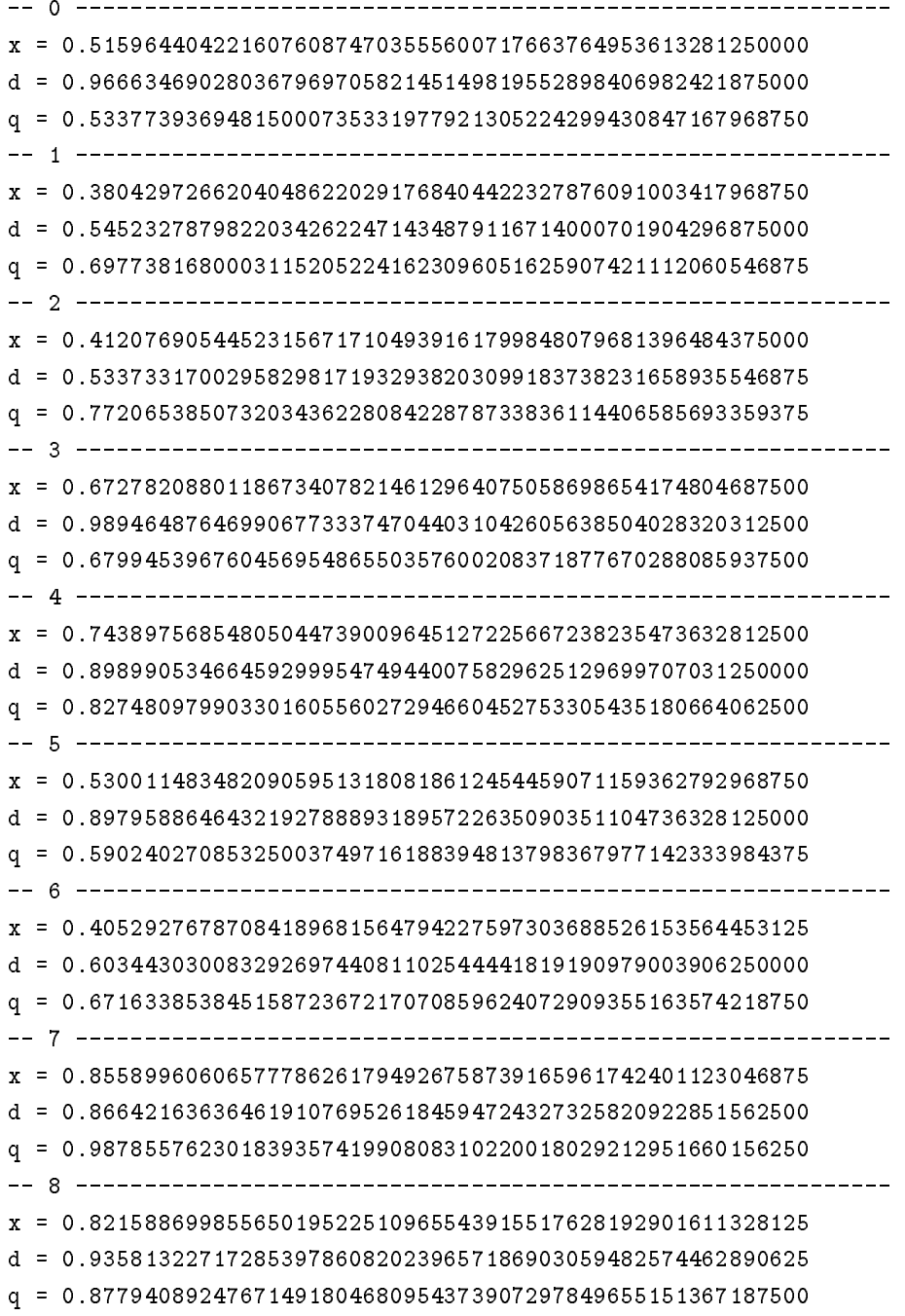

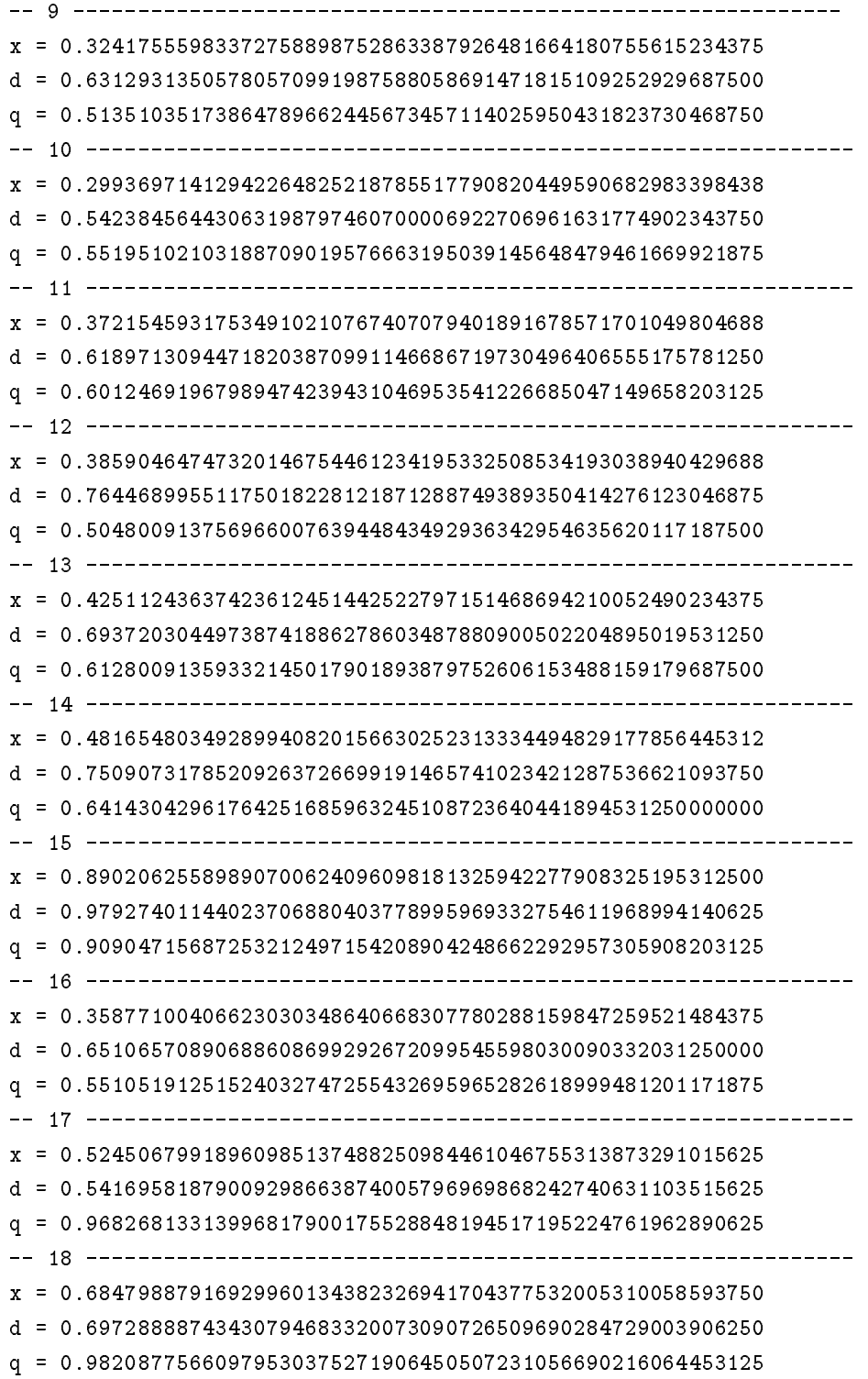

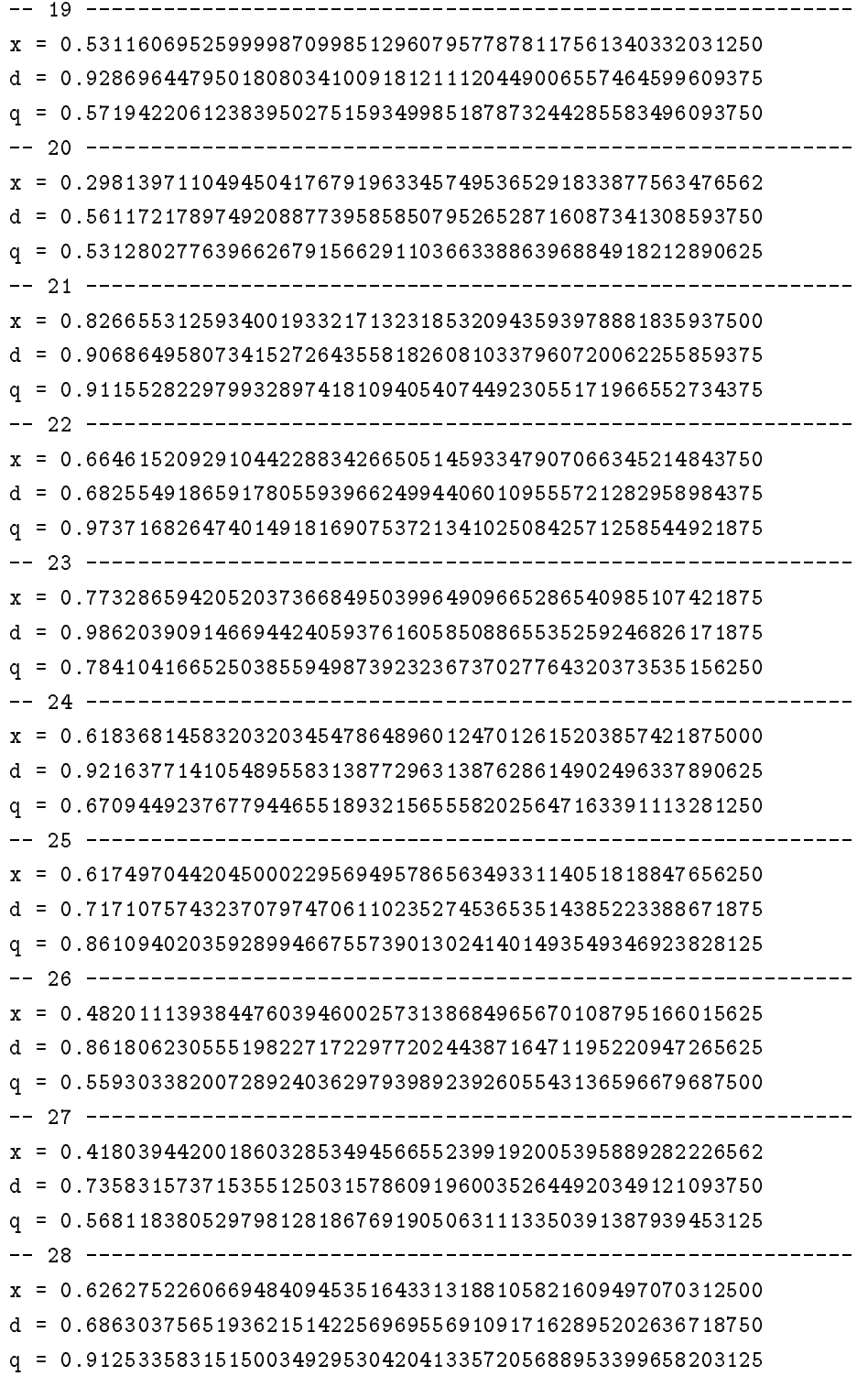
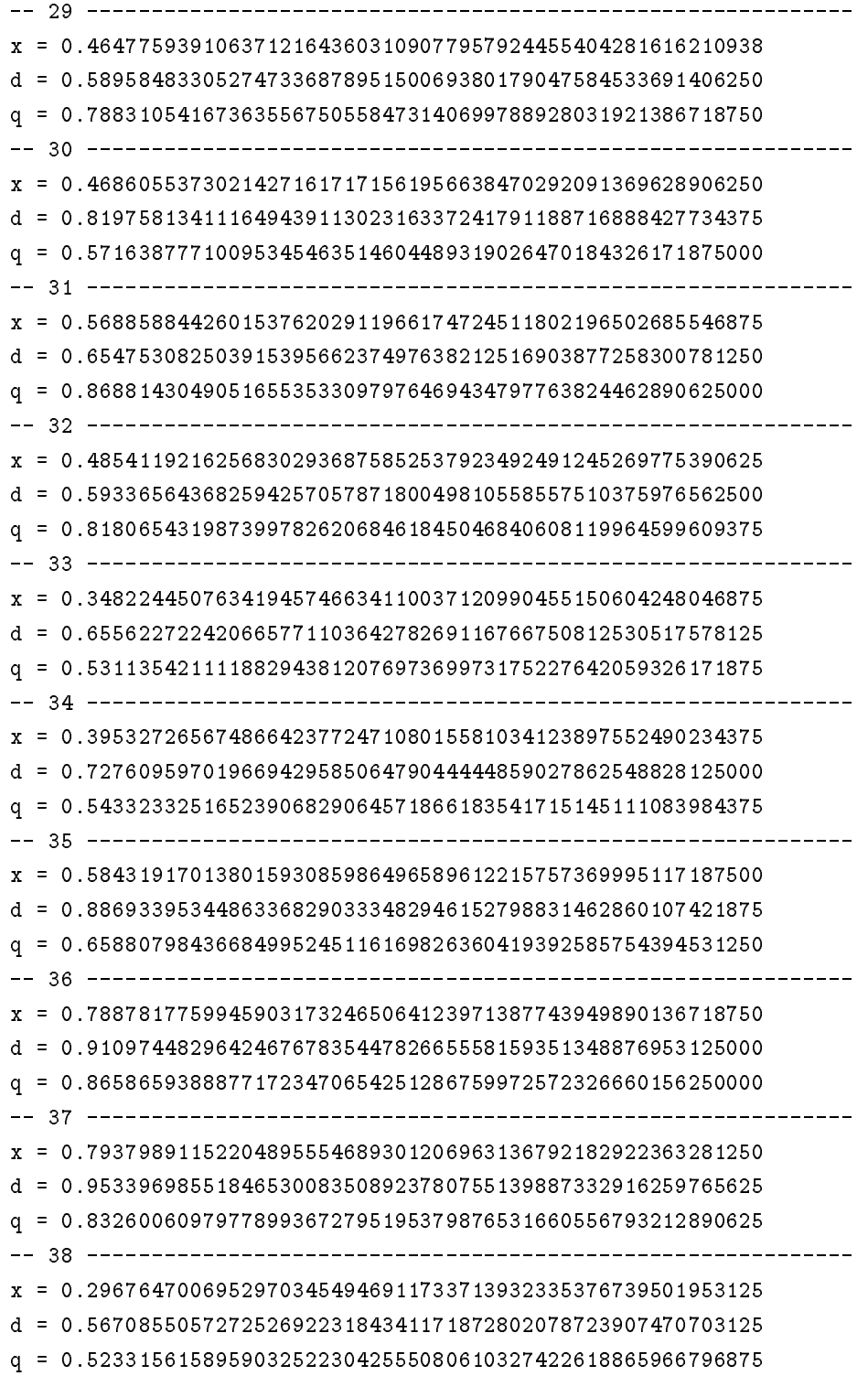

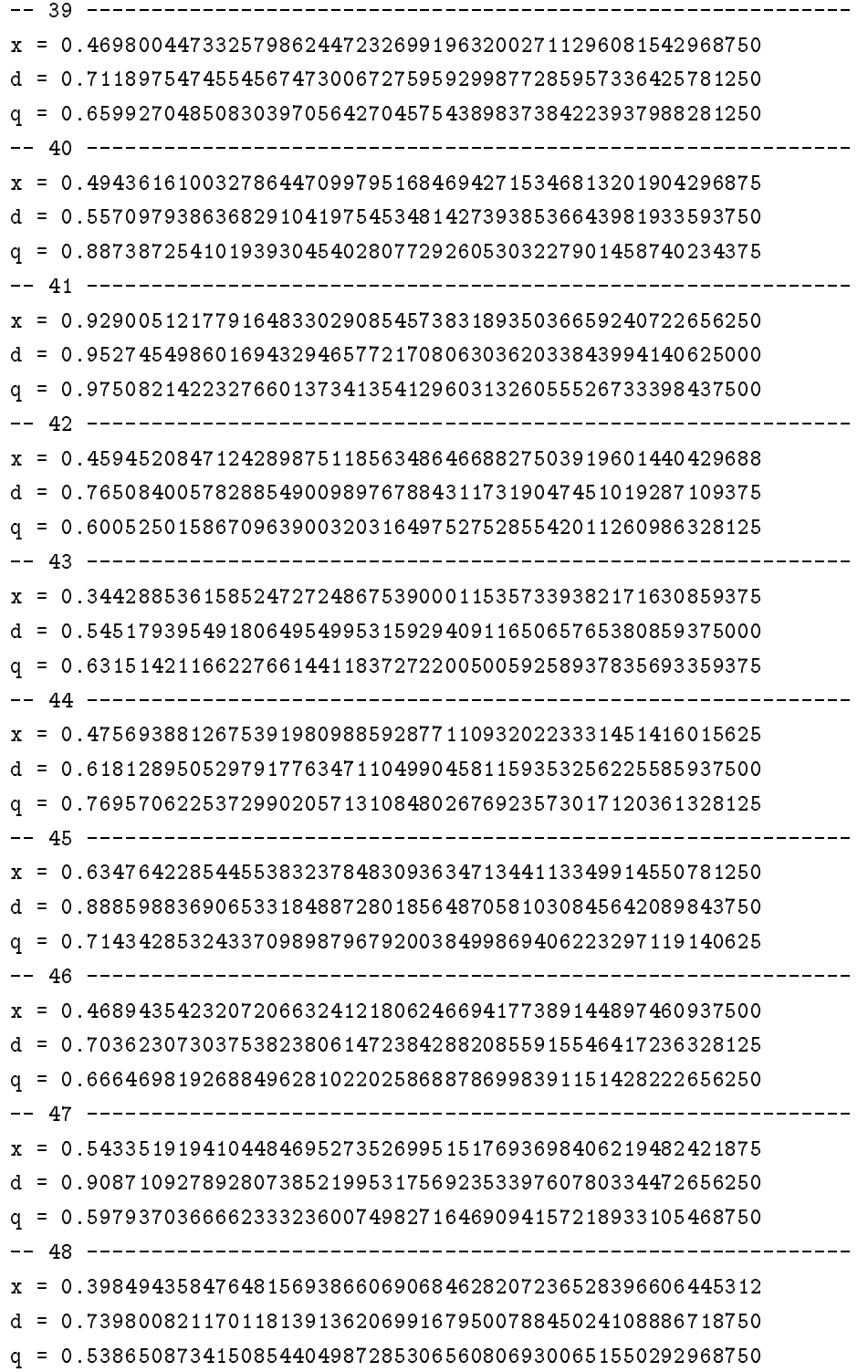

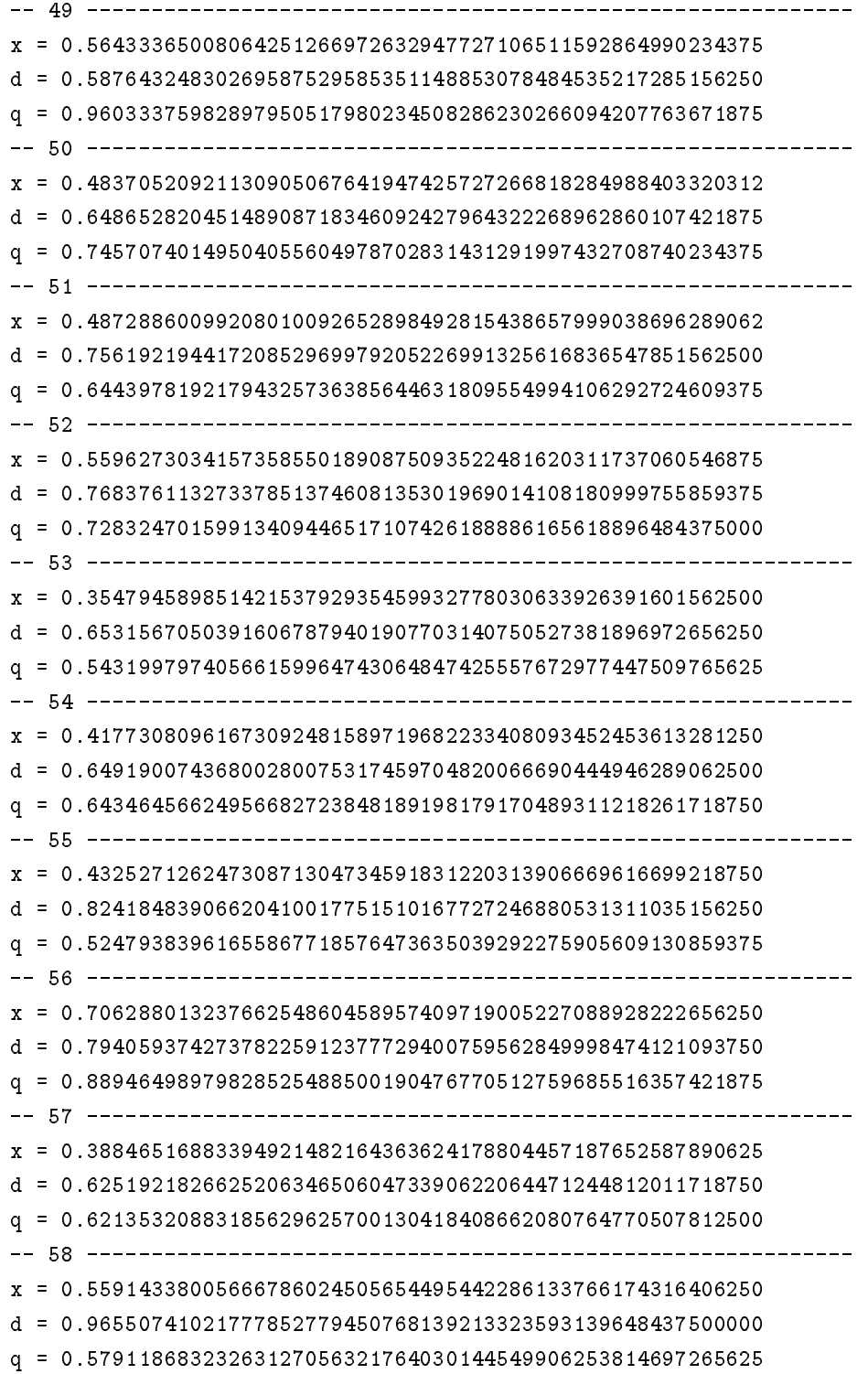

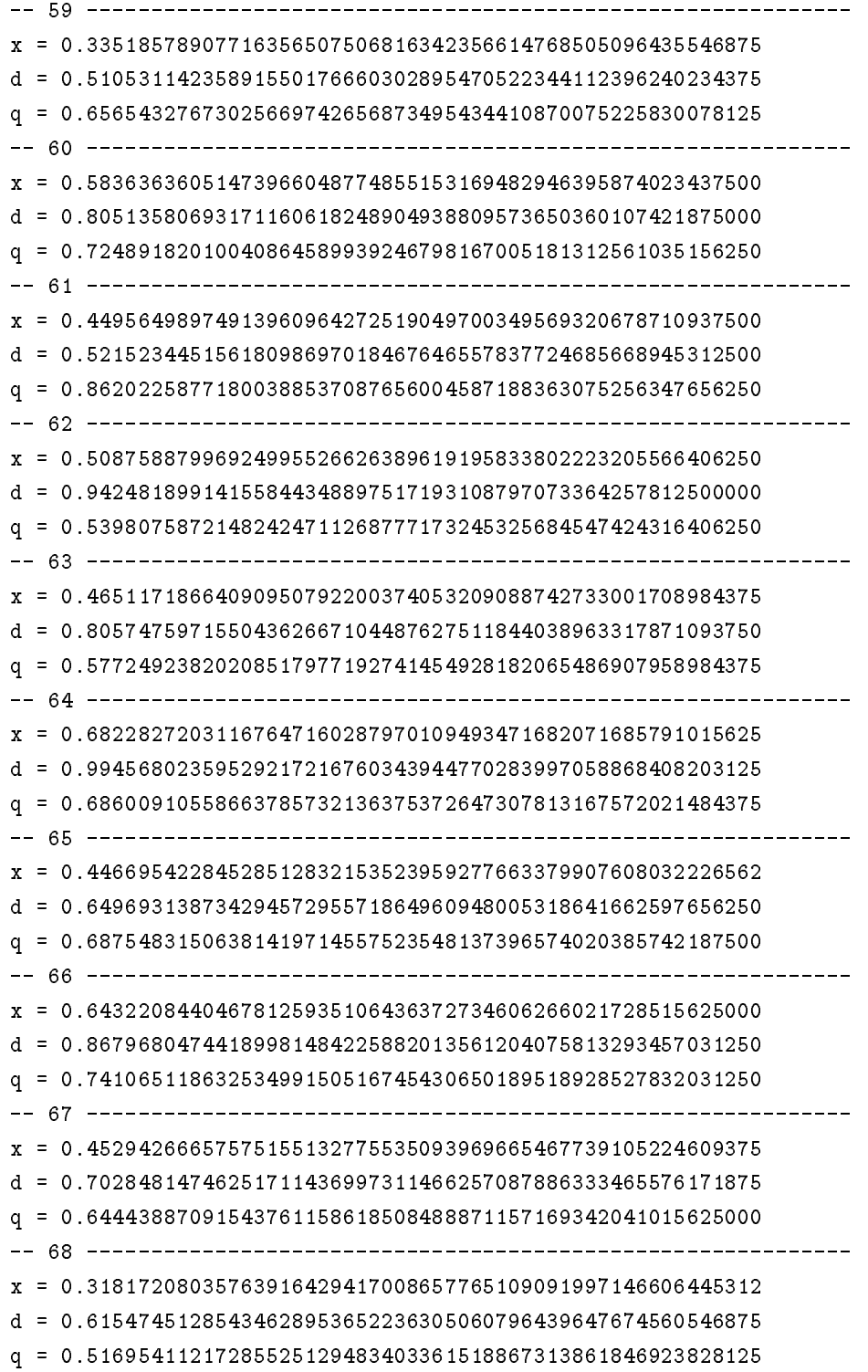

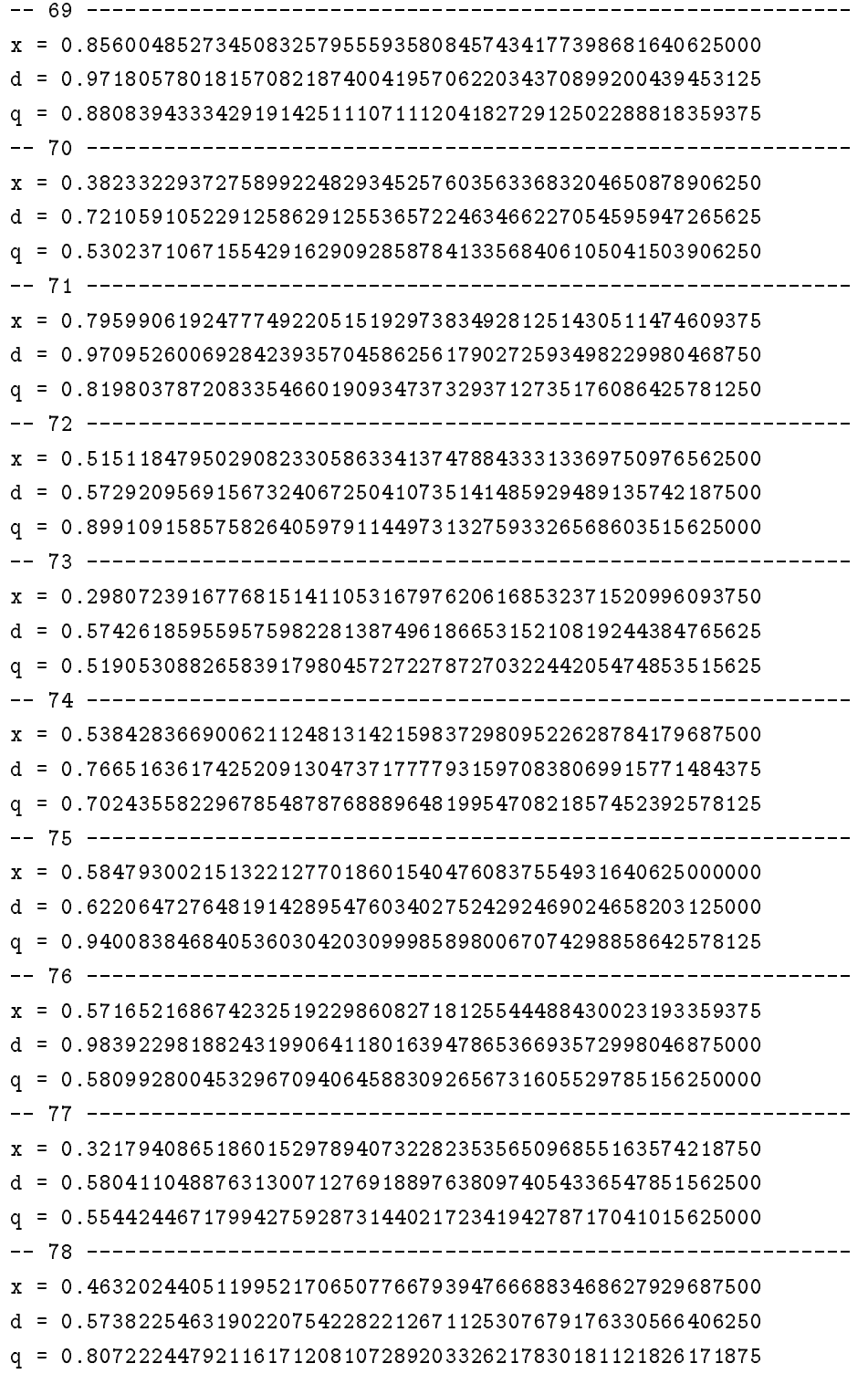

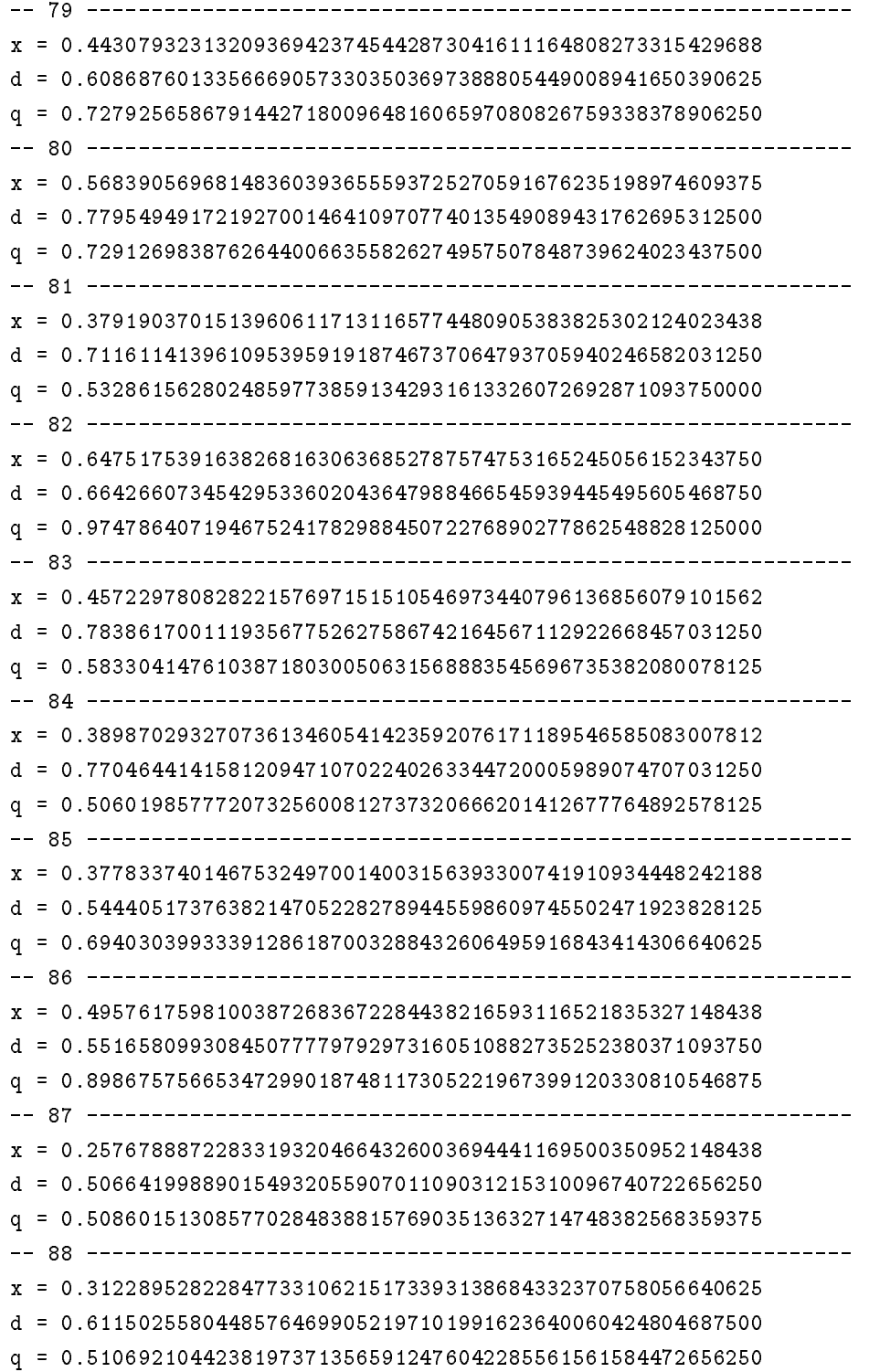

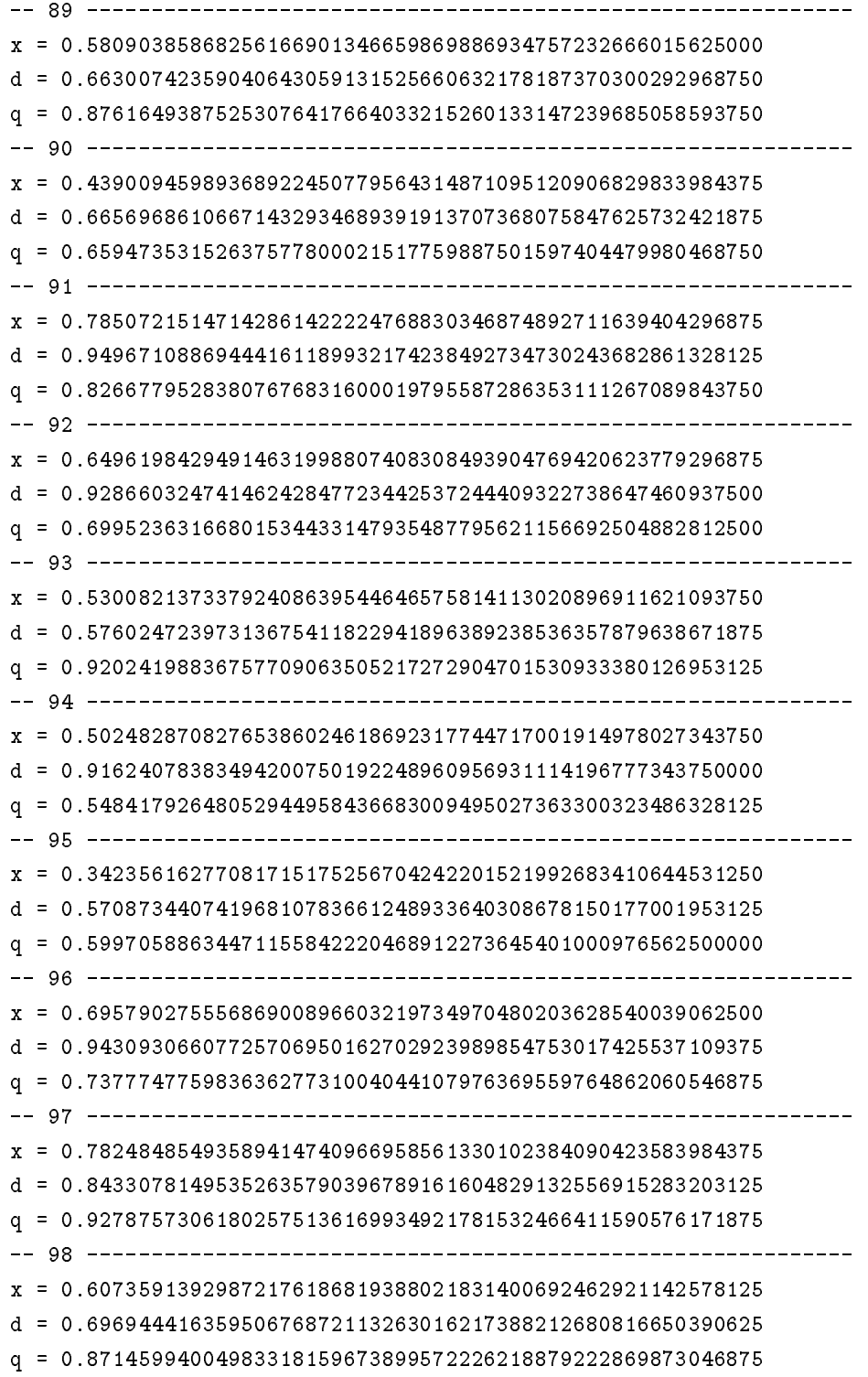

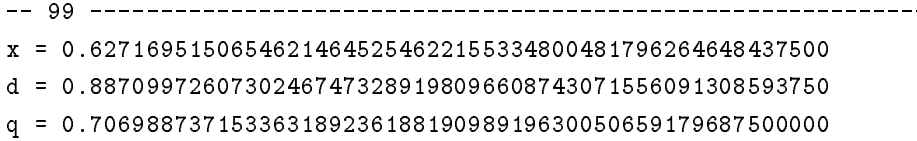